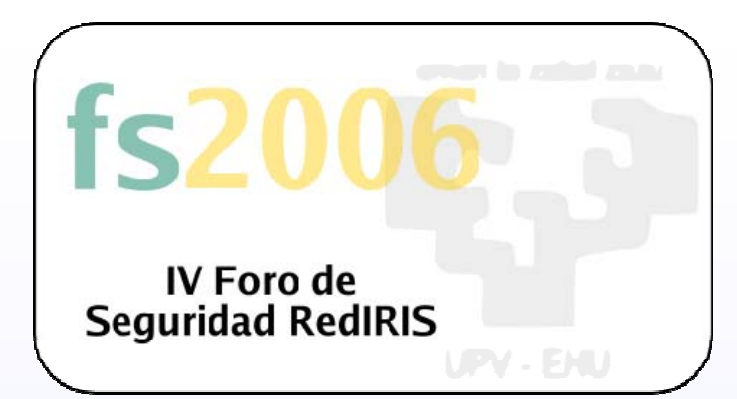

## Diseño, implantación **y** securización de servicios wifi

**Toni P érez Universitat Universitat de les Illes Balears Balears**

**toni.perez@uib.es toni.perez@uib.es**

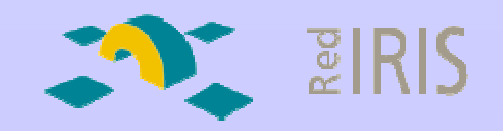

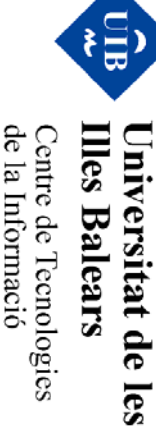

## **Servicios wifi**

- La seguridad debe de estar presente desde el principio!!
- • Diseño:
	- − Que tiempos aquellos: hubs sin gestión!!
		- Ahora: UPNs: Redes personalizadas con control de admisión
	- − Conocer los protocolos no es suficiente..
		- Conocer los productos y soluciones del mercado
- • Implantación
	- − Desconfiados …
		- No!!, escarmentados por la experiencia!!!
- • Securización
	- −− Si funciona… para que??
	- −Al abrir los ojos…¿Y si eliminamos el servicio?

itat de

<u>res</u>

# **Agenda**

- •¿Qué es wifi?
- •**Escenarios**
- •**Cobertura**
- Arquitectura y gestión de red
- •**Cifrado**
- Control de acceso: autenticación
- •Mantenimiento de la red
- •Monitorización y securización
- •**Herramientas**
- Sistemas IDS

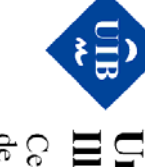

**Illes Balears** de la Informació Centre de Tecnologies<br>Centre de Tecnologies Universitat de les

- Elementos
	- − Clientes
		- Centrino
		- PCMCIAs
		- PDAs
		- Teléfonos wifi
		- Cámaras de fotos
		- Discos duros …
	- −- Puntos de acceso (APs)
		- Antenas (Direccionales, omnidireccionales, arrays)
		- Acceso a la red de distribución

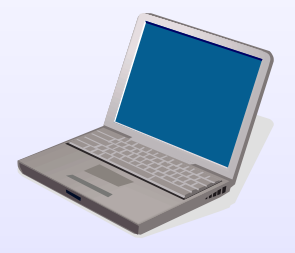

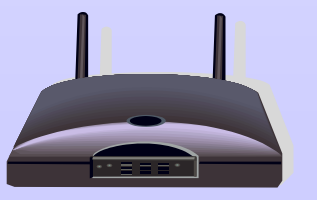

Iniversitat de

les

IV Foro de Seguridad de

**Diseño, implantaci o, implantación y securizaci securización**

**Diseño, implantación y securización de redes witi** 

**de redes wifi**

IV Foro de Seguridad de RedIRIS RedIRIS

IV Foro de Seguridad de RedIRIS

# **El protocolo**

- • 802.11: el protocolo
	- − Capa física
		- 802.11b/g: 2,4Ghz (13ch Europa, 11ch EEUU, 14ch Japón)
		- 802.11a: 5Ghz (19ch Europa, 12ch EEUU, 4ch Japón)
		- Clientes y APs: b, b/g, a/b/g
	- − Capa MAC
		- Direcciones 48bits
			- − Destino, Origen, BSSID (MAC-AP), AP-Destino (Punto a Punto-Multipunto)
			- − Bits To-DS, From-DS
				- Infraestructura: From DS ó To DS
				- Punto a Punto-Multipunto: From DS y To DS
				- Ad-hoc: Ninguno
		- Bit indicando cifrado WEP

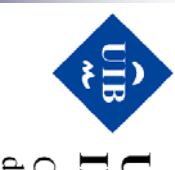

de la Informació lles entre de l'ecnologies Balears

rsitat de

les

- • Redes Ad-hoc
	- −Entre clientes wifi sin utilizar un AP
	- −Clientes expuestos en un medio incontrolable
	- −- Producen interferencias en el canal
	- −– Bridge en Windows XP

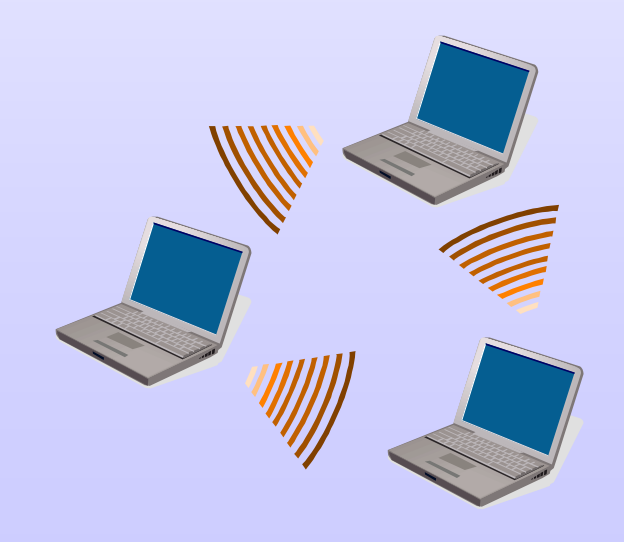

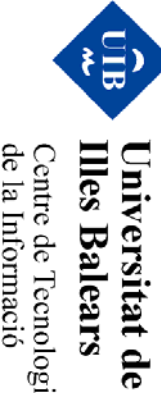

les

de la Informació Centre de Tecnologies

#### **Redes Ad-hoc**

 $\bullet$ Windows XP Bridge!!!

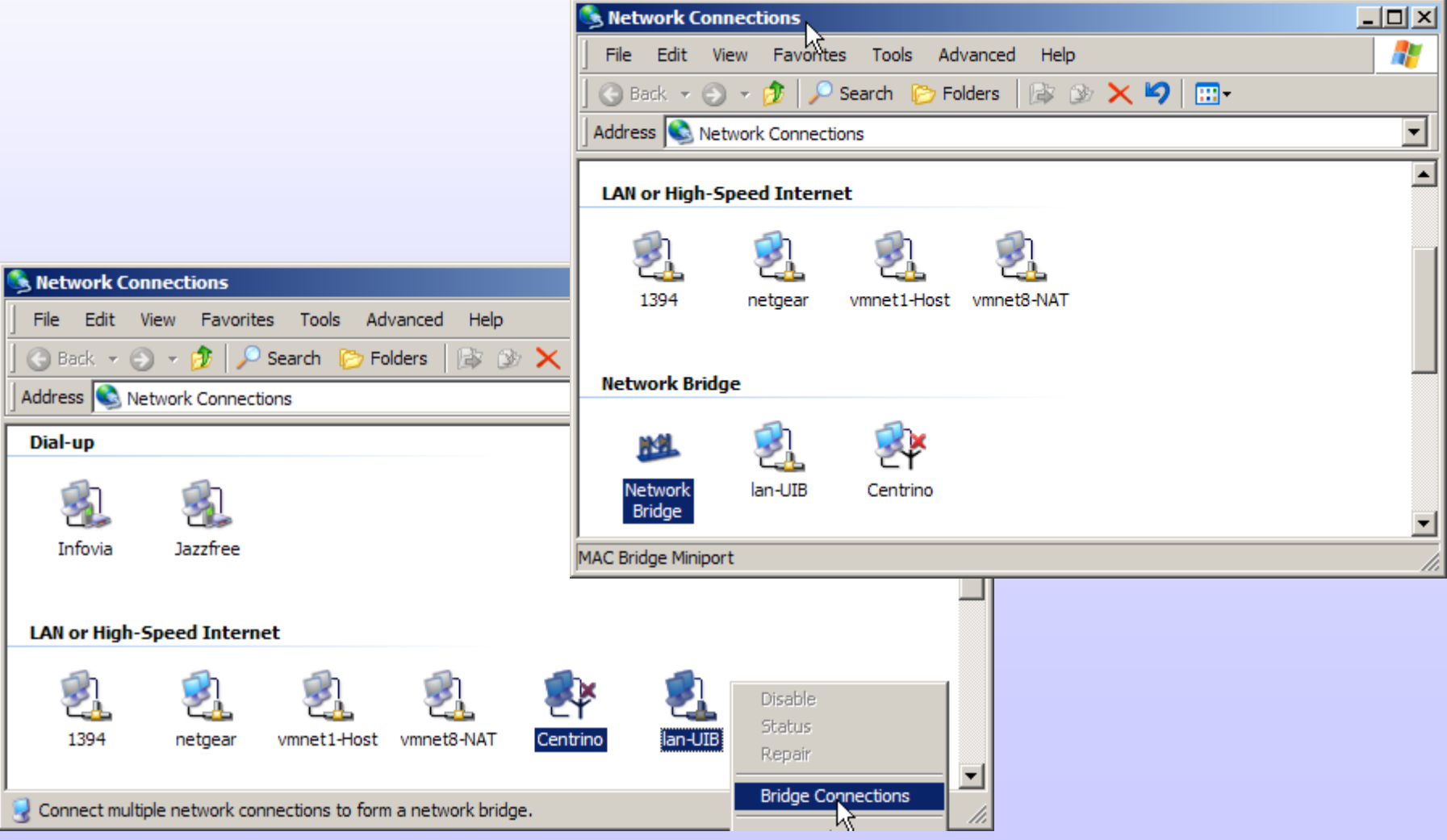

IV Foro de Seguridad de IV Foro de Seguridad de RedIRIS RedIRIS **Diseño, implantaci o, implantación y securizaci securización** *I*  $\sqrt{\frac{1}{10}}$  *de Segutiolal de Red* iRLS<br>**Diseño, implantación y securización de redes witi de redes wifi**

电

**Illes Balears** 

Universitat de les

Centre de Tecnologies<br>de la Informació

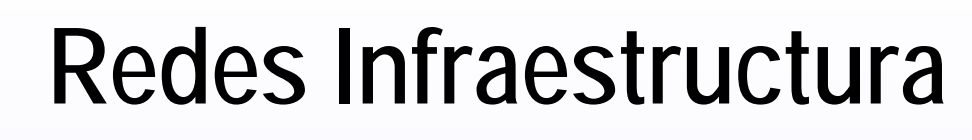

- Puntos de Acceso y clientes: Asociación
	- −El cable "virtual"

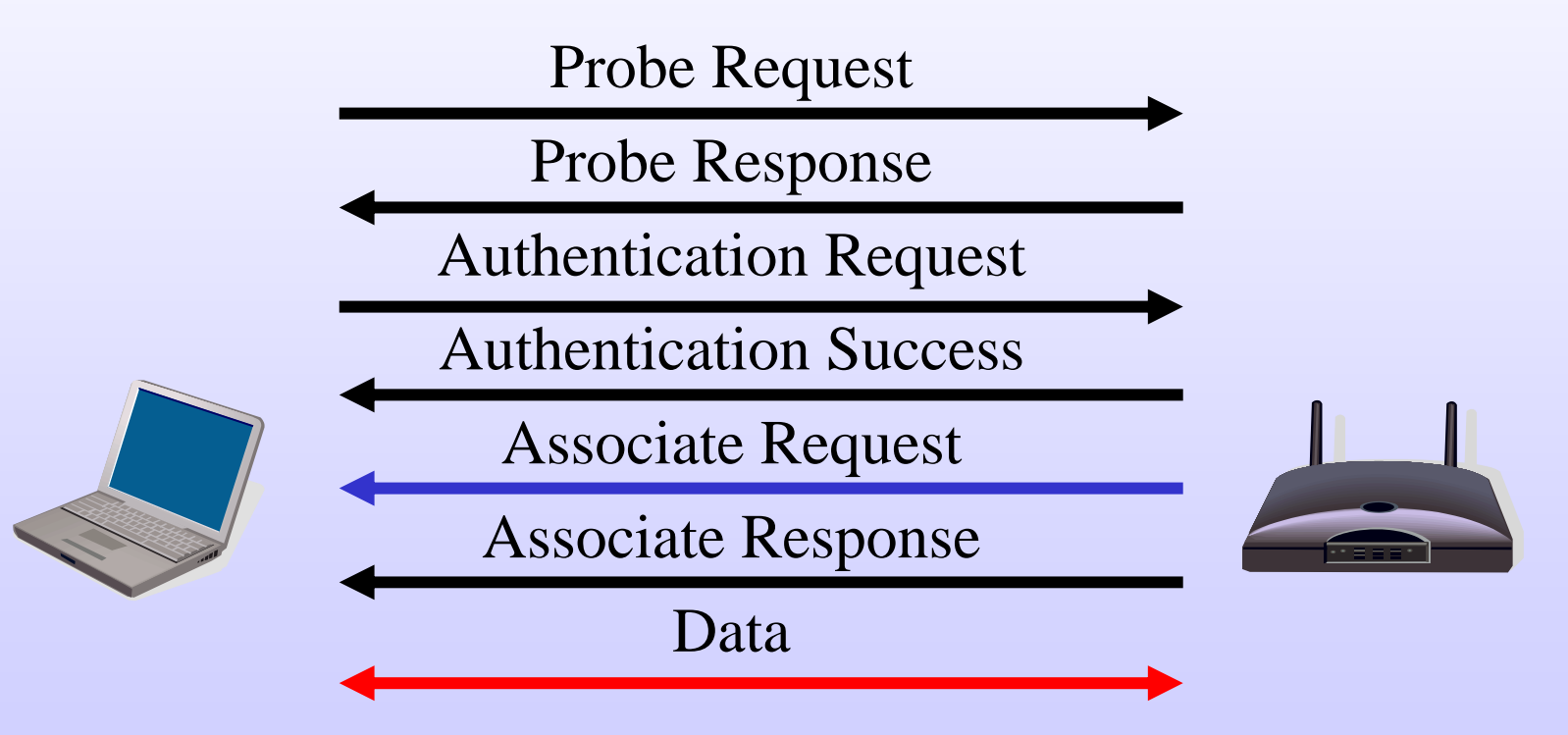

 $\bigoplus$ 

lles Balears **Universitat de** 

les

de la Informació Centre de Tecnologies

- • Authentication: ¿Es un secreto el SSID?
	- −El AP realiza anuncios con el SSID
	- −- Podemos optar por ocultarlo  $\rightarrow$  Cloacked Node
	- − ¿Es necesario complicar la asociación?
		- Fácilmente se puede capturar con multitud de herramientas
		- Un secreto compartido... ¿Es secreto?
- La asociación debe de ser un proceso sencillo
	- −– No nos compliquemos la vida....

le la Informació entre de l'ecnologies Balear

itat de

les

#### **Redes Infraestructura**

Probe Request

Probe Response

Authentication Request

Authentication Challenge

Authentication Response

Authentication Success

- • Asociación: Closed Node (cifrado wep)
	- −- Intentando blindar el cable virtual

Associate Request

Associate Response

Data

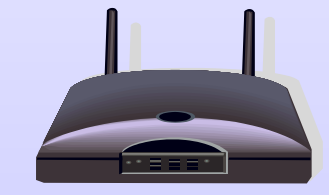

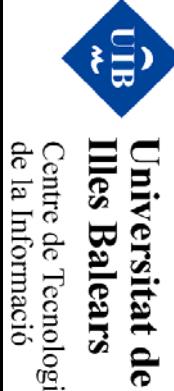

**Balears** 

les

de la Informació Centre de Tecnologies

de la Informació Centre de Tecnologies llles  $\limsup$ 

Balears

rsitat de

les

#### **Redes Infraestructura**

- • Extender un dominio de broadcast al medio inalámbrico
	- −Un "hub" con cables inalámbricos...

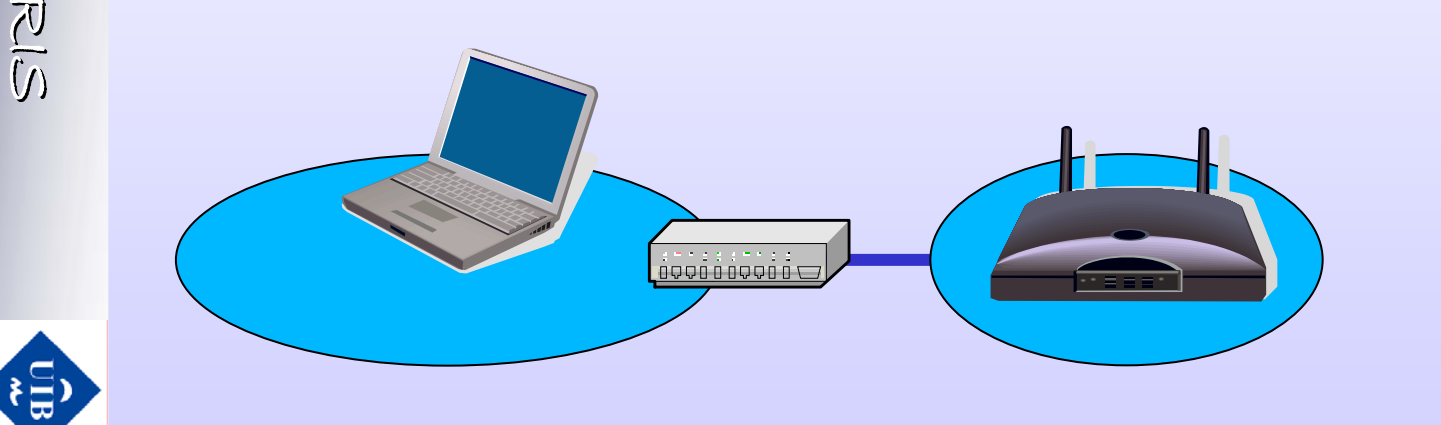

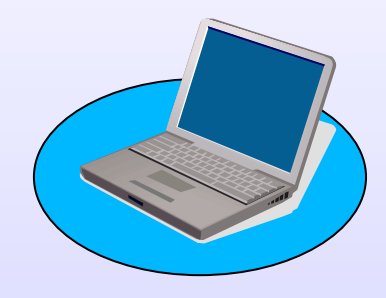

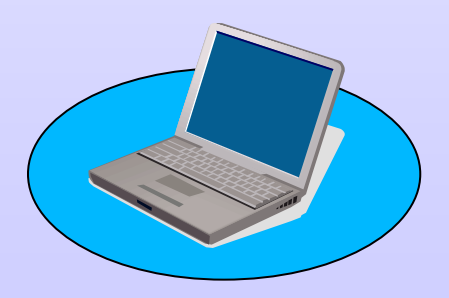

# **Agenda**

- •¿Qué es wifi?
- •**Escenarios**
- •**Cobertura**
- Arquitectura y gestión de red
- •**Cifrado**
- Control de acceso: autenticación
- •Mantenimiento de la red
- •Monitorización y securización
- •**Herramientas**
- Sistemas IDS

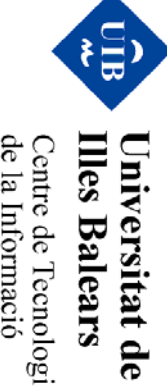

Centre de Tecnologies<br>Centre de Tecnologies de la Informació

les

### **Escenarios**

- Usuarios domésticos
	- −Usuarios que acceden a servicios corporativos
	- −– Redes públicas o personales
	- −− La wifi del vecino…
- La empresa
	- −Entorno controlado y gestionado
	- −Espacios y usuarios limitados
- La universidad
	- −Perfiles de usuarios: PDI, PAS, ALU, temporales, …
	- −Eventos temporales (congresos)
	- −Gran movilidad de usuarios: espacios abiertos

itat de

les

# **Agenda**

- •¿Qué es wifi?
- •**Escenarios**
- •**Cobertura**
- Arquitectura y gestión de red
- •**Cifrado**
- Control de acceso: autenticación
- •Mantenimiento de la red
- •Monitorización y securización
- •**Herramientas**
- Sistemas IDS

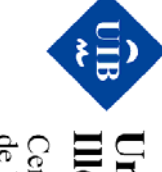

**Illes Balears** Centre de Tecnologies<br>Centre de Tecnologies de la Informació Universitat de les

- •¿Dónde están nuestros usuarios?
- • ¿Se puede medir y predecir la densidad de usuarios?
	- −Limitar las zonas de servicio
- La cobertura en función del escenario
	- −No molestar al vecino!
	- −Cubrir los jardines en primavera!!
- • ¿Qué necesidades tienen los usuarios?
	- −Velocidad de acceso...
- • ¿Existen otras redes wifi?
	- −¿Tenemos una normativa para el espacio radioeléctrico?

**Diseño, implantaci o, implantación y securizaci securización** IV Foro de Seguridad de **IV FOYO de Segurialad de RediRIS<br>Diseño, implantación y securización de redes wit** IV Foro de Seguridad de RedIRIS RedIRIS **de redes wifi** ុ្ម⊟្វ le la Informació entre de Tecnologies

iat de

G3

- Soluciones:
	- −Planificadores de cobertura
	- −Mediciones e inventarios de zona

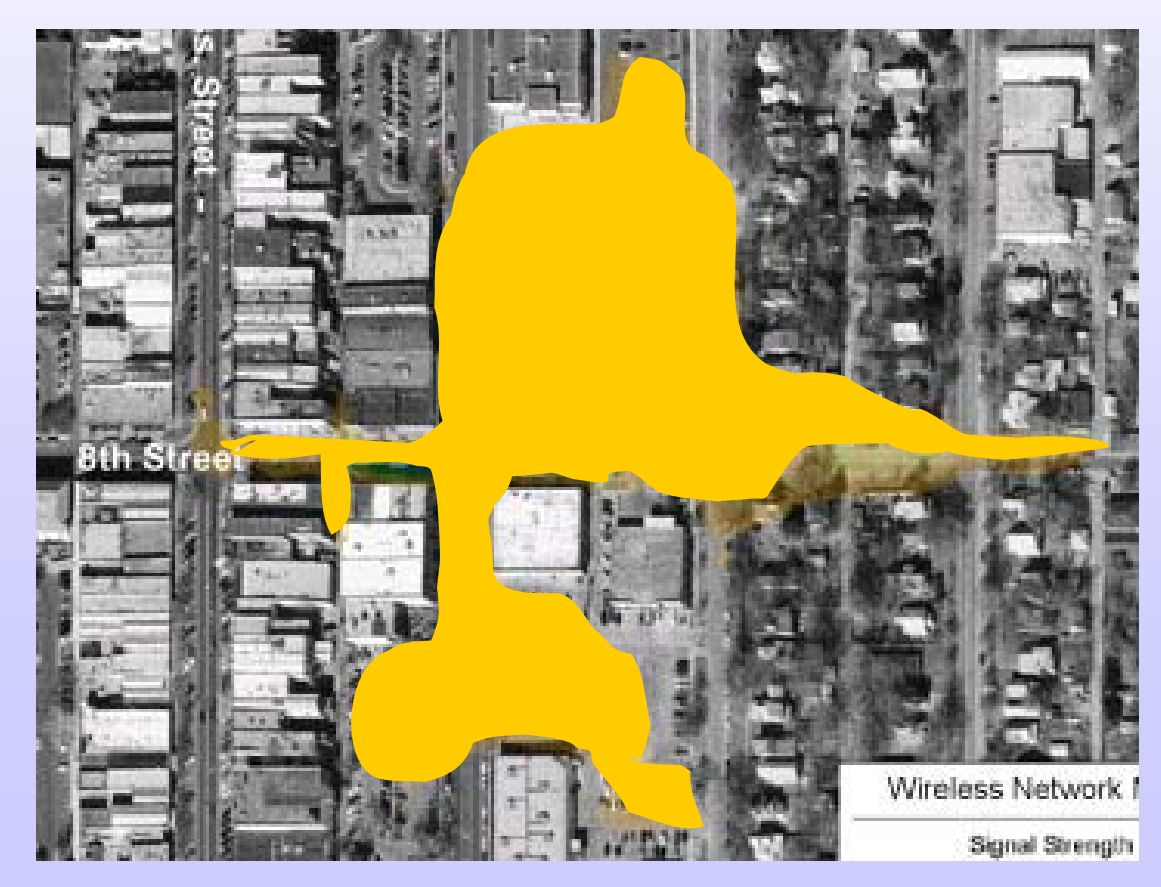

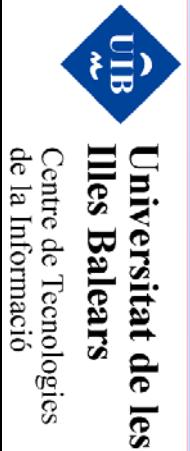

#### • Planificadores de cobertura

IV Foro de Seguridad de

**Diseño, implantaci o, implantación y securizaci securización**

**de redes wifi**

目

**Illes Balears** 

Universitat de

les

Centre de Tecnologies<br>de la Informació

IV Foro de Seguridad de RedIRIS RedIRIS

 $\begin{array}{l} W \to \!\! \rho \kappa \rho \; d\ell \, \mathcal{S}\ell \mathcal{O} \mu \kappa \hbar d\ell d\ell \; d\ell \; \mathcal{R}\ell \ell \ell \in \mathbb{R} \end{array}$  Diseño, implantación y securización de redes witi

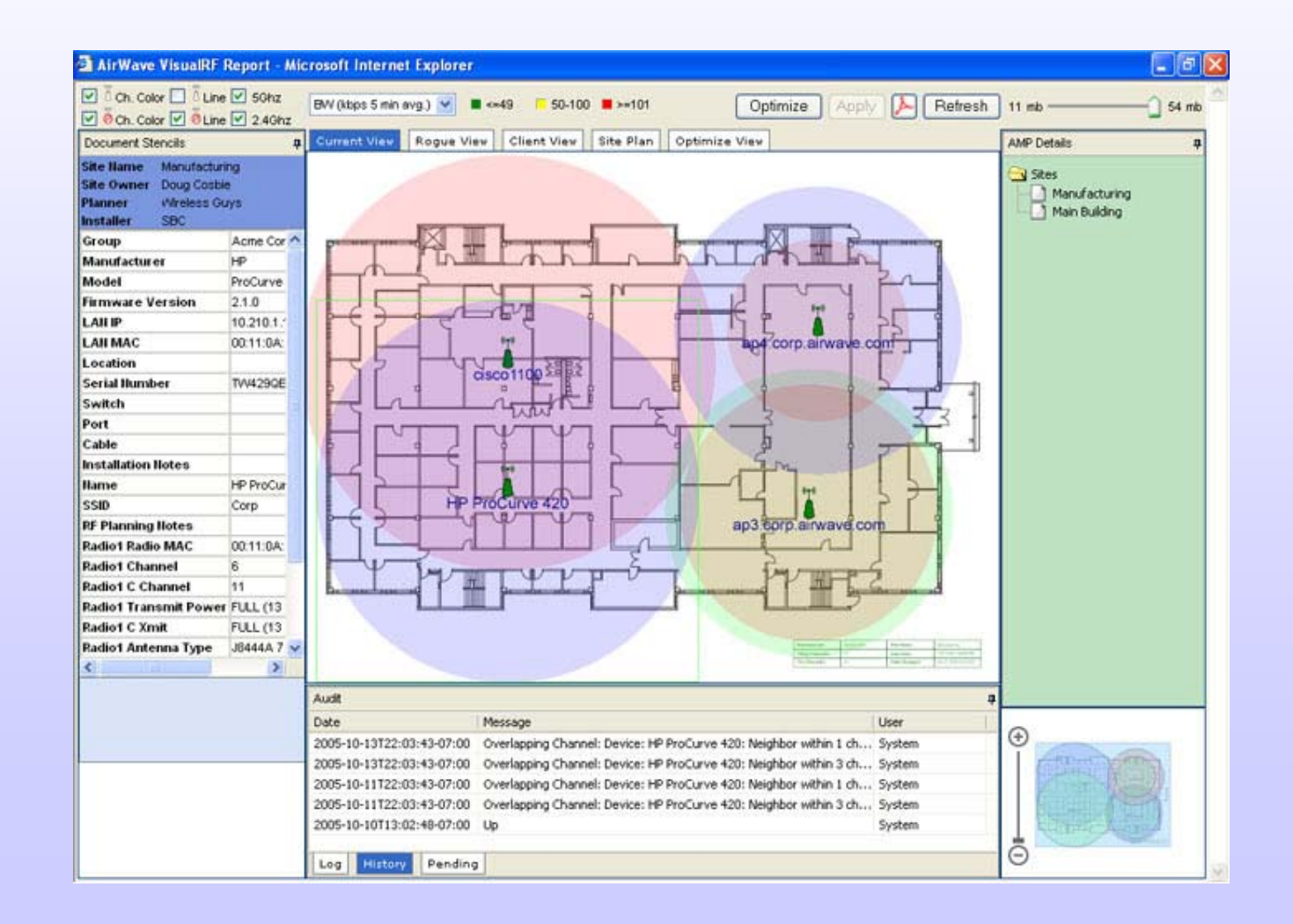

•Mediciones de campo

IV Foro de Seguridad de

**Diseño, implantaci o, implantación y securizaci securización**

Diseño, implantación y securización de redes wit

**de redes wifi**

目

**Illes Balears** 

Universitat de

les

de la Informació Centre de Tecnologies<br>Centre de Tecnologies IV Foro de Seguridad de RedIRIS RedIRIS

IV Foro de Seguriana de RealiRIS

- − Distribución de canales para minimizar las interferencias (Carlos Turró UPV)
	- http://www.rediris.es/jt/jt2005/archivo/archivo-jt.es.html

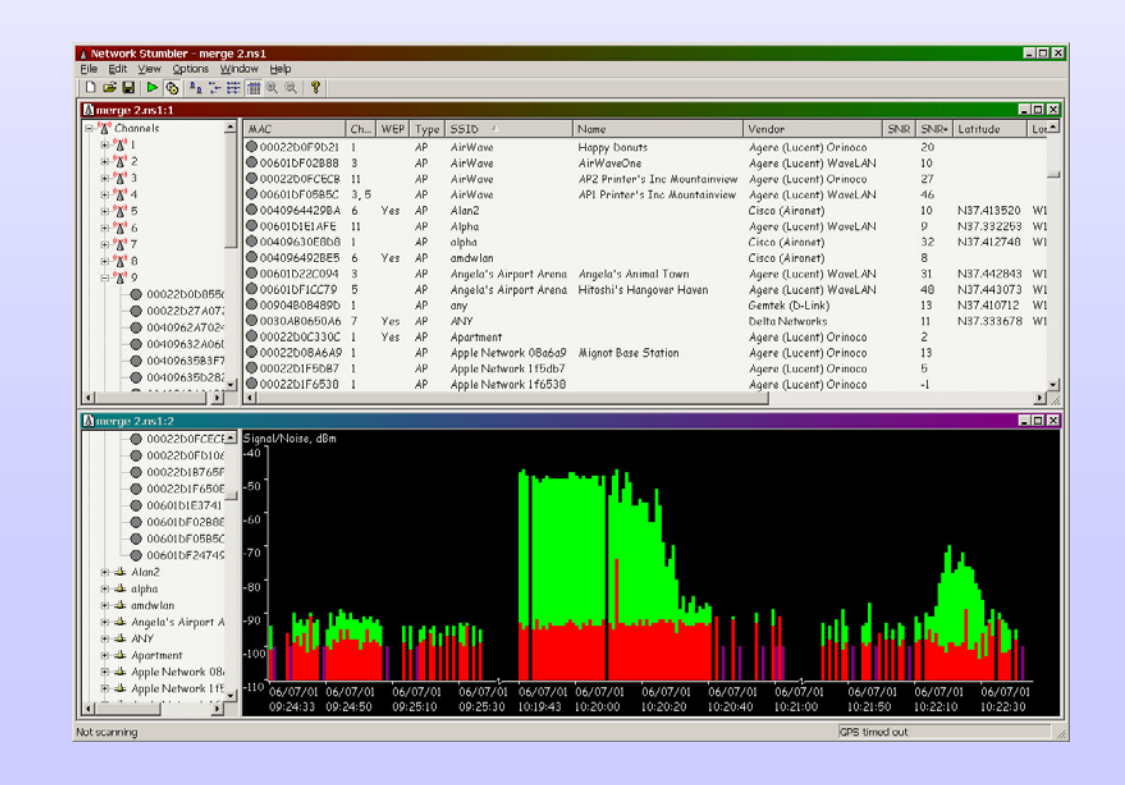

• Herramientas de monitorización

IV Foro de Seguridad de

**Diseño, implantaci o, implantación y securizaci securización**

**de redes wifi**

S

**Illes Balears** Universitat de

les

Centre de Tecnologies<br>de la Informació

IV Foro de Seguridad de RedIRIS RedIRIS

 $\begin{array}{l} \mathcal{W} \mathrel{\mathop:}=\mathcal{O}(\mathcal{E}) \subset \mathcal{A} \subset \mathcal{A} \subset \$ 

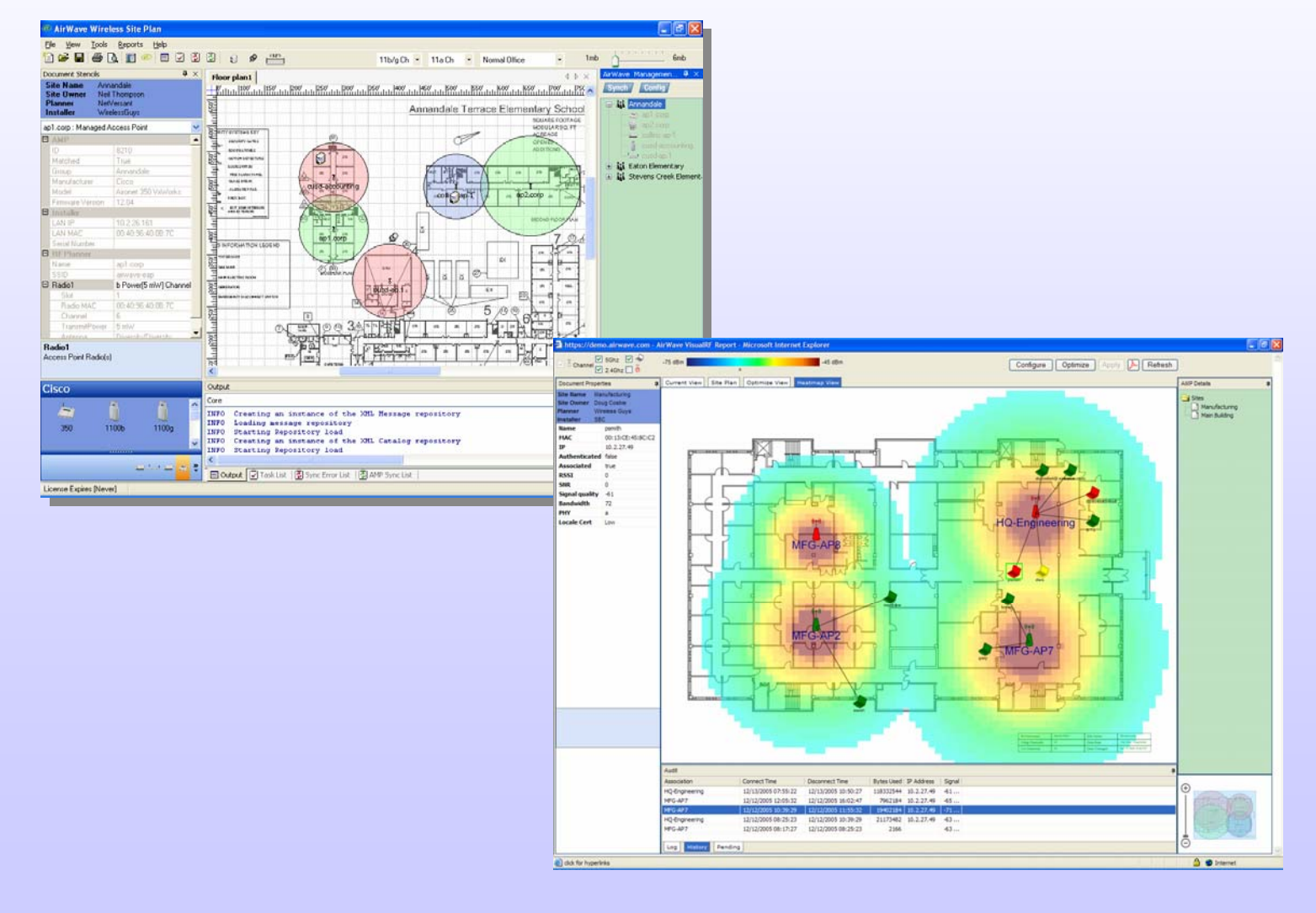

# **Agenda**

- •¿Qué es wifi?
- •**Escenarios**
- •**Cobertura**
- •Arquitectura y gestión de red
- •**Cifrado**
- Control de acceso: autenticación
- •Mantenimiento de la red
- •Monitorización y securización
- •**Herramientas**
- •Sistemas IDS

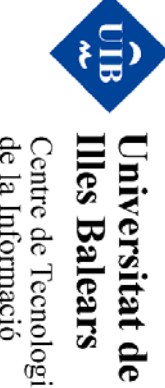

les

Centre de Tecnologies<br>Centre de Tecnologies de la Informació

- Puntos de acceso independientes
	- −Recomendable dedicar una VLAN para la gestión
	- −- Segmentar mediante SSIDs-VLANs
	- −Enrutamiento entre VLANs con ACLs
	- − Gestión centralizada SNMP, SSH, HTTP,…
		- Como ejemplo: Airwave

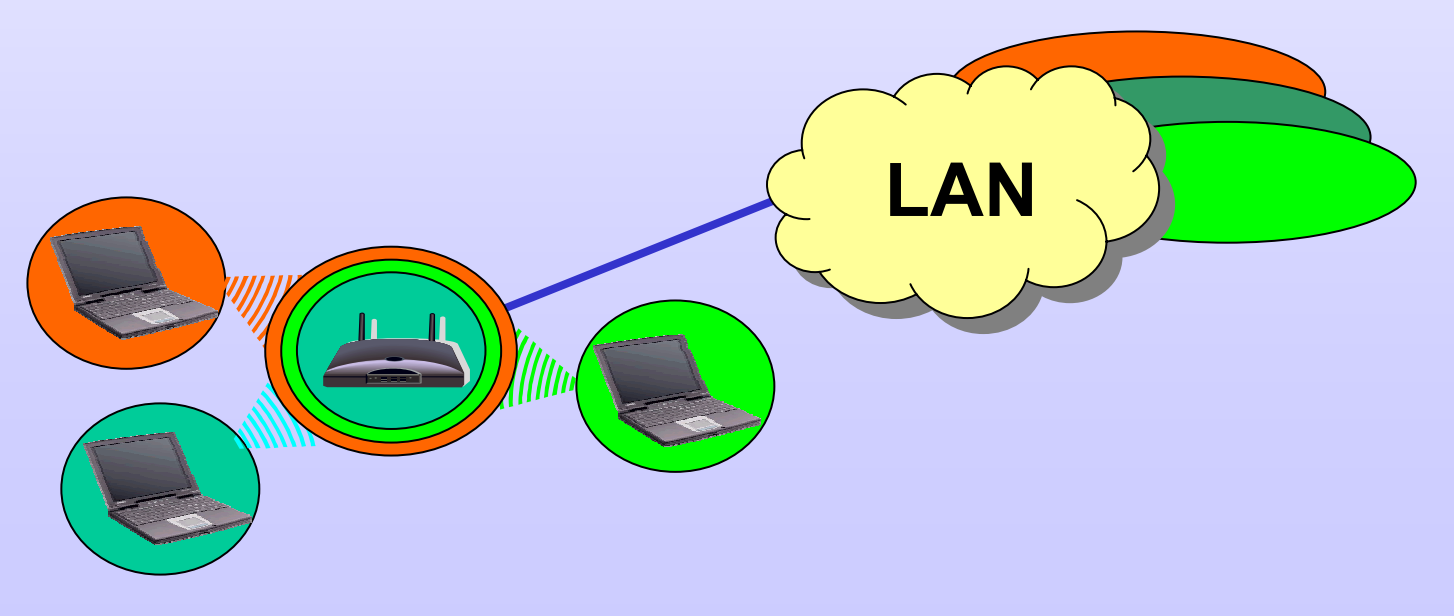

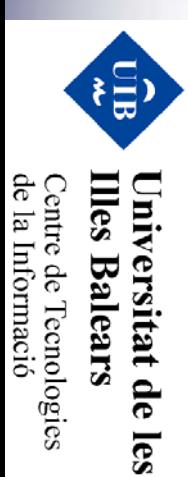

#### •¿Cómo está nuestra red wifi?

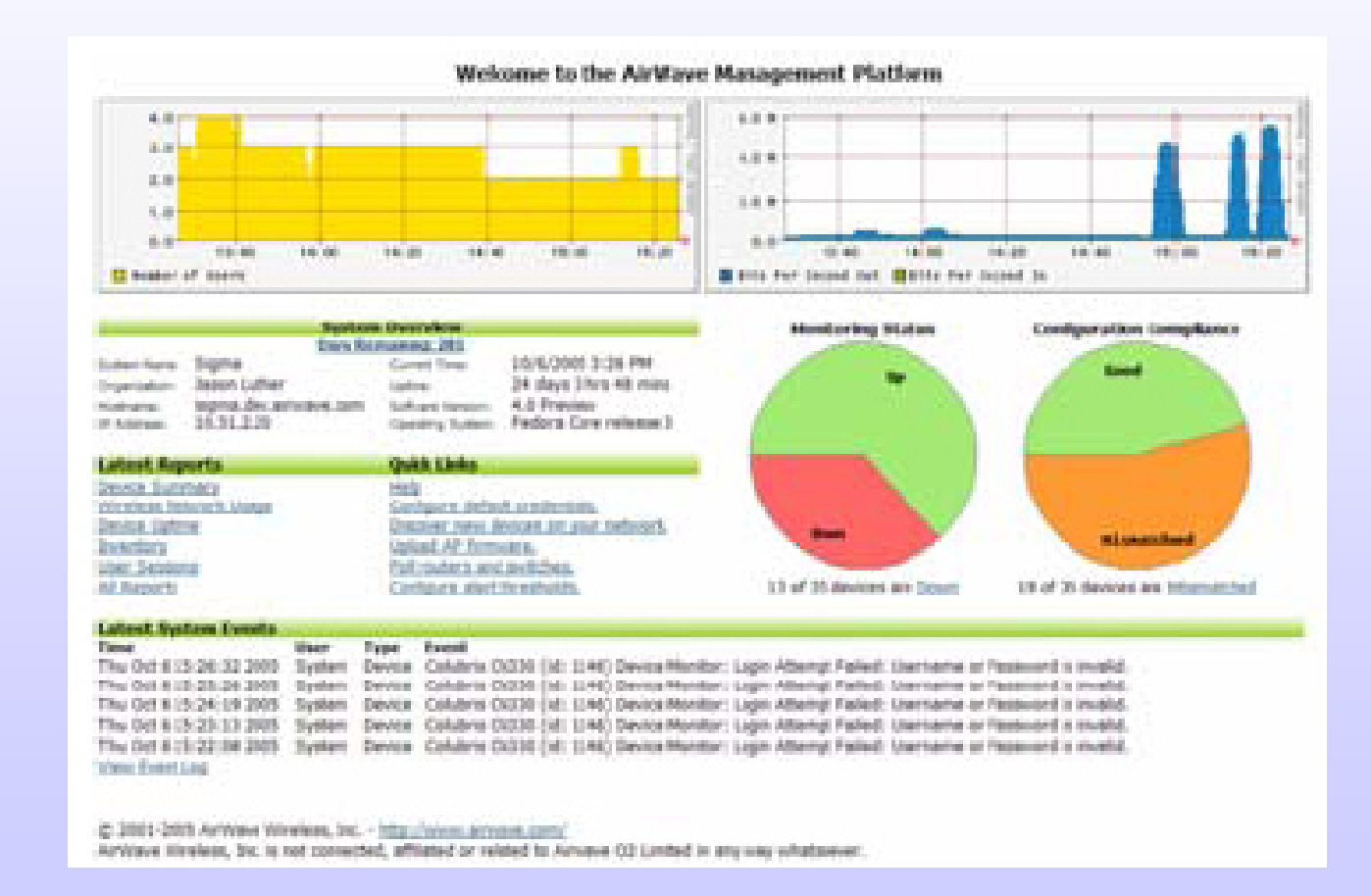

Diseño, implantación y securización de redes wit **Diseño, implantaci o, implantación y securizaci securización** IV Foro de Seguridad de RedIRIS IV Foro de Seguridad de IV Foro de Seguridad de RedIRIS RedIRIS **de redes wifi**

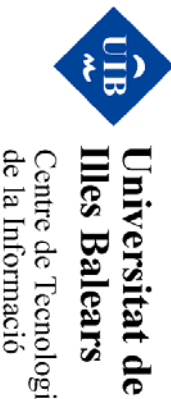

**Illes Balears** Centre de Tecnologies<br>de la Informació

les

 $\bullet$ Descubrimiento de APs

IV Foro de Seguridad de

**Diseño, implantaci o, implantación y securizaci securización**

**de redes wifi**

'ਛੋਂ

**Illes Balears** Universitat de

les

de la Informació Centre de Tecnologies<br>Centre de Tecnologies IV Foro de Seguridad de RedIRIS RedIRIS

 $\begin{array}{l} \hbox{$\mathcal{W}$ $\mapsto$} \hbox{$\mathcal{W}$ $\mapsto$} \hbox{$\mathcal{M}$ $\mapsto$} \hbox{$\mathcal{M}$ $\mapsto$} \hbox{$\mathcal{M}$ $\mapsto$} \hbox{$\mathcal{M}$ $\mapsto$} \hbox{$\mathcal{M}$ $\mapsto$} \hbox{$\mathcal{M}$ $\mapsto$} \hbox{$\mathcal{M}$ $\mapsto$} \hbox{$\mathcal{M}$ $\mapsto$} \hbox{$\mathcal{M}$ $\mapsto$} \hbox{$\mathcal{M}$ $\mapsto$} \hbox{$\mathcal{M}$ $\mapsto$} \hbox{$\mathcal{M}$ $\mapsto$} \hbox$ 

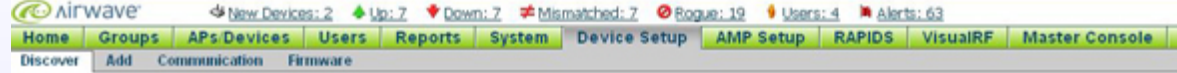

To scan for manageable devices and roque APs using SNMP and HTTP, choose one or more networks to scan below. SNMP and HTTP timeouts may be configured on the Communication page.

Note: Discovered devices will use the default credentials configured on the Communication page, not the credentials defined below for scanning.

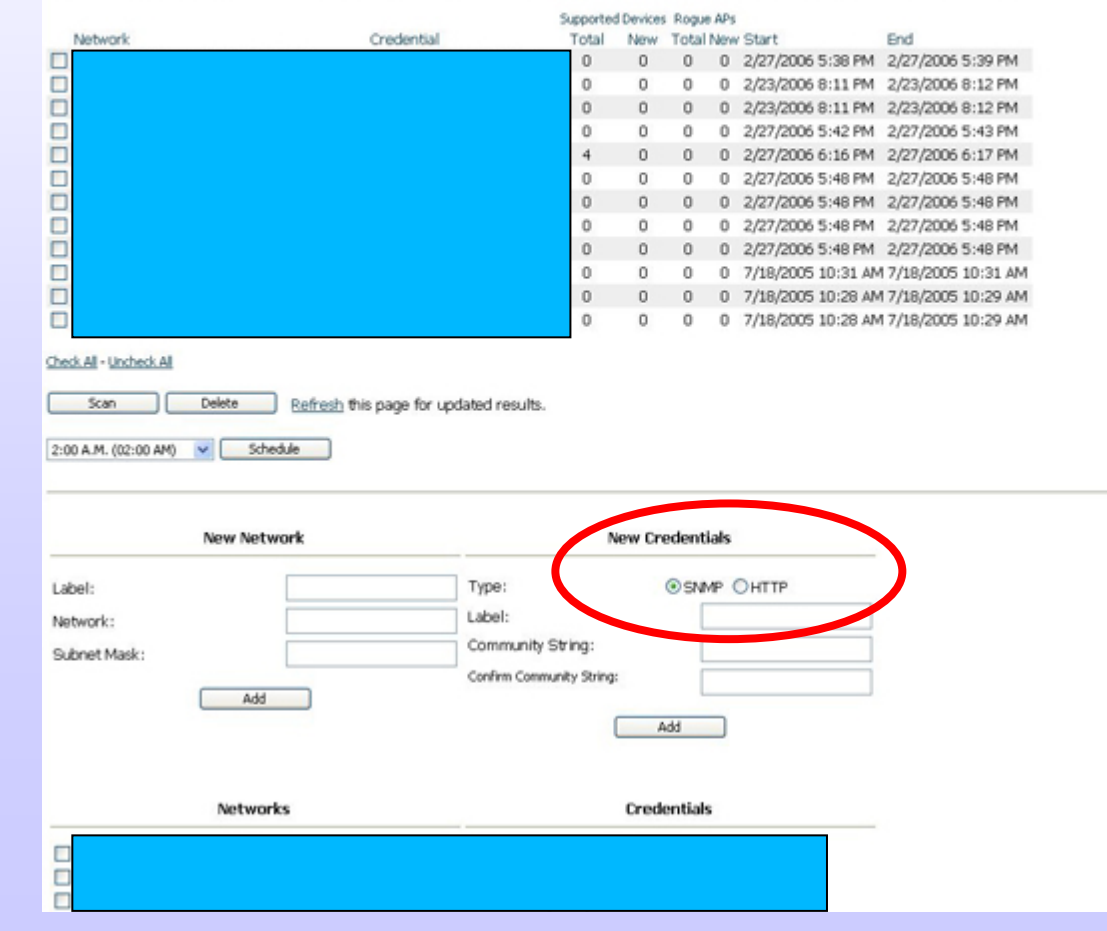

•Configuración de un AP

Update Firmware

Reboot

IV Foro de Seguridad de

**Diseño, implantaci o, implantación y securizaci securización**

**de redes wifi**

្វោ

**Illes Balears** 

Universitat de

les

de la Informació Centre de Tecnologies IV Foro de Seguridad de RedIRIS RedIRIS

IV Foro de Segurádad de RediRIS<br>Diseño, implantación y securización de redes witi

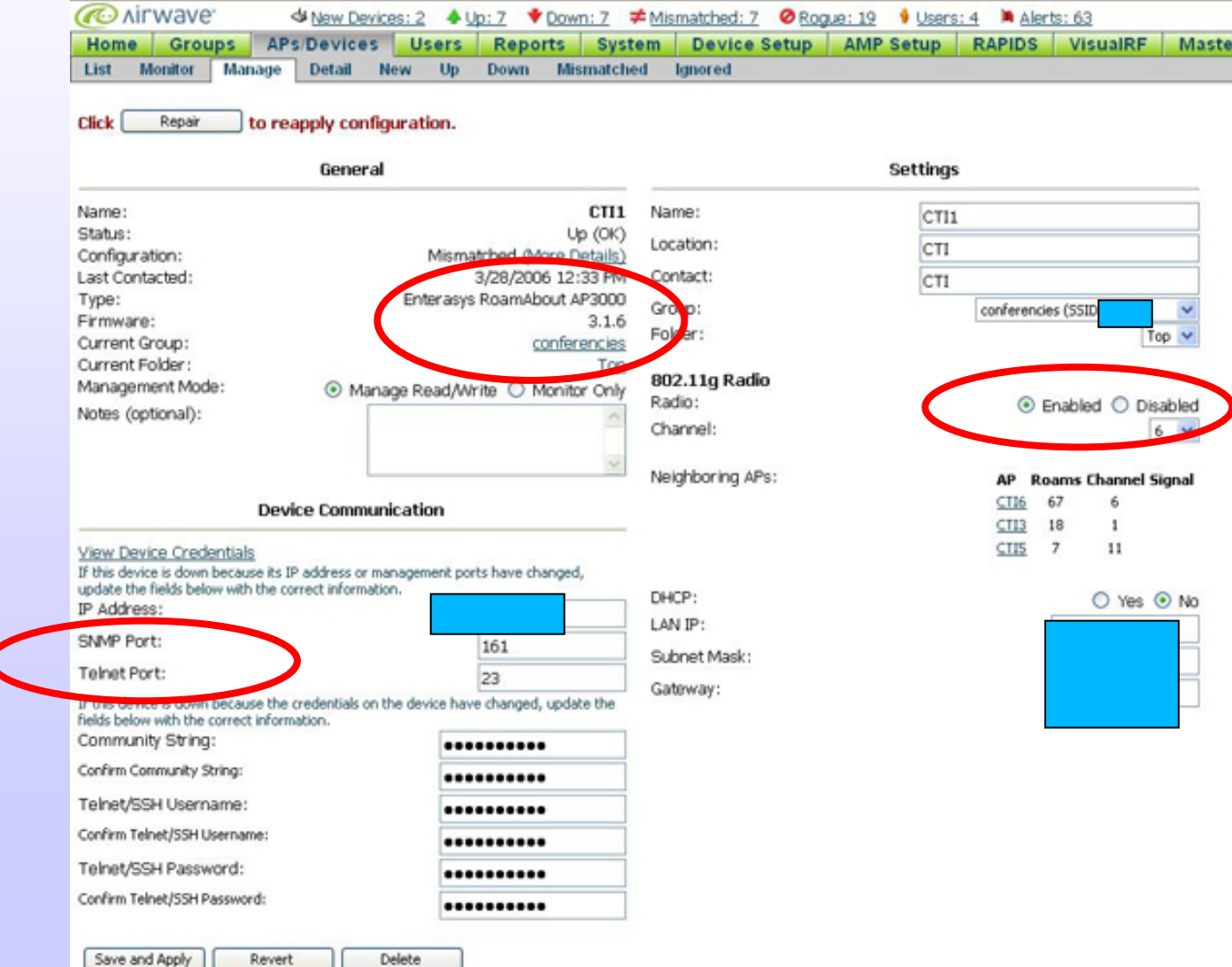

•Grupos de APs

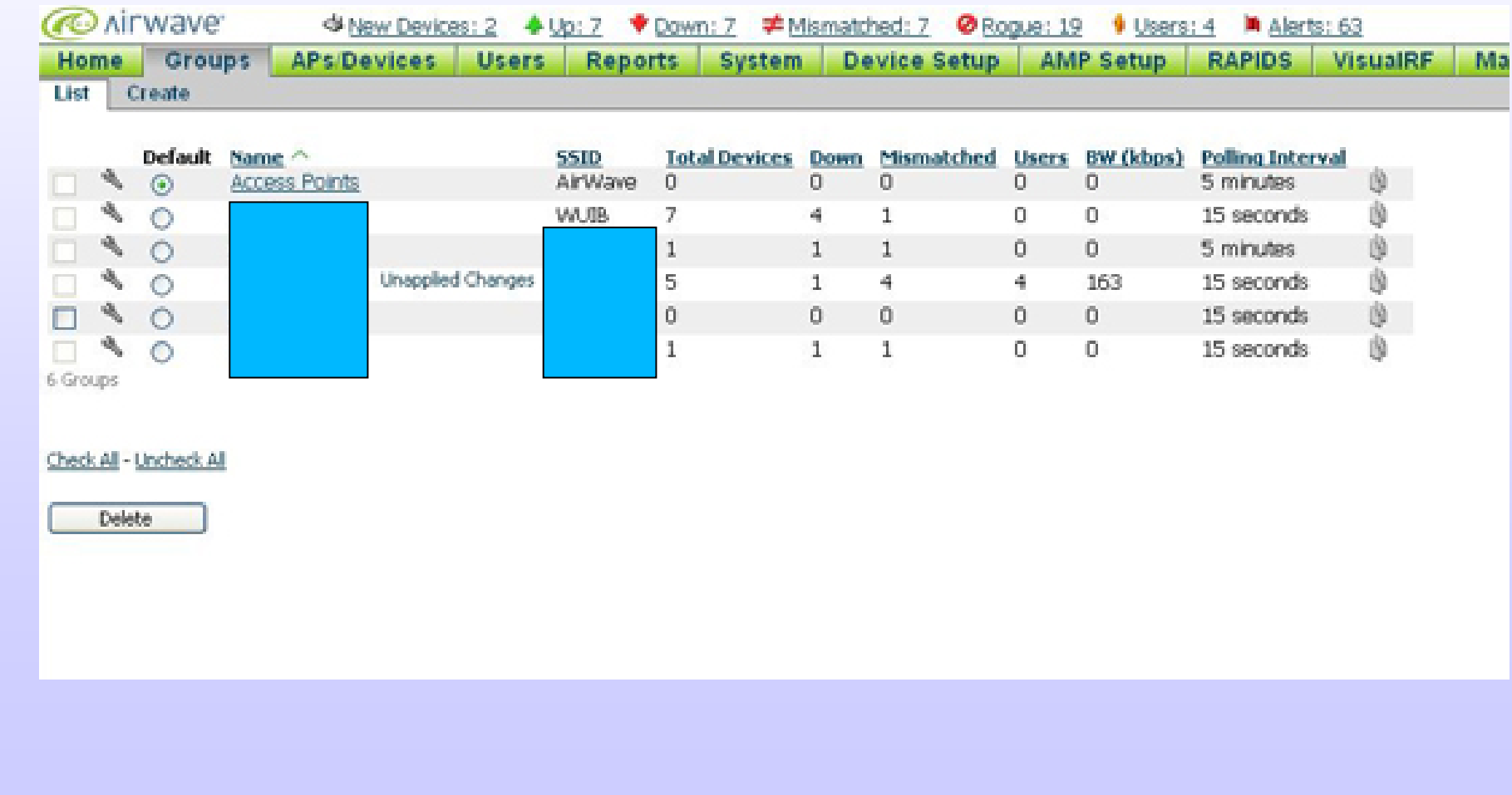

 $\left(\frac{1}{2}\right)$ 

**Illes Balears** Universitat de

les

Centre de Tecnologies<br>de la Informació

#### •Configuración de un grupo: Basic

IV Foro de Seguridad de

**Diseño, implantaci o, implantación y securizaci securización**

Diseño, implantación y securización de redes wiff

**de redes wifi**

得

**Illes Balears Universitat de** 

les

de la Informació Centre de Tecnologies<br>Centre de Tecnologies IV Foro de Seguridad de RedIRIS RedIRIS

IV Foro de Seguridad de RedIRIS

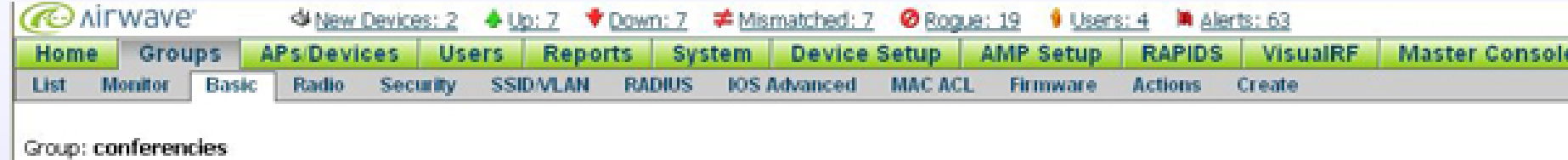

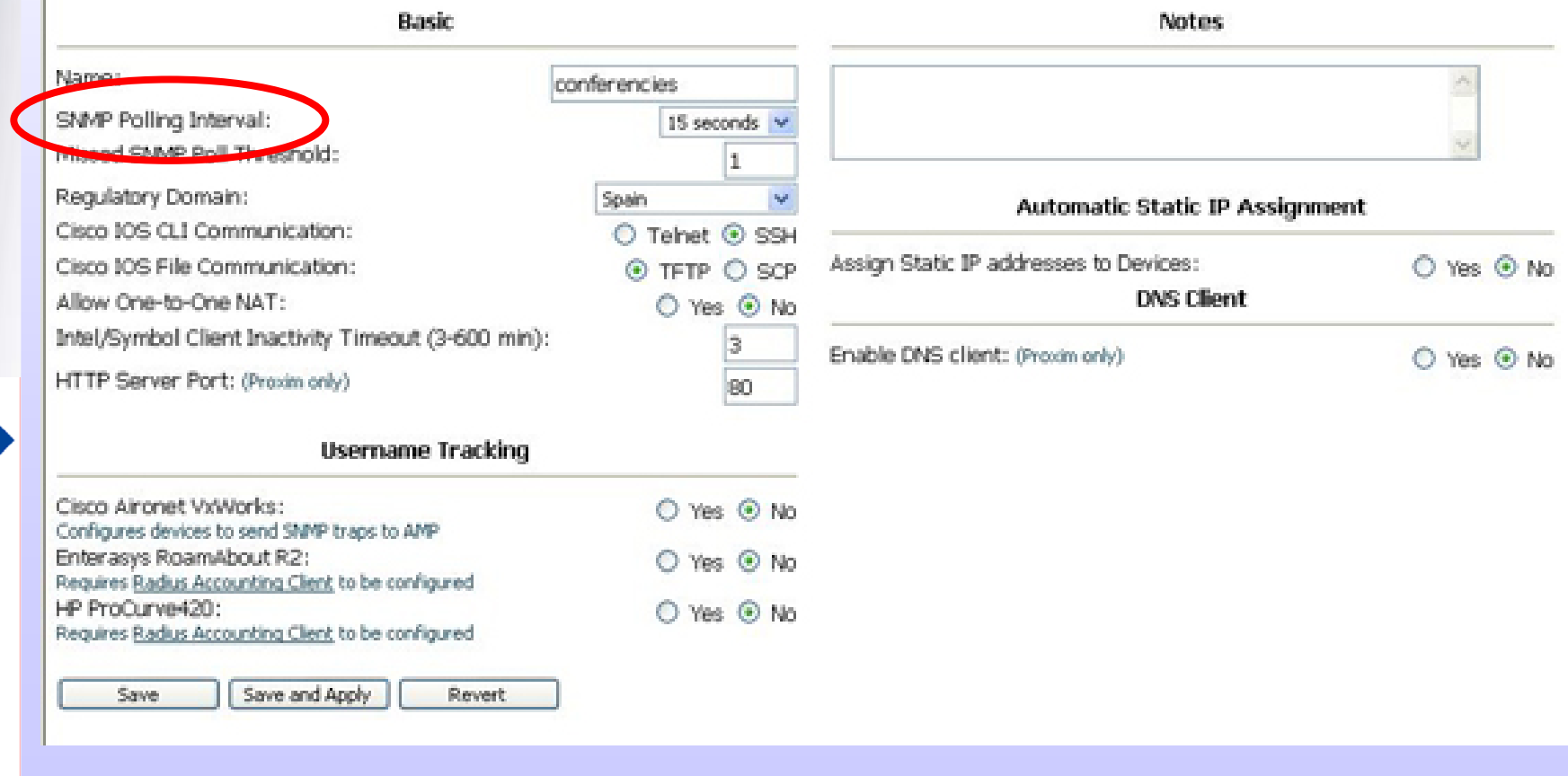

#### $\bullet$ Configuración de un grupo: Radio

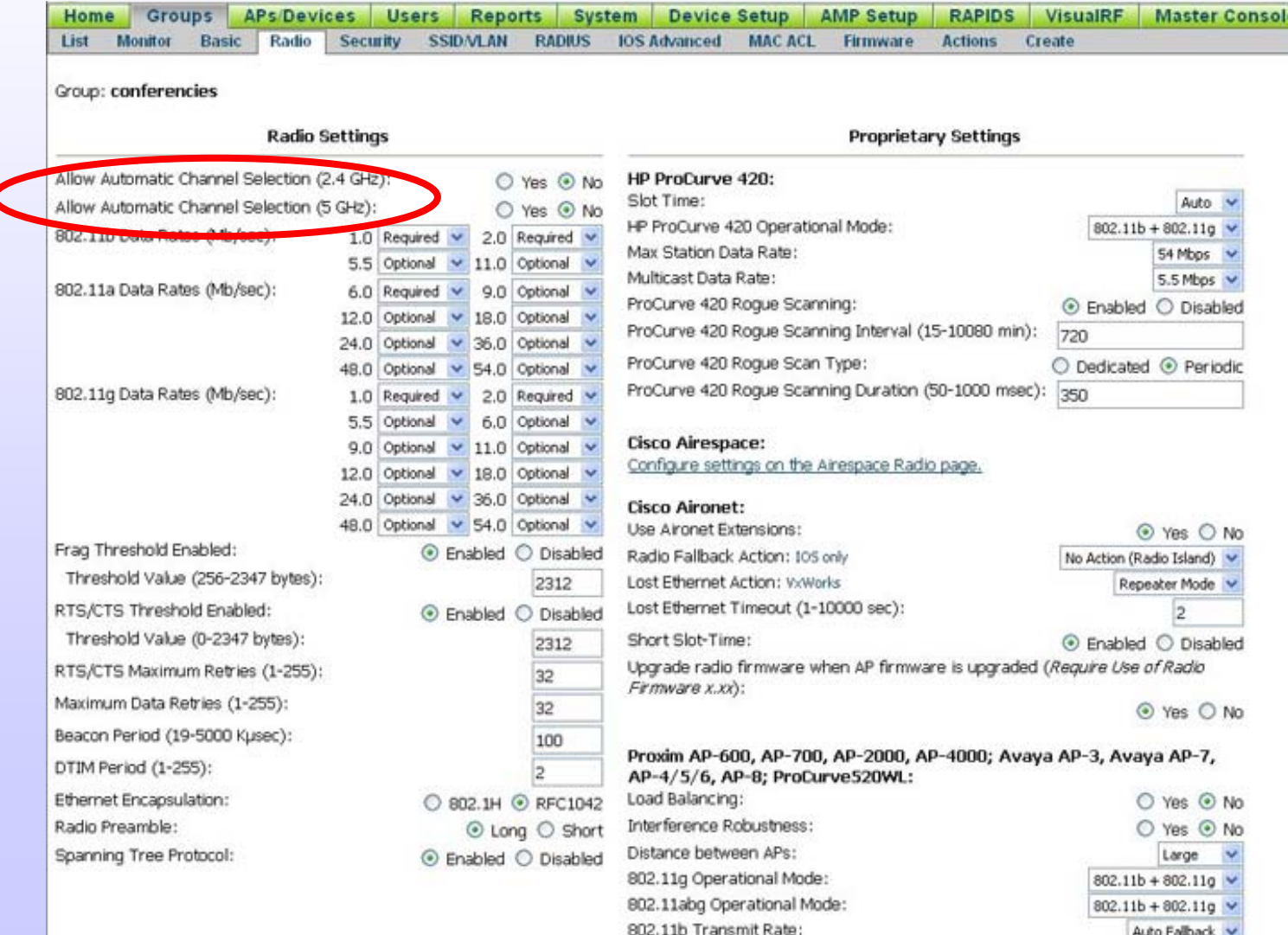

802.11g Transmit Rate

Auto Falback

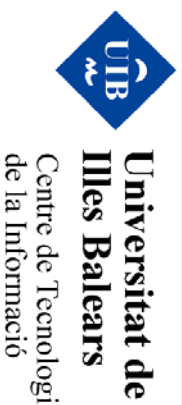

les

de la Informació Centre de Tecnologies<br>Centre de Tecnologies

#### • Parámetros de seguridad del grupo

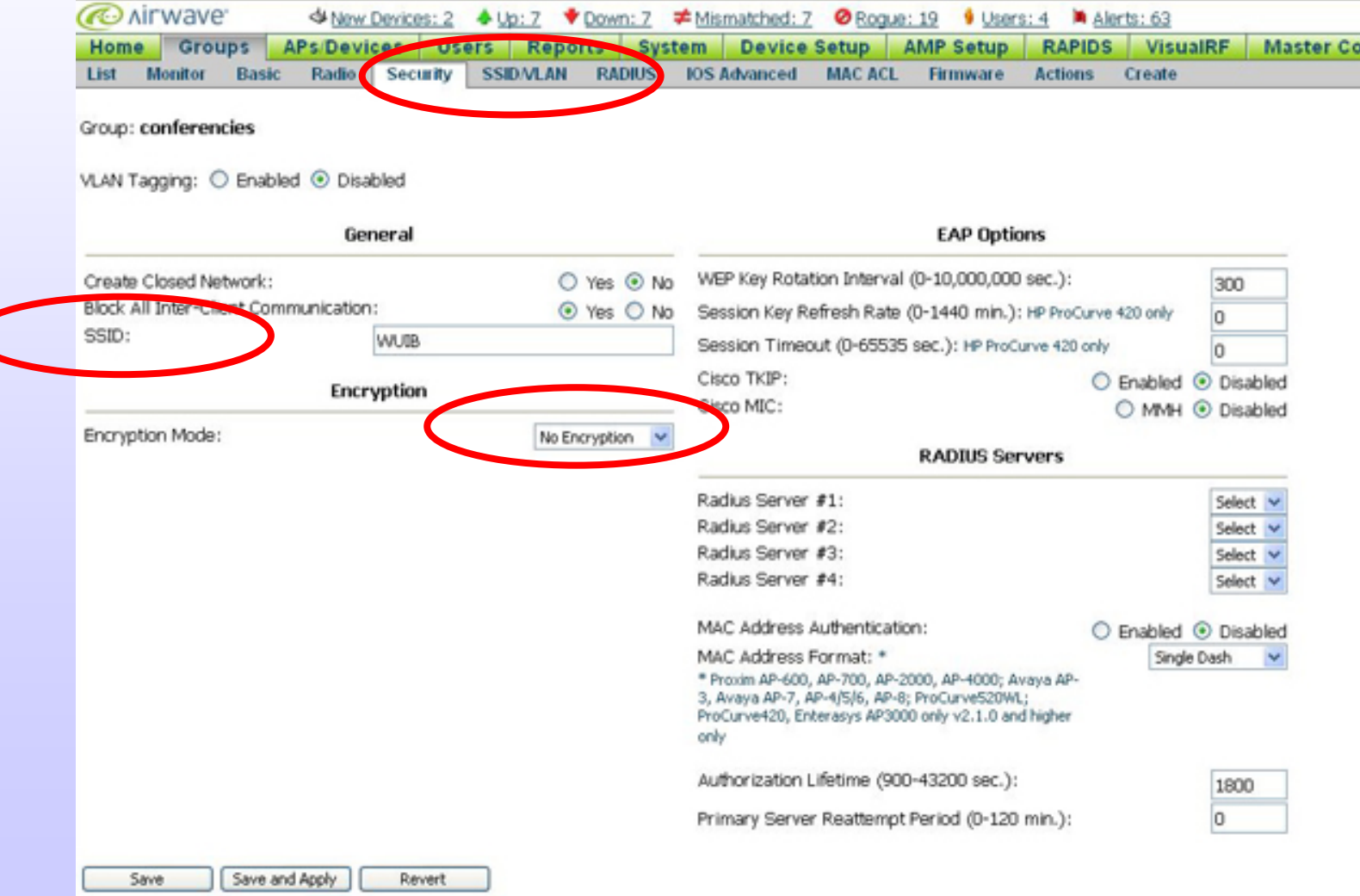

IV Foro de Seguridad de IV Foro de Seguridad de RedIRIS RedIRIS **Diseño, implantaci o, implantación y securizaci securización**  $\begin{array}{l} W \to \!\! \rho \kappa \rho \; d\ell \, \mathcal{S}\ell \mathcal{O} \mu \kappa \hbar d\ell d\ell \; d\ell \; \mathcal{R}\ell \ell \ell \in \mathbb{R} \end{array}$  Diseño, implantación y securización de redes witi **de redes wifi**

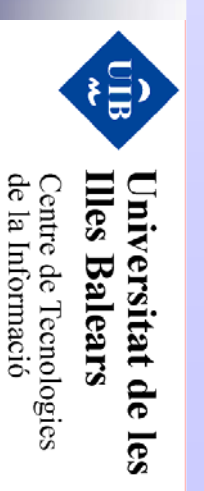

• Monitorizando un grupo

*GO* AITWAVE <br />
State Devices: 2 + Uc: 7 + Down: 7 = Mamatched: 7 + Boxcus: 19 + Users: 4 + M Alerti: 63 Home Groups APs-Devices Reports System Device Setup AMP Setup Users | **RAPIDS** VisualRF **Master Console SSIDALAN PADILIS IOS Advanced MACACL** List 1 **Biography Dask Dadie Security** Петенден-Actions Create Group: conferencies  $<sup>0</sup>$ </sup> Devices: 7 Lisens: SSID: WUB Ava/Device: 0 users Uo: Polled: 15 seconds Bandwidth: Okbos **Cown**: - 48  $1.0$  $0.8$  $(1, 1)$ 600,400 11100 111.20  $440.40$ 12,00 12,20 01043 101-60 91100 91120 12100 12.20 El moder of spers Divis for Second Cut Divis for Second In

#### Configuration on one or more devices in this group has falled. Click repair to reapply to those devices.

Repair Modify Device

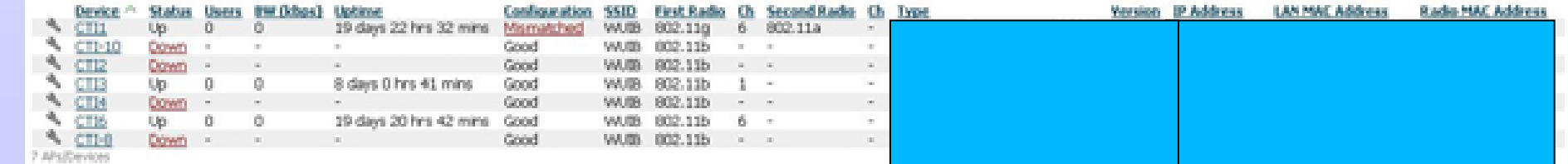

Diseño, implantación y securización de redes wiff **Diseño, implantaci o, implantación y securizaci securización** IV Foro de Seguridad de IV Foro de Seguridad de RedIRIS IV Foro de Seguridad de RedIRIS RedIRIS **de redes wifi**

目 **Illes Balears** Universitat de

les

Centre de Tecnologies<br>de la Informació

- • Listado de APs: Verificando su configuración!!
	- −Asignación de grupos según las necesidades

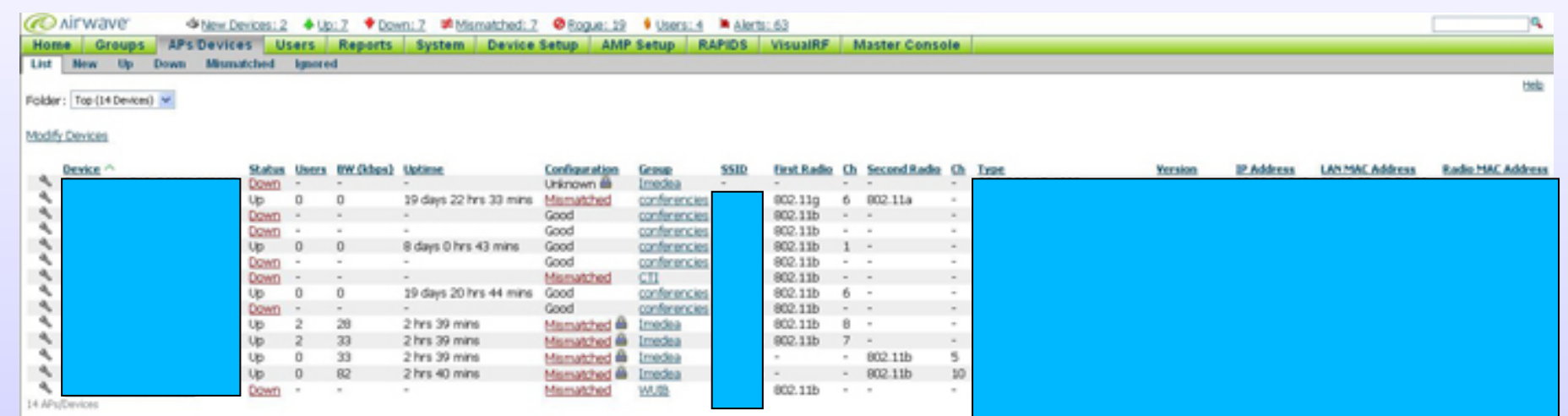

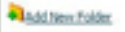

de la Informació

 $\mathbf{E}$ 

IV Foro de Seguridad de

**Diseño, implantaci o, implantación y securizaci securización**

Diseño, implantación y securización de redes wit

**de redes wifi**

IV Foro de Seguridad de RedIRIS RedIRIS

IV Foro de Seguriana de RealiRIS

## **Arquitectura y gestión de red**

- • Controlador de puntos de accesos
	- −- Nivel: Físico, VLAN, IP
	- − Automatización: Configuración, asignación de canales, balanceo de carga, etc…
	- −- Soporte para productos de otros fabricantes???

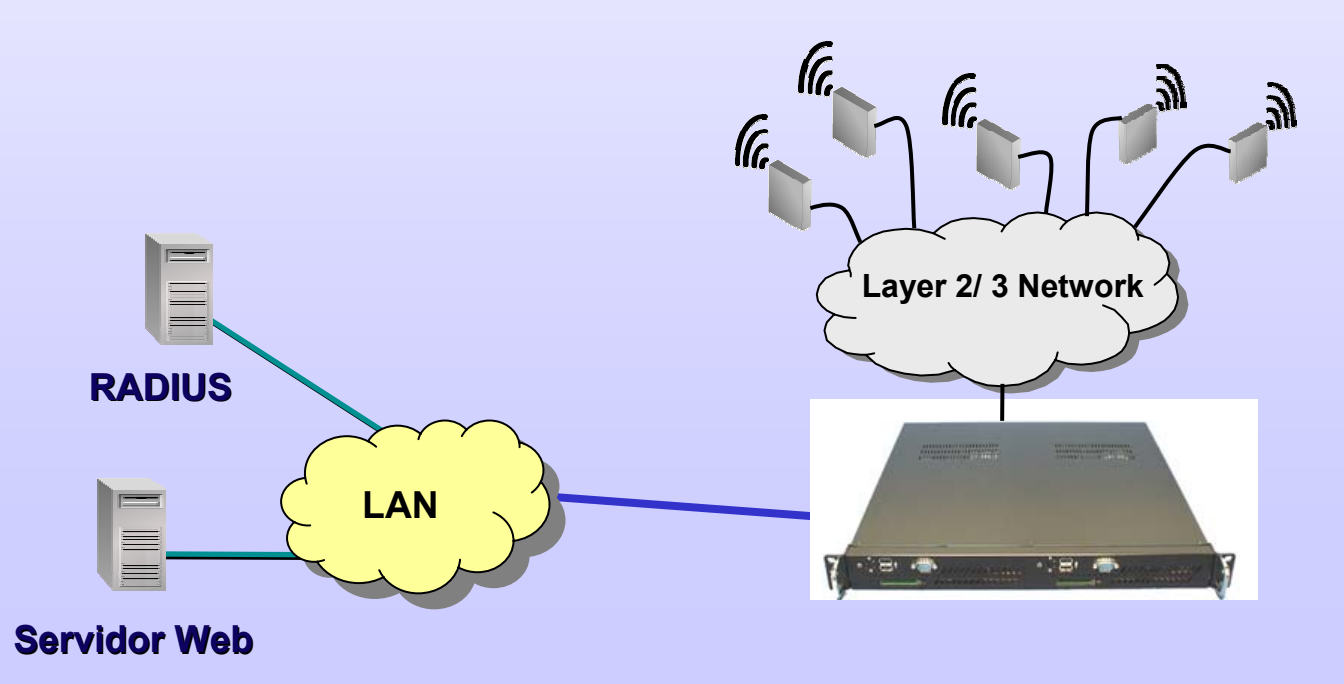

י≣ּ}

yın

rsitat de

les

Balear

de la Informació entre de l'ecnologies

## **Controlador de APs**

#### • Producto

- − Configuración Plug&Play
	- Indicando el número de serie y MAC...
	- Soporte para otros fabricantes...
- −Gestión centralizada (= Airwave)
- −– Funcionalidades muy integradas
	- Al ser todo un mismo producto!!!
- −APs económicos!!!

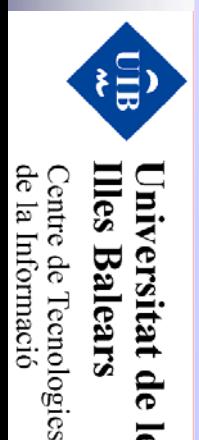

les

**Diseño, implantación y securización de redes wit Diseño, implantaci o, implantación y securizaci securización** IV Foro de Seguridad de IV Foro de Seguriana de RealiRIS IV Foro de Seguridad de RedIRIS RedIRIS **de redes wifi**

### **Controlador de APs**

- Funcionalidades integradas:
	- −Alarmas, Coberturas, Localización de usuarios,...

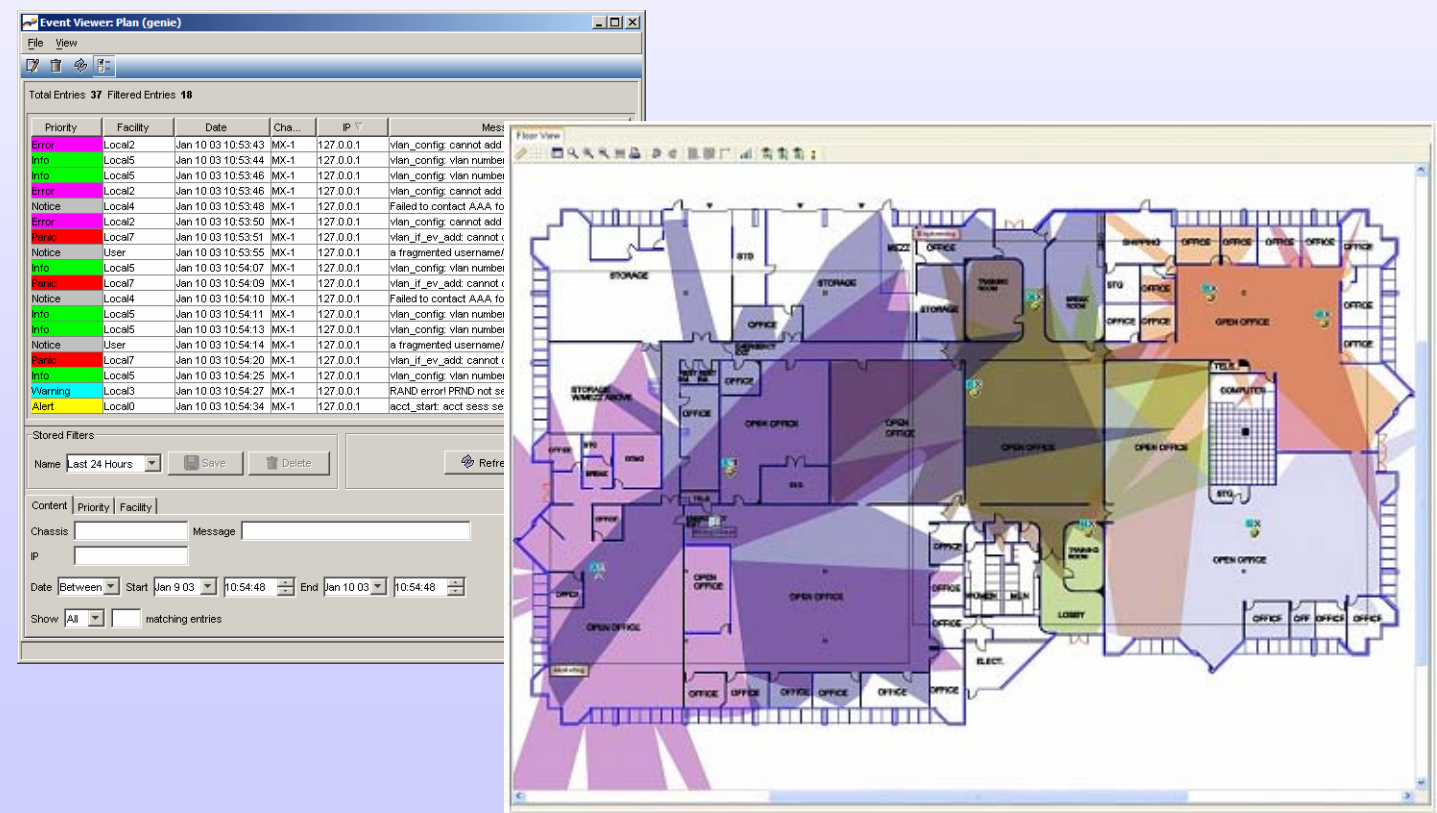

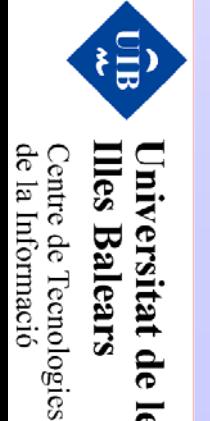

les

- • La caja negra...
	- −Pueden controlar APs
	- −- Servicios: DHCP, 802.1x, VPN, Portal-Web, LDAP-Radius interno, etc...
	- −- IDS-IDP y Control de admisión

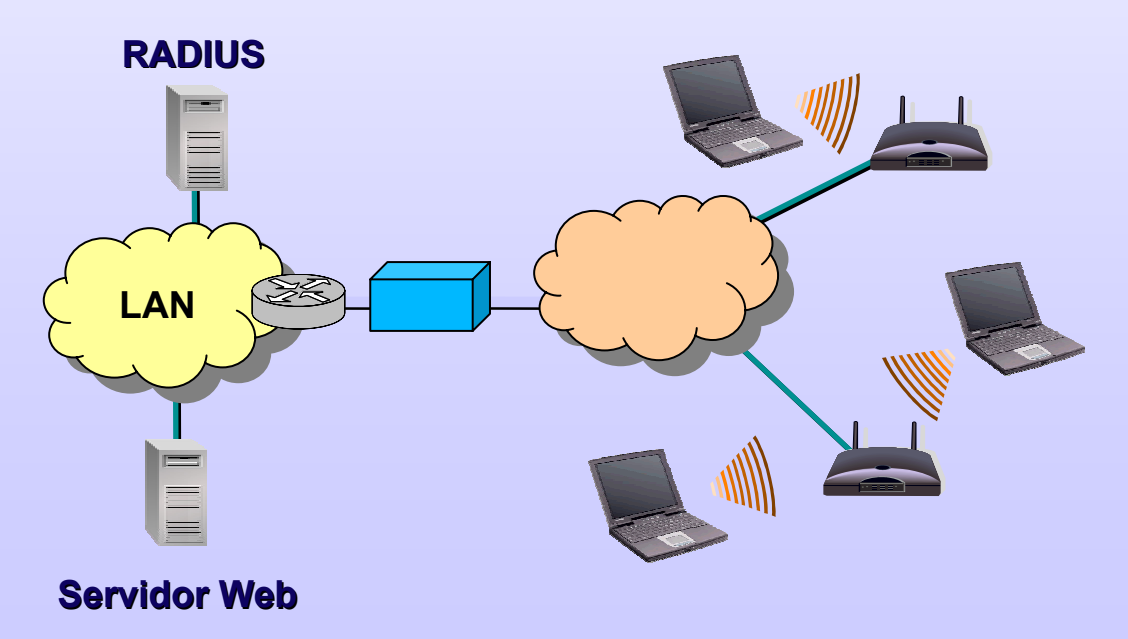

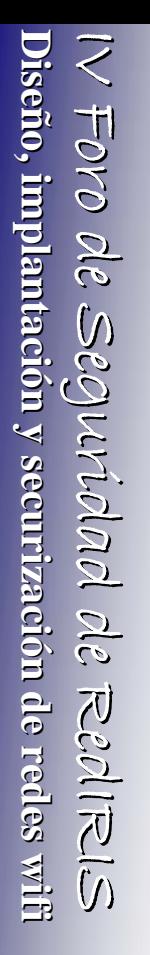

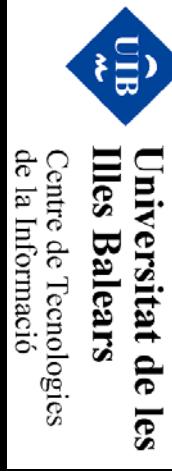

- Así lo presenta la empresa...
	- −Características mas adelante...

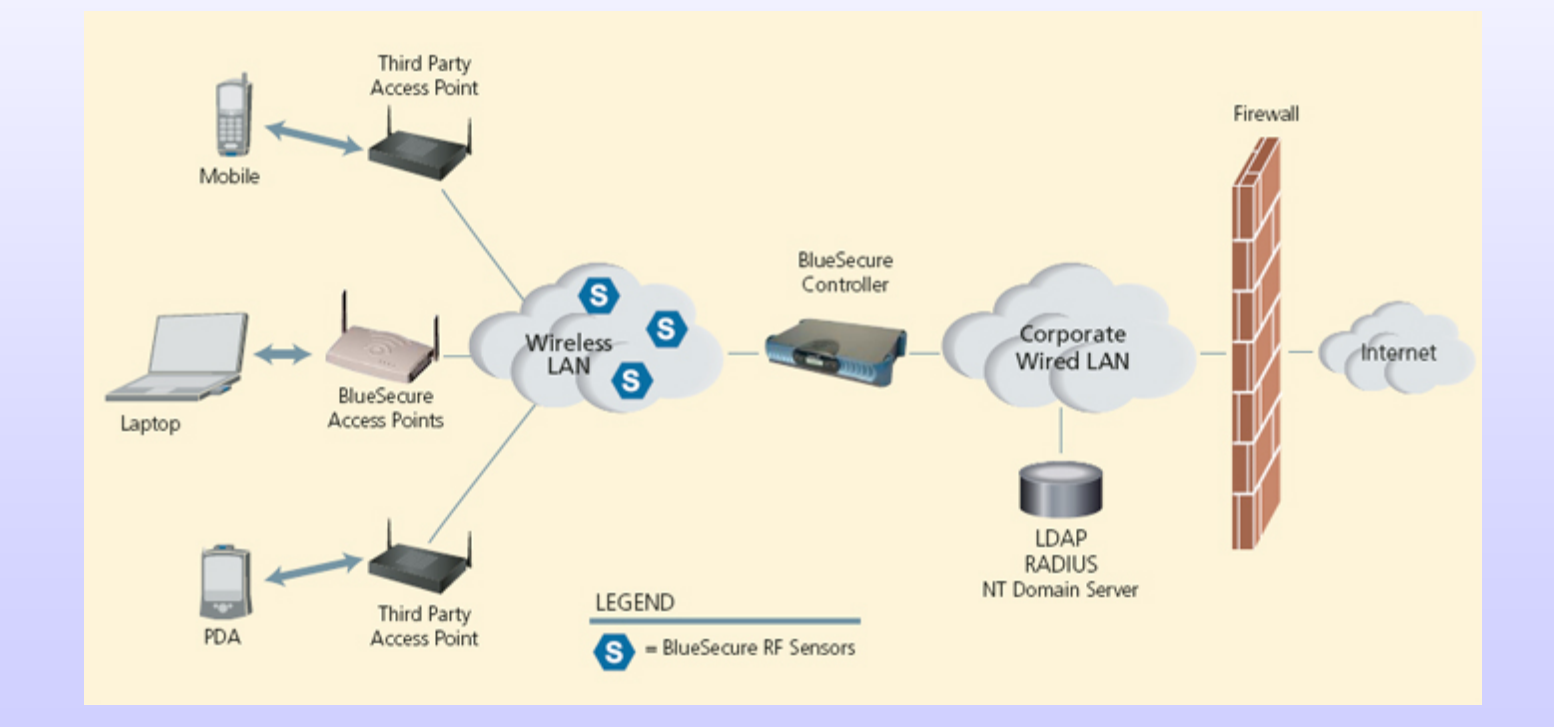

IV Foro de Seguridad de IV Foro de Seguridad de RedIRIS RedIRIS **Diseño, implantaci o, implantación y securizaci securización**  $\Delta t \approx \Delta t$   $\Delta \epsilon$   $\approx$   $\epsilon$   $\epsilon$   $\approx$   $\epsilon$   $\Delta t$   $\approx$   $\epsilon$   $\epsilon$   $\approx$   $\epsilon$   $\epsilon$   $\approx$   $\epsilon$   $\epsilon$   $\approx$   $\epsilon$   $\approx$   $\epsilon$   $\approx$   $\epsilon$   $\approx$   $\epsilon$   $\approx$   $\epsilon$   $\approx$   $\epsilon$   $\approx$   $\epsilon$   $\approx$   $\epsilon$   $\approx$   $\epsilon$   $\approx$   $\epsilon$   $\approx$   $\epsilon$   $\approx$   $\epsilon$   $\approx$   $\$ **de redes wifi**

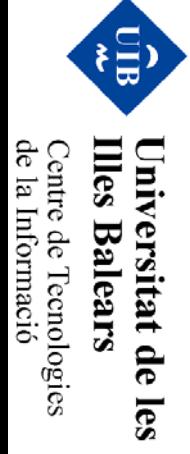

#### 得 de la Informació **Illes Balears** Centre de Tecnologies<br>Centre de Tecnologies Universitat de les

#### **Wireless Gateway: CHILLISPOT**

- • www.chillispot.org
	- −- OpenSource

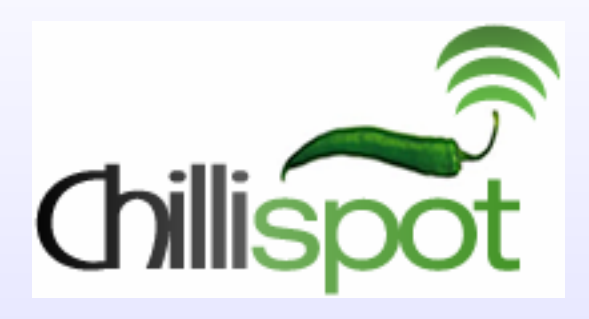

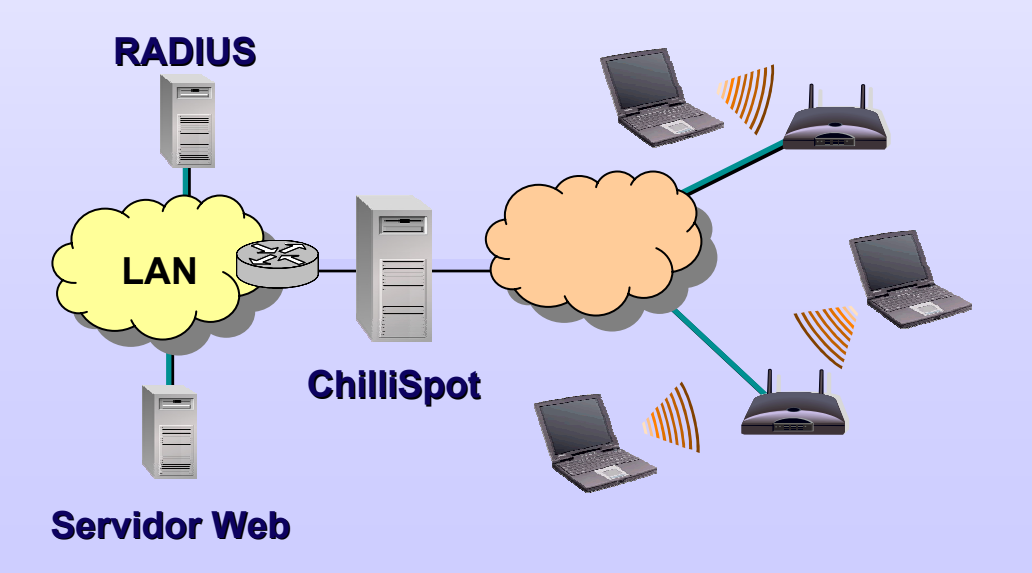
# **Agenda**

- •¿Qué es wifi?
- •**Escenarios**
- •**Cobertura**
- •Arquitectura y gestión de red
- •**Cifrado**
- •Control de acceso: autenticación
- •Mantenimiento de la red
- •Monitorización y securización
- •**Herramientas**
- Sistemas IDS

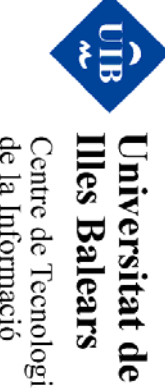

Centre de Tecnologies<br>Centre de Tecnologies de la Informació

## **Cifrado**

- • WEP
	- −RC4 y el vector de inicialización en claro … problemas!!
- WEP+
	- −Evitando vectores de inicialización débiles
- WPA
	- −- Upgrade software de los productos WEP $\rightarrow$  RC4
	- − Claves TKIP: PSK (secreto), PMK(master), PTK (temporal), PGK (grupo),…
	- −Anti-replay
- • WPA2
	- −Upgrade hardware para soportar AES

目

**Thes** 

**Balears** 

 $\lim_{\mathbf{N}}$ 

itat de

les

Centre de Tecnologies<br>de la Informació

# **Agenda**

- •¿Qué es wifi?
- •**Escenarios**
- •**Cobertura**
- Arquitectura y gestión de red
- •**Cifrado**
- •Control de acceso: autenticación
- •Mantenimiento de la red
- •Monitorización y securización
- •Herramientas
- Sistemas IDS

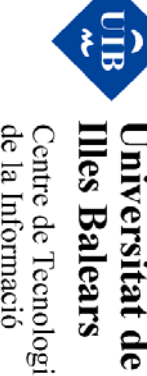

Centre de Tecnologies<br>de la Informació

- • Características propias
	- −MAC, VLAN, …
- • Secreto compartido
	- −WEP, WPA-PSK, Kerberos, …
- Token en posesión
	- −Certificado digital, tarjeta inteligente, e-token USB, …
- •Biometría

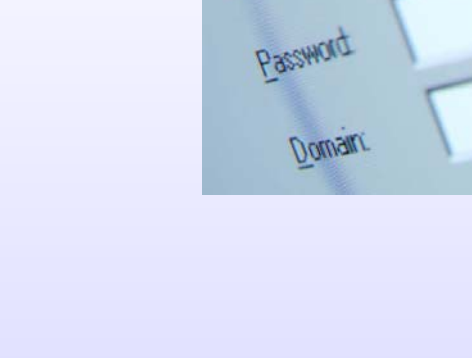

User name

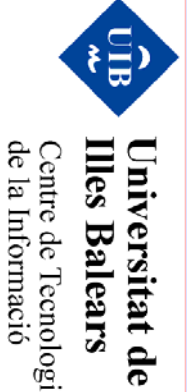

les

IV Foro de Seguridad de

**Diseño, implantaci o, implantación y securizaci securización**

**de redes wifi**

IV Foro de Seguridad de RedIRIS RedIRIS

**IV FOVO Ole Seguvicolad ole RepliRIS**<br>**Diseño, implantación y securización de redes witi** 

de la Informació Centre de Tecnologies

### **Control de acceso**

- Portal web
	- −Web que se ofrece al usuario para realizar la autenticación
	- −– Previa petición de una url...

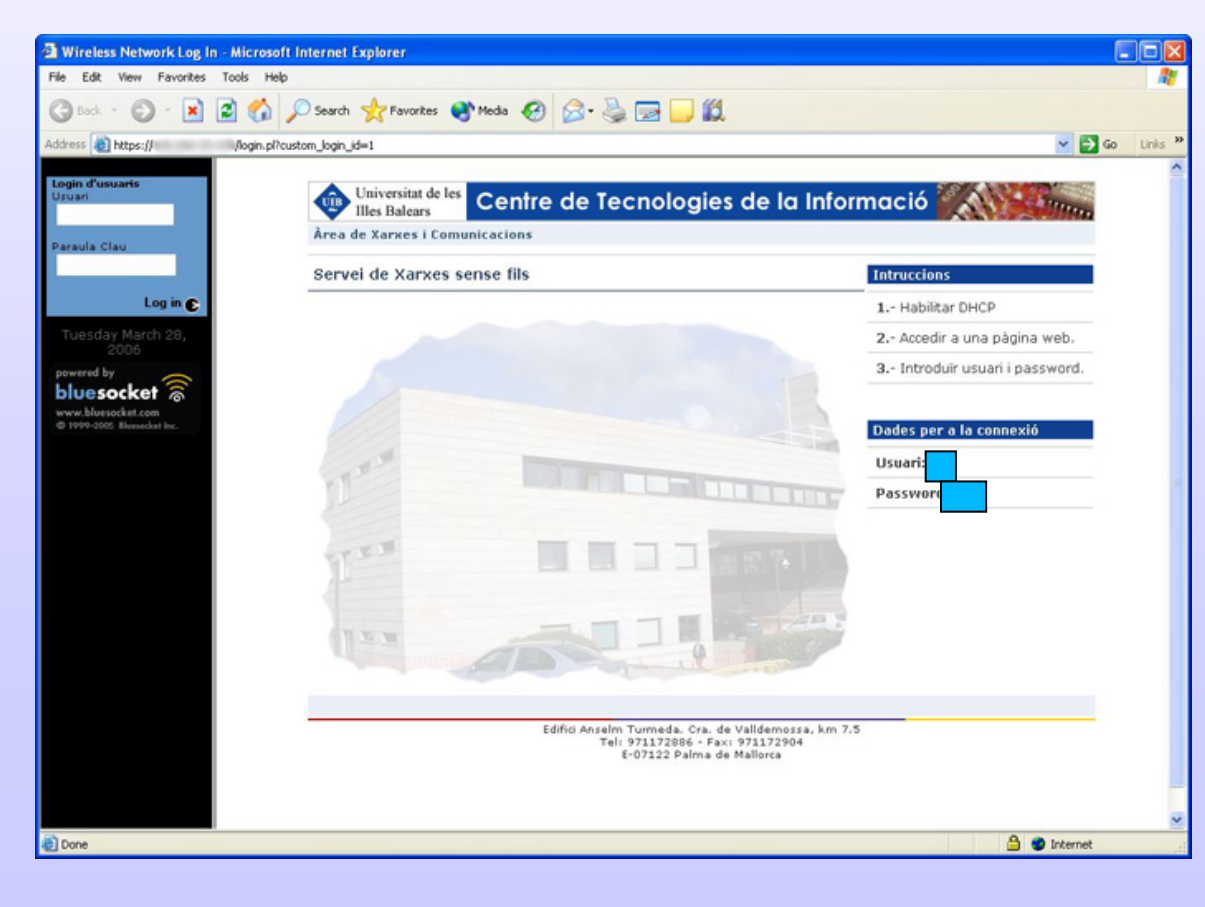

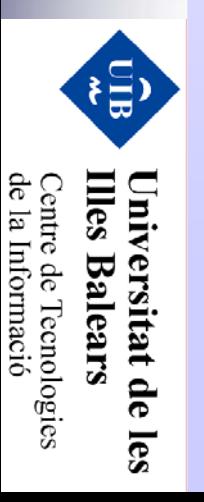

Centre de Tecnologies<br>de la Informació

**Illes Balears** 

## **DNS-Tunneling**

•OJO!! DNS-Tunneling

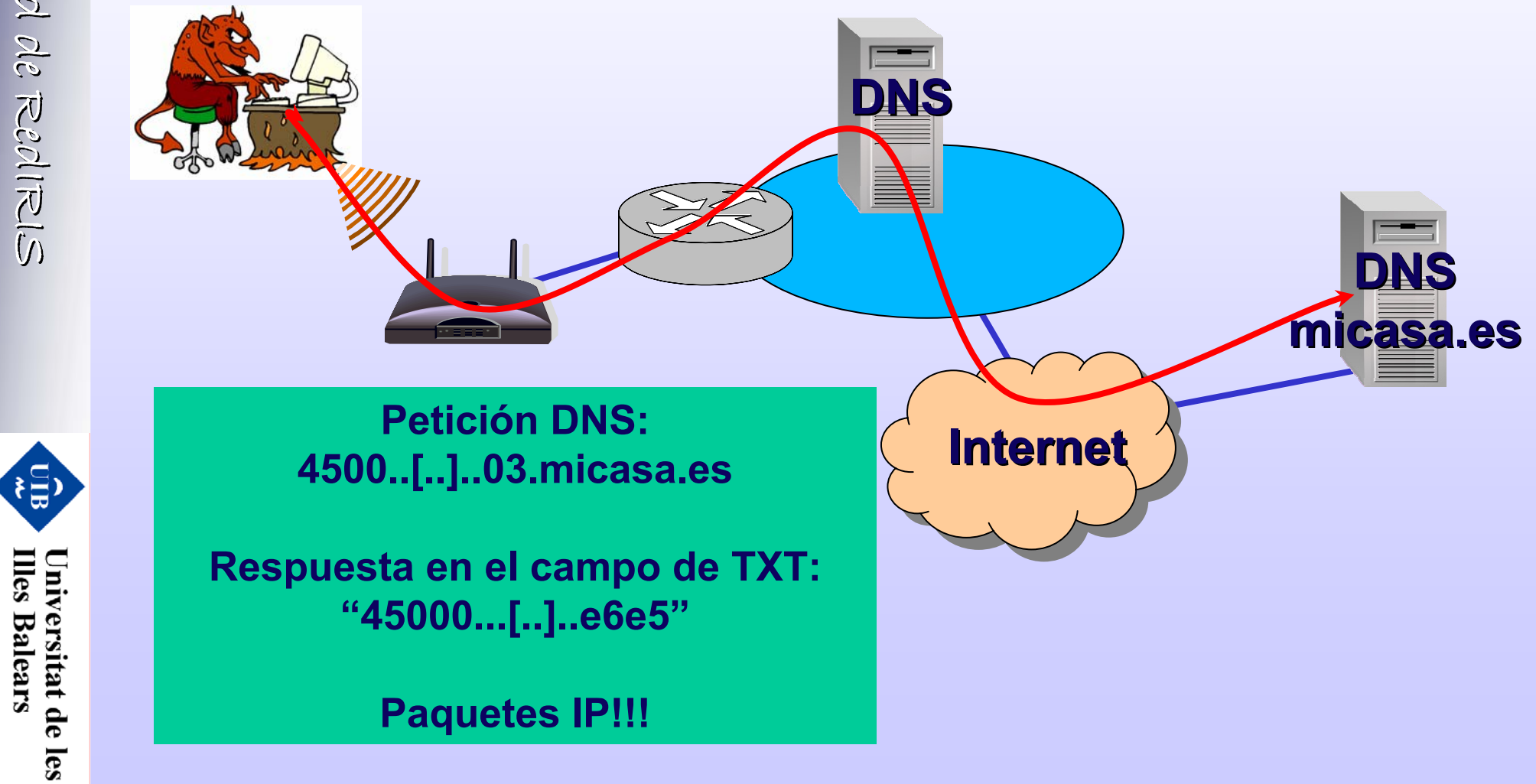

## **DNS-Tunneling**

•¿Crear túneles sobre DNS?... Complicado!!

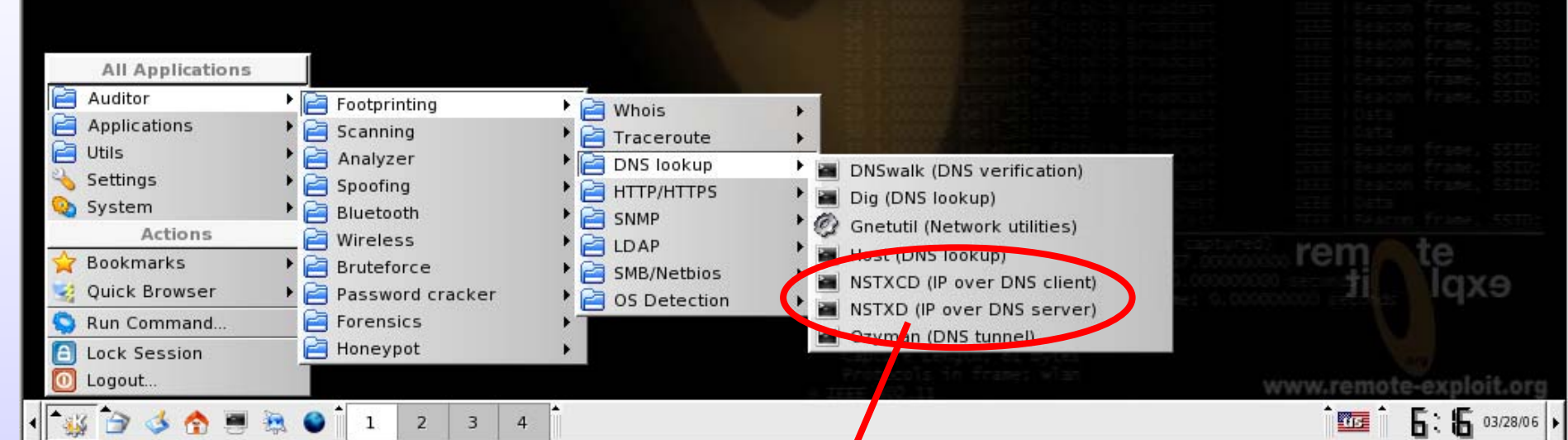

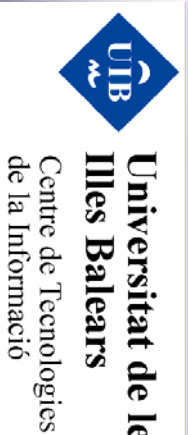

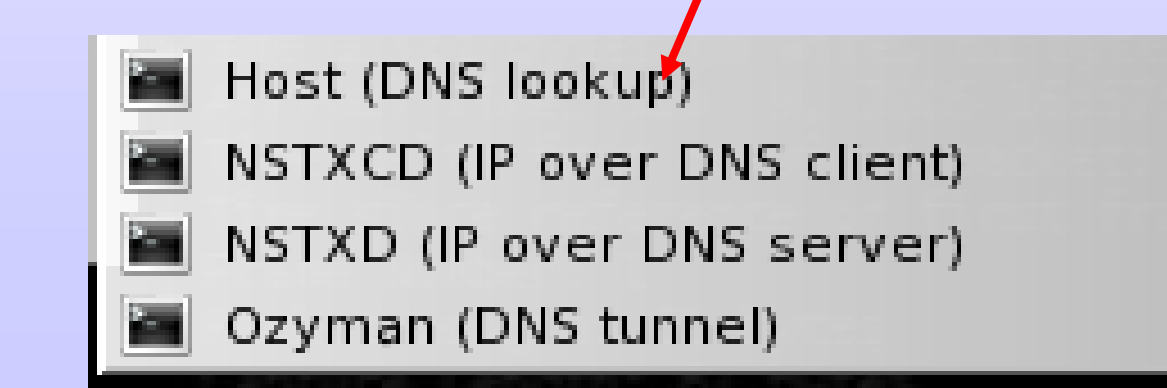

## **Control de acceso**

- Soluciones VPN
	- −- Protocolos VPN: PPTP vs. IPSec
	- −- ISAKMP (Main vs. Aggressive Mode)
	- −AH vs ESP (256bits AES con integridad SHA1)

**Túnel VPN LAN**

- −- Clientes VPN
- −Exponer el terminador?? **VPN**

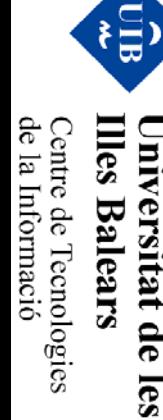

IV Foro de Seguridad de

**Diseño, implantaci o, implantación y securizaci securización**

**Diseño, implantación y securización de redes wit** 

**de redes wifi**

IV Foro de Seguridad de RedIRIS RedIRIS

IV Foro de Seguridad de RedIRIS

## **Control de acceso**

- 802.1X
	- −Proporciona una estructura para la autenticación
	- − Métodos EAP
		- EAP-PEAP: usuario/password (puede utilizar TTLS para cifrar)
		- EAP/TLS: que tal vuestra PKI??
	- − Atributos Radius
		- Distribución de claves WEP y WPA
		- Asignación de políticas
	- −Accounting
	- −Eduroam: "Requisito 802.1x y cifrado WPA"

Proyecto de implantación de una UPN IEEE 802.1X Miquel Bordoy (UIB) Jornadas técnicas 2005, Logroño

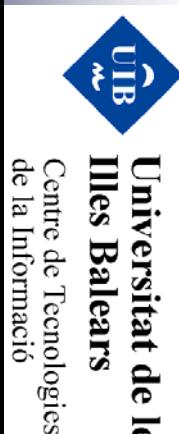

 $\overline{\mathbf{e}}$ 

IV Foro de Seguridad de

**Diseño, implantaci o, implantación y securizaci securización**

**de redes wifi**

IV Foro de Seguridad de RedIRIS RedIRIS

**IV FOVO OL SLOWAJAJA OL REALIRES**<br>**Diseño, implantación y securización de redes wit** 

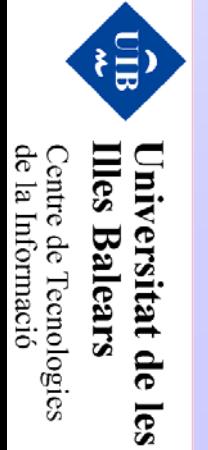

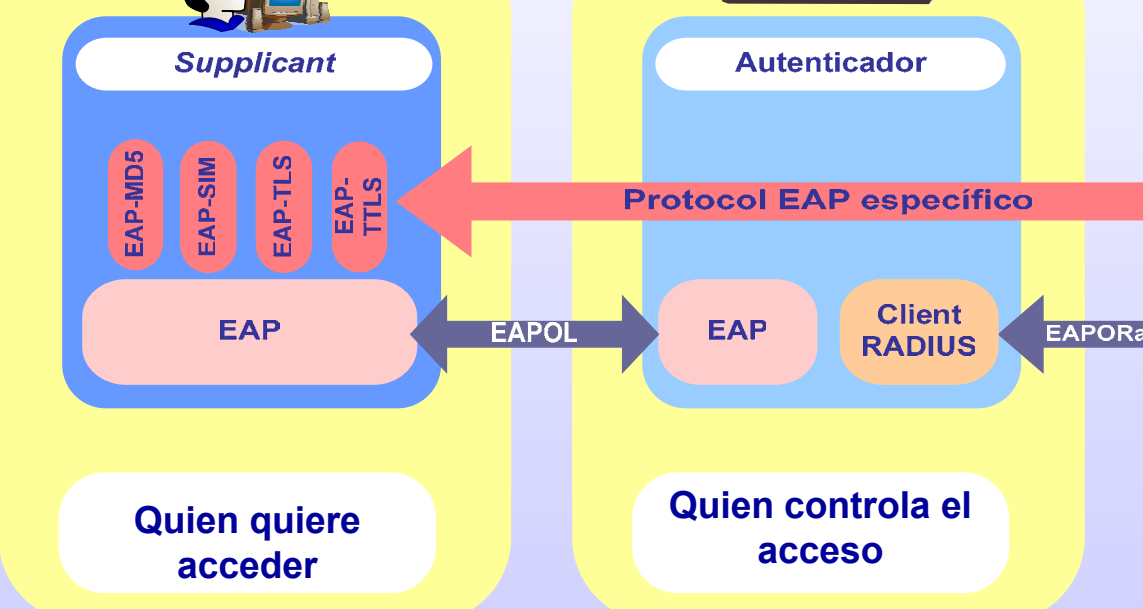

### **802.1x**

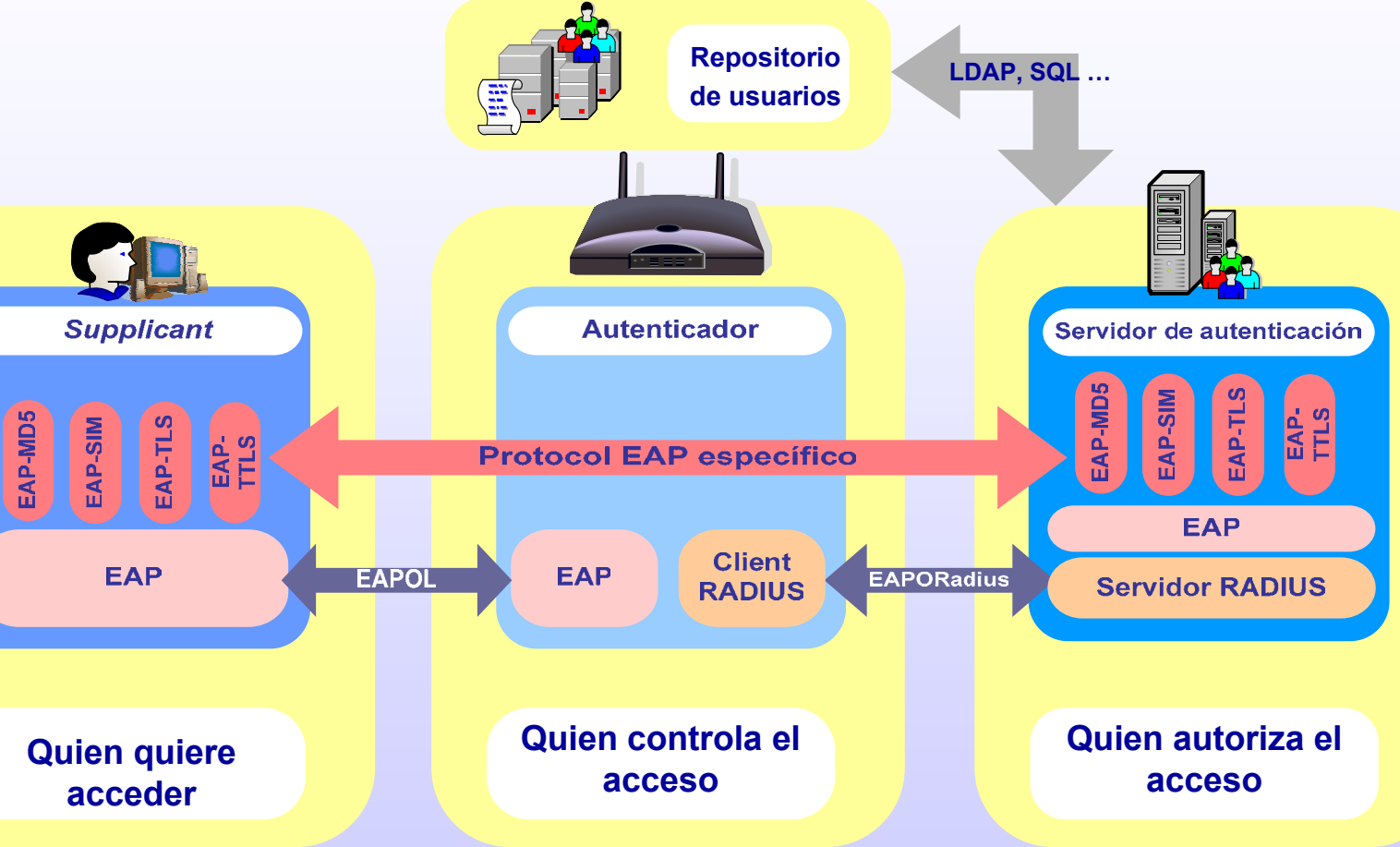

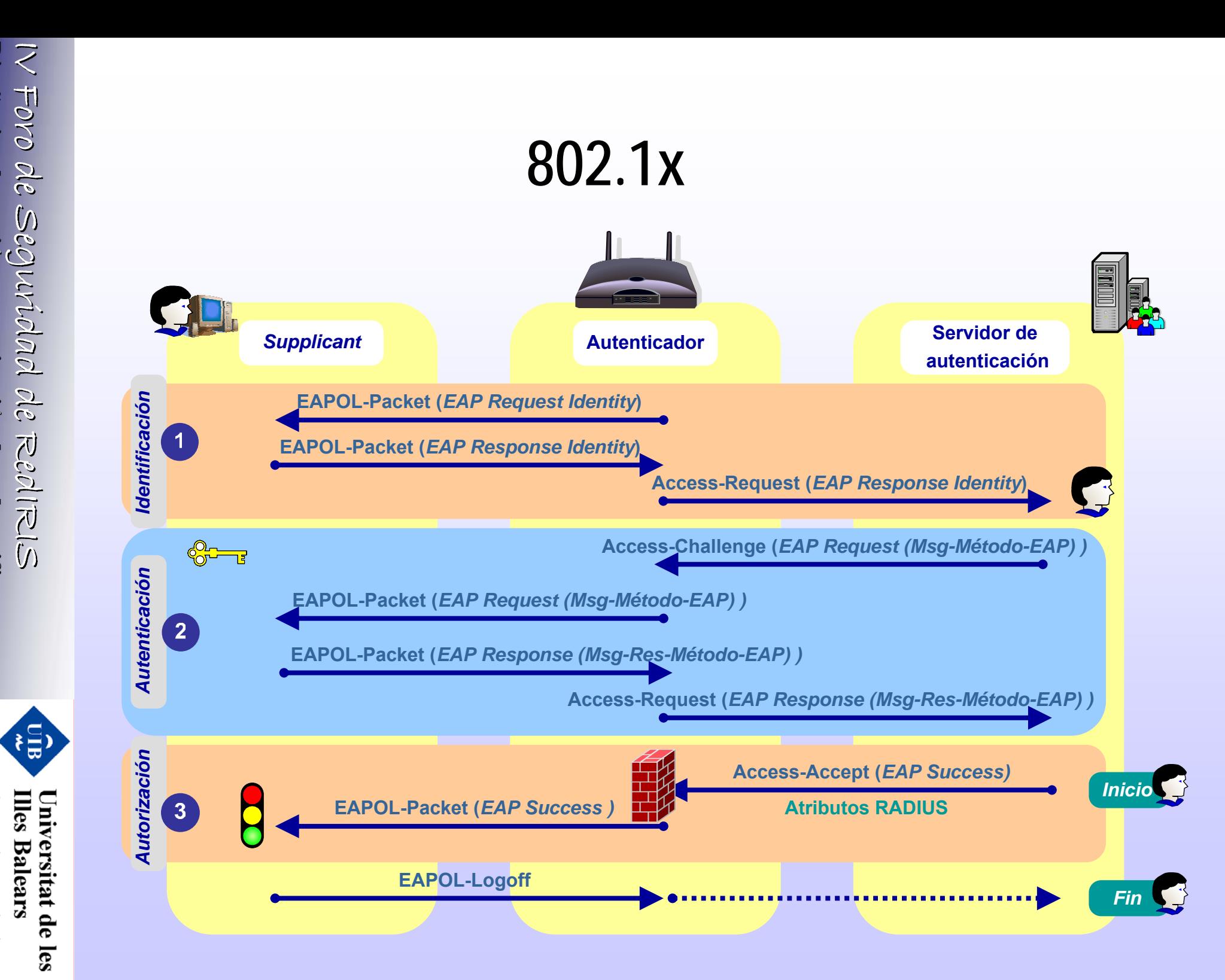

**Illes Balears** Centre de Tecnologies<br>de la Informació

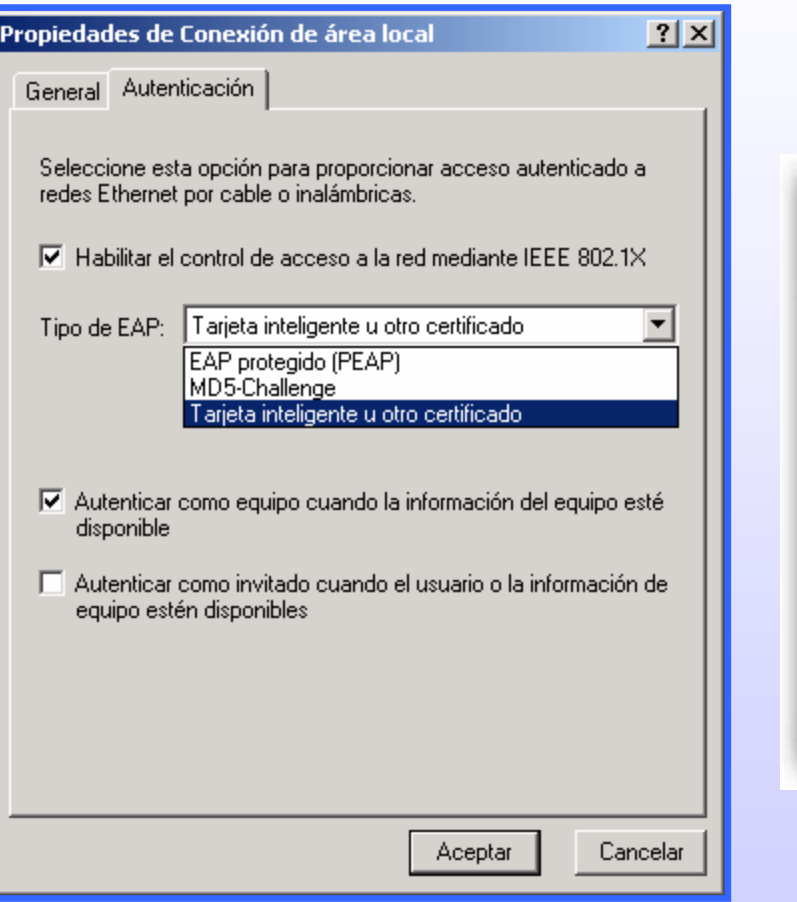

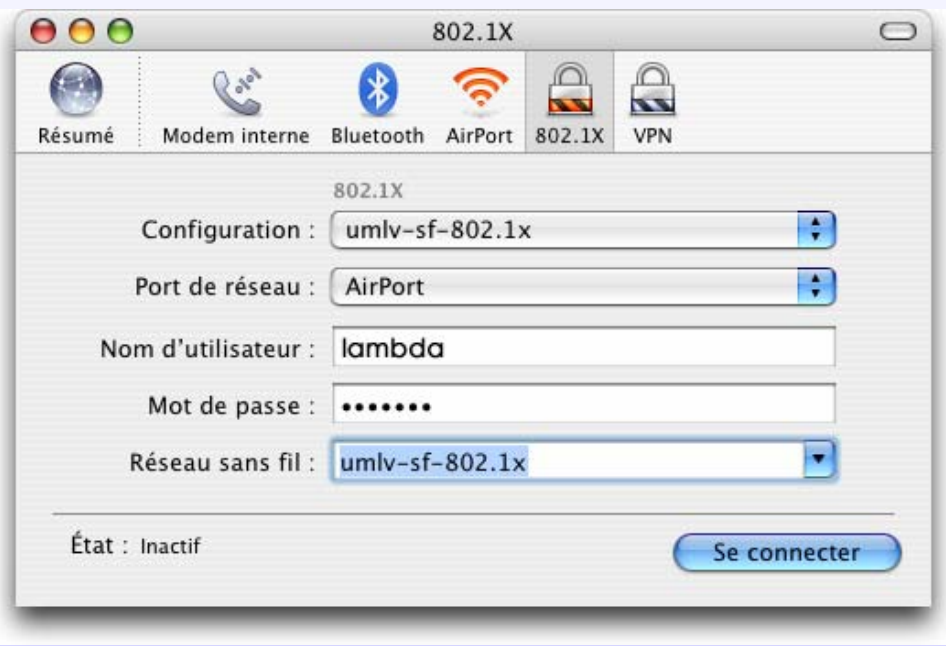

IV Foro de Seguridad de IV Foro de Seguridad de RedIRIS RedIRIS **Diseño, implantaci o, implantación y securizaci securización** *I*  $\sqrt{\frac{1}{10}}$  *de Segutidad de Red* iRLS<br>**Diseño, implantación y securización de redes witi de redes wifi**

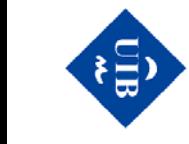

Centre de Tecnologies<br>de la Informació **Illes Balears** Universitat de les

### S Centre de Tecnologies<br>de la Informació **Illes Balears** Universitat de

les

### **Múltiples métodos de control de acceso**

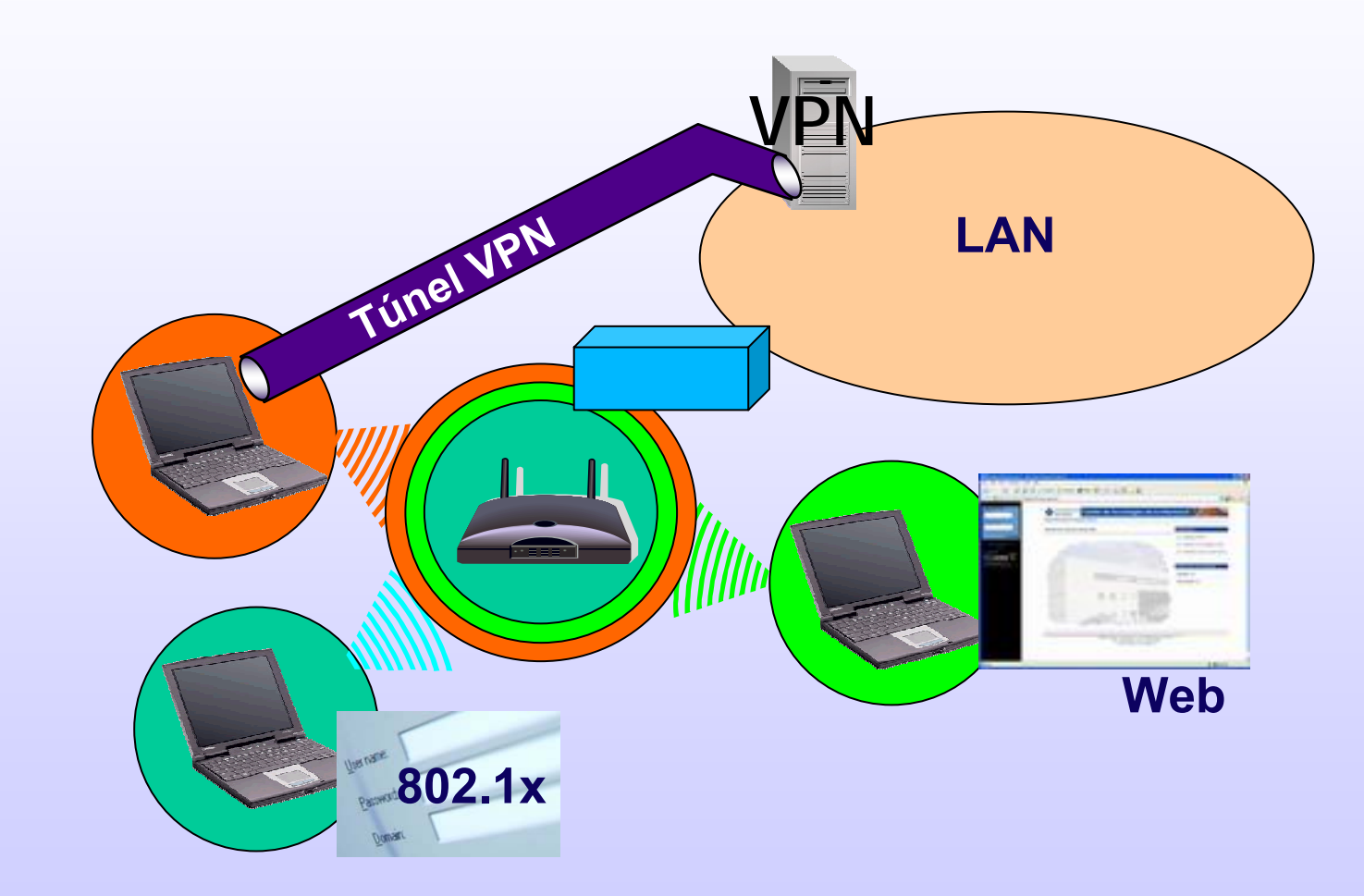

### **Políticas de acceso**

• El objetivo...

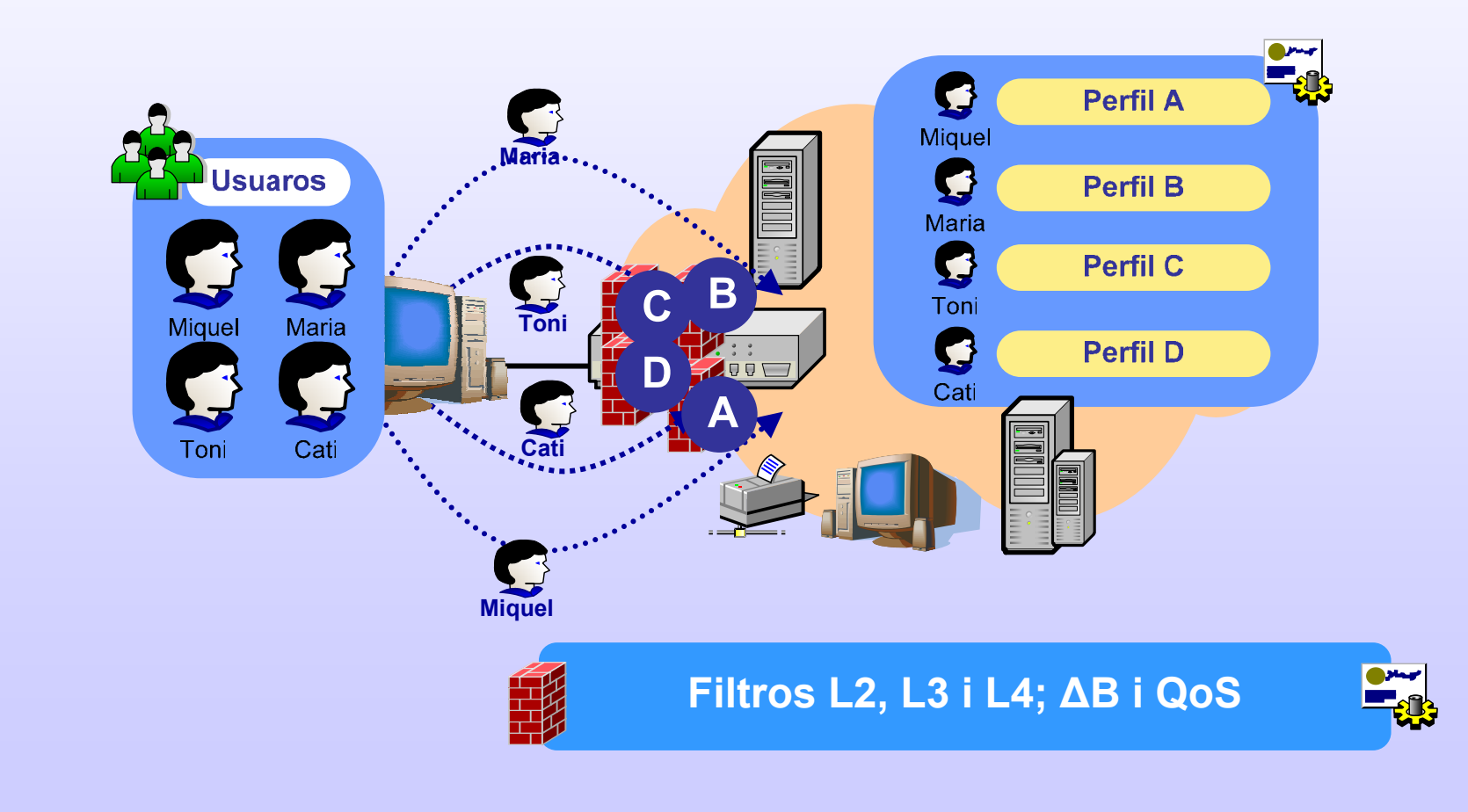

IV Foro de Seguridad de IV Foro de Seguridad de RedIRIS RedIRIS **Diseño, implantaci o, implantaci ón y securizaci securizaci ó n de redes de redes wifi**

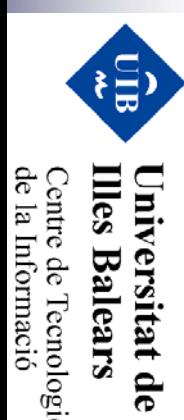

les

Centre de Tecnologies<br>de la Informació

### **Políticas de acceso**

- •Definir grupos de usuarios
- •Definir el perfil para cada grupo
- • Elementos de un perfil
	- −- Filtros de nivel 2: MAC, VLAN origen
	- −- Filtros de nivel 3-4: IP, TCP, UDP
	- −Filtros de nivel 7: a nivel de aplicación!!
	- −Control de ancho de banda

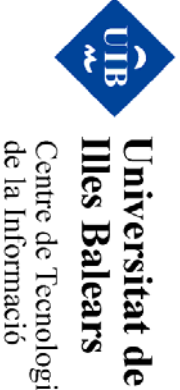

les

de la Informació entre de l'ecnologies

Universitat de les<br>Illes Balears

Centre de Tecnologies<br>de la Informació

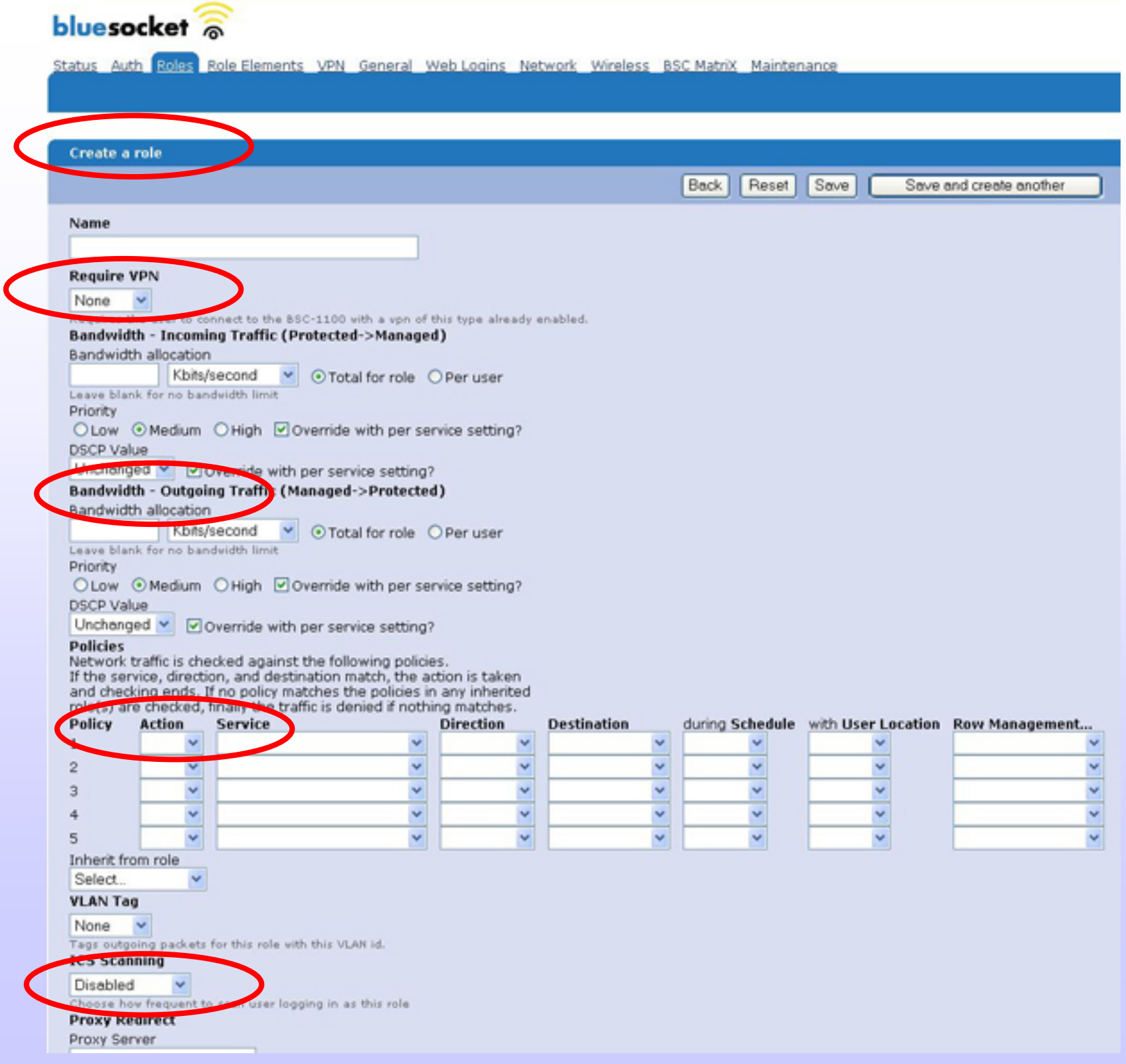

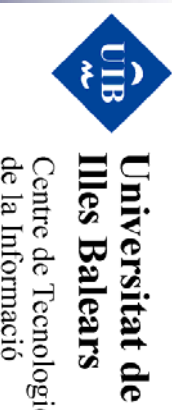

Centre de Tecnologies<br>de la Informació

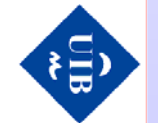

les

### • Alta de usuarios

- −Asignar perfil
- −Fecha de habilitación
- −- Fecha de caducidad
- −Accounting

bluesocket @

Audi Roles Role Elements VPN General Web Logins Network Status

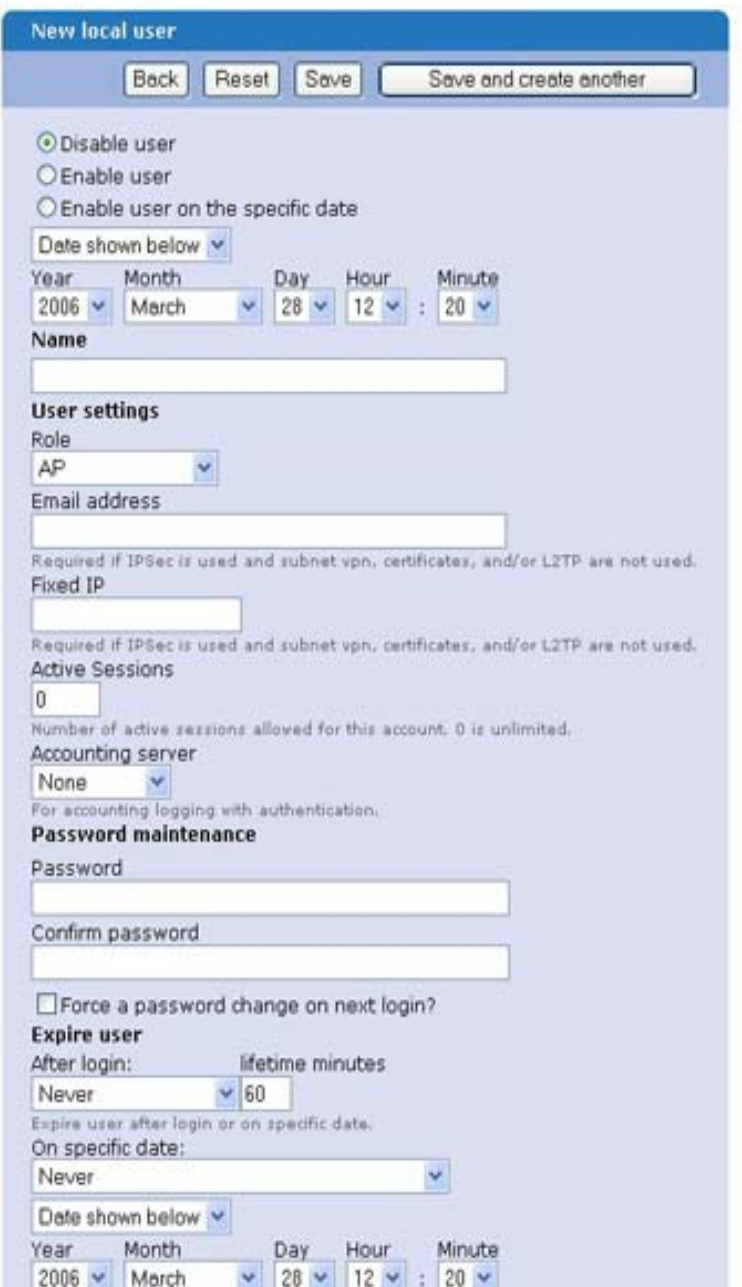

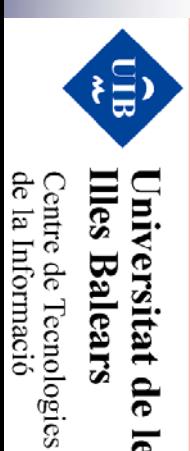

les

#### $\bullet$ Control horario

- −- Horas, día, meses,...
- −Asignado a perfil
- −Asignado a usuario

#### bluesocket

Rela Elamanta VPN General Web Logins Netwo

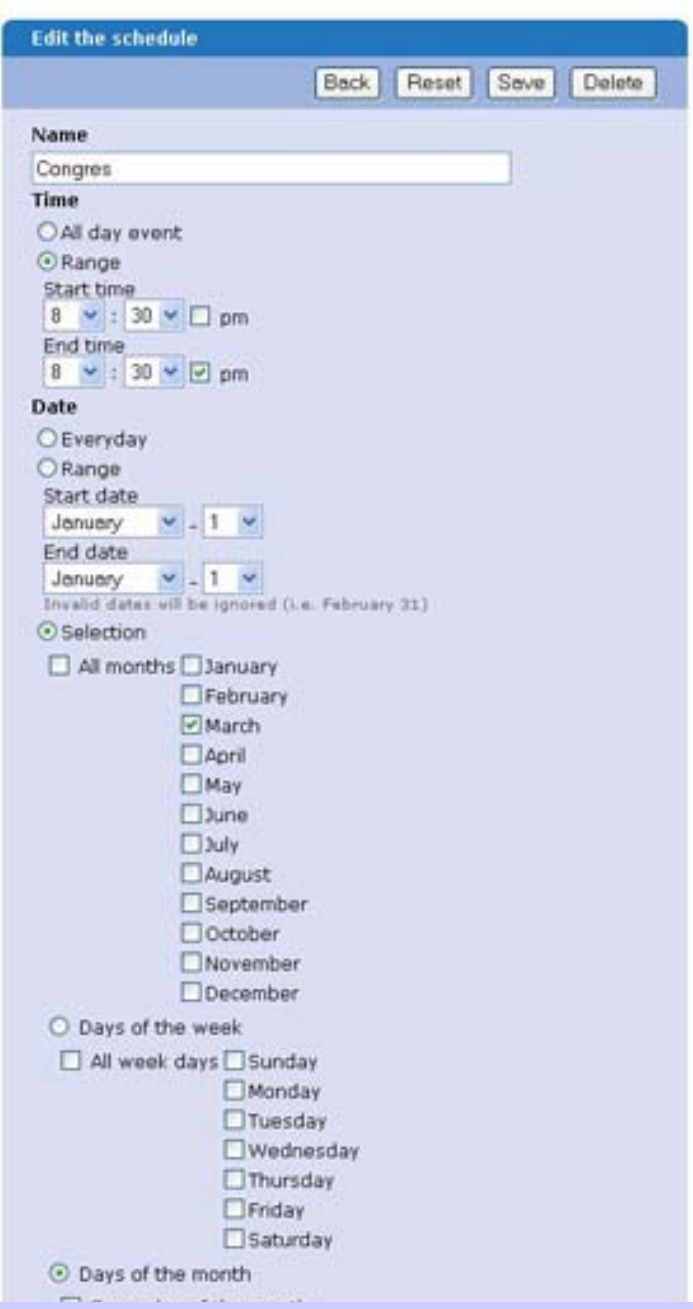

### **Servidores de autenticación**

- $\bullet$  Radius:
	- − Asignación de perfiles
		- Según atributos
	- − Atributos para WEP,WPA
		- 802.1x

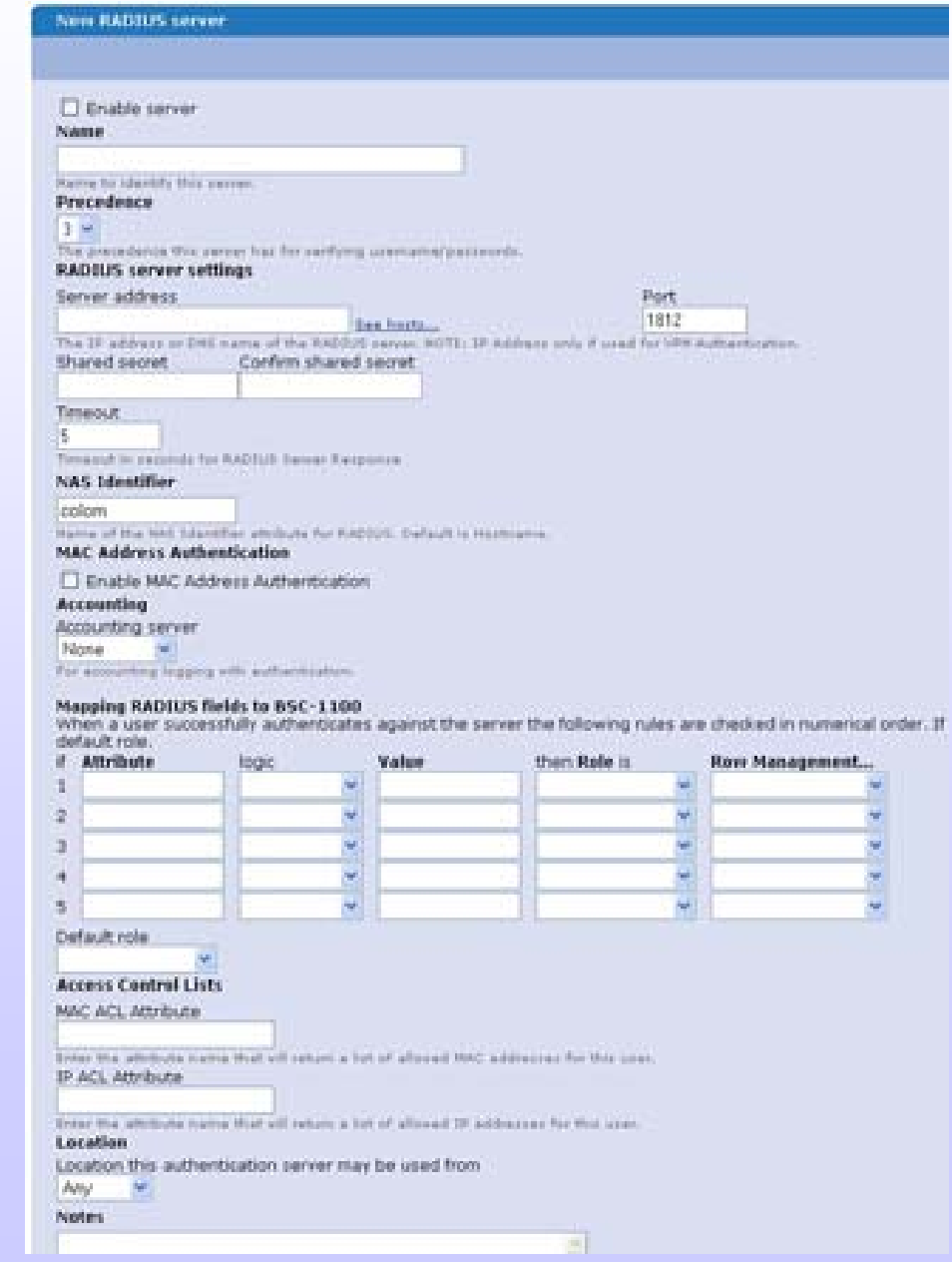

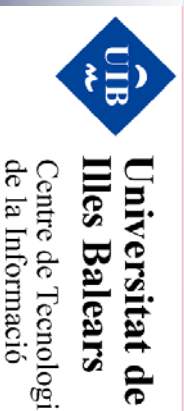

les

de la Informació Centre de Tecnologies<br>Centre de Tecnologies lles Balears

- Realizar un control de "calidad" de los usuarios
	- − Verificar que tienen el antivirus instalado
		- Ofrecerle la actualización
	- − Actualizaciones de windows
		- Permitirle acceso a windows update
	- − Virus, troyanos, dialers, adware,...
		- Bloquearle o informarle sobre su problema
	- − Realizar búsquedas en el registro de windows
		- Localizar registros y realizar comparaciones
	- −Localizar ficheros o ejecutables

le la Informació entre de l'ecnologies Balear

语

rsitat de

les

IV Foro de Seguridad de

**Diseño, implantaci o, implantación y securizaci securización**

Diseño, implantación y securización de redes wit

**de redes wifi**

IV Foro de Seguridad de RedIRIS RedIRIS

IV Foro de Seguridad de Red RIS

•La configuración del sistema...

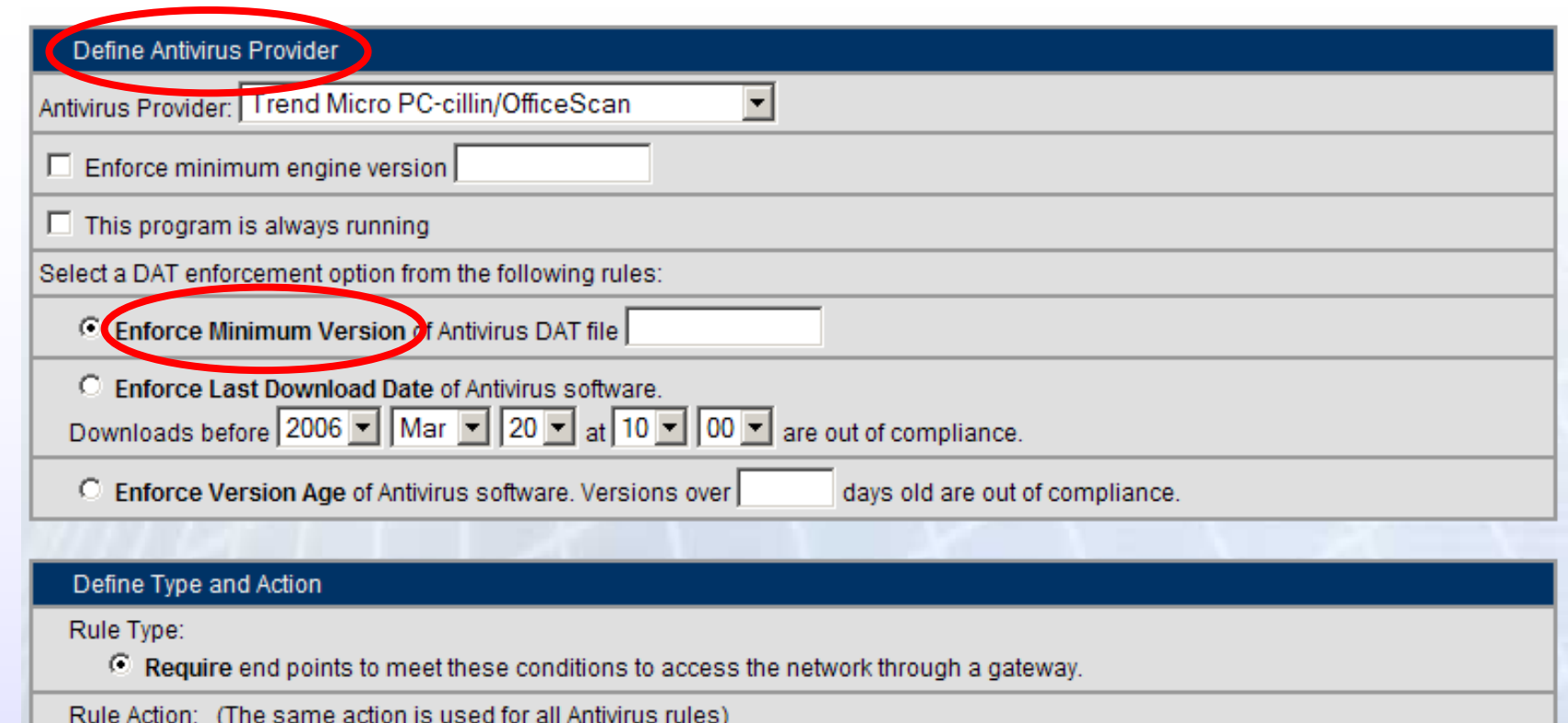

- Restrict end points that require these conditions.
	- Observe end points that require these conditions but do not restrict them.  $\circ$
- Warn end points that require these conditions but do not restrict them.

Define custom text and a remediation option to present to end users when they are out of compliance with this rule

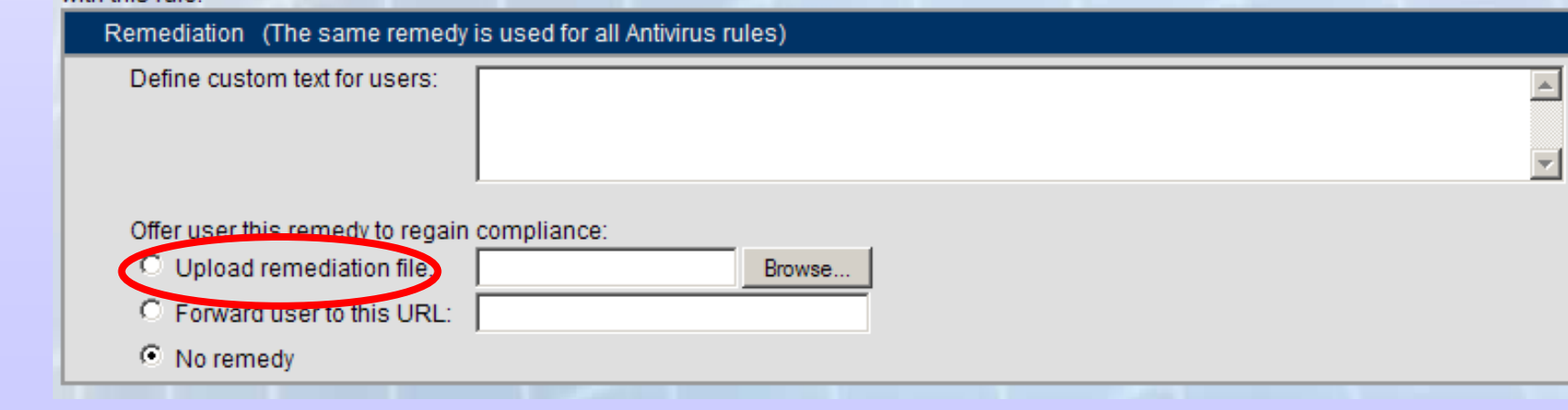

Centre de Tecnologies<br>de la Informació **Illes Balears** 

目

Universitat de

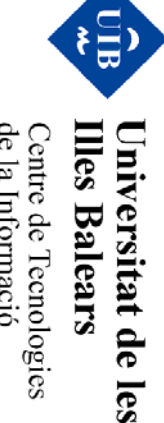

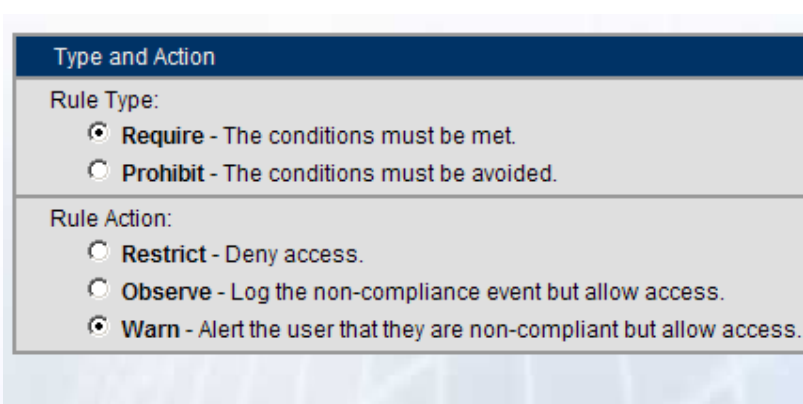

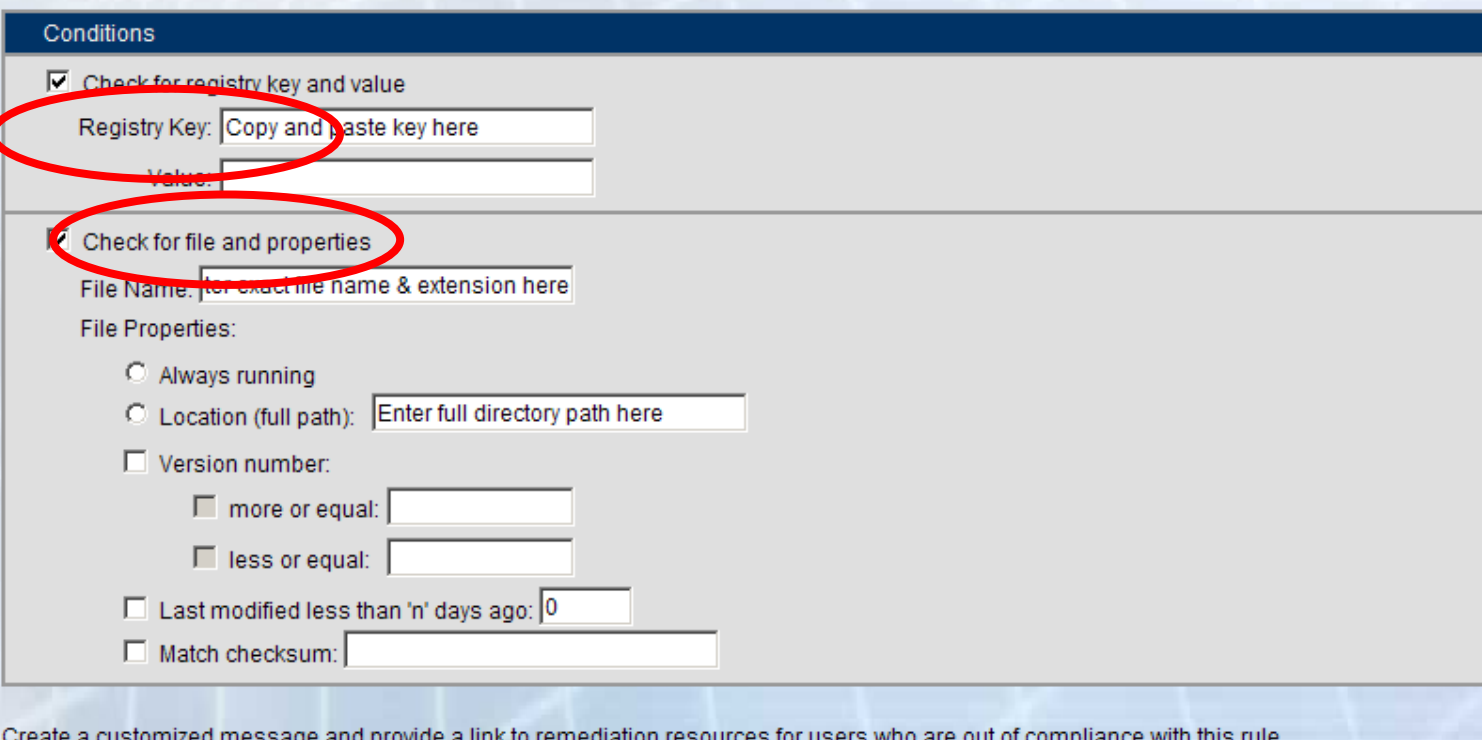

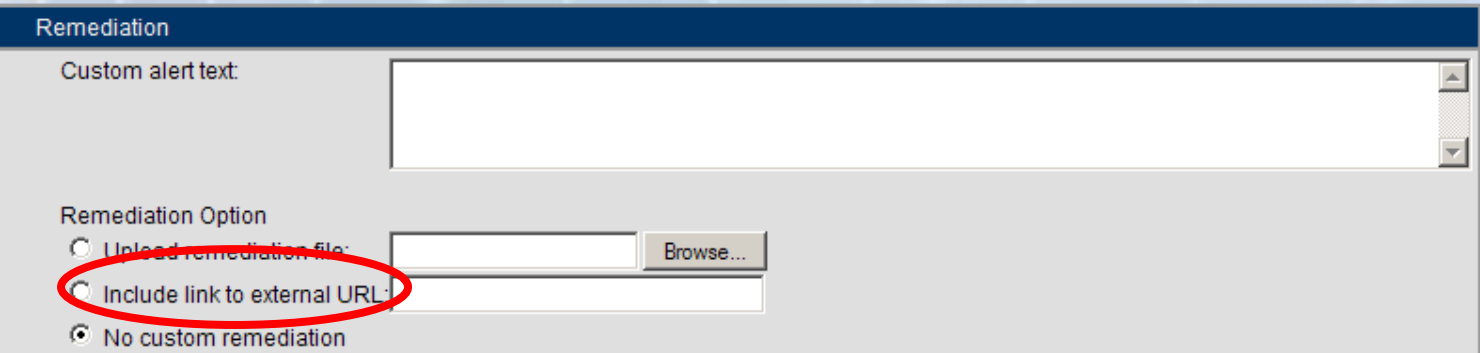

•Reglas específicas: Bloquear, informar o ignorar...

#### $\mathbf{\Theta}$  ICS CONFIGURATION: SECURITY POLICY

Set the security policy for endpoint computers accessing the Web site.

#### Set the enforcement rules for your policy.

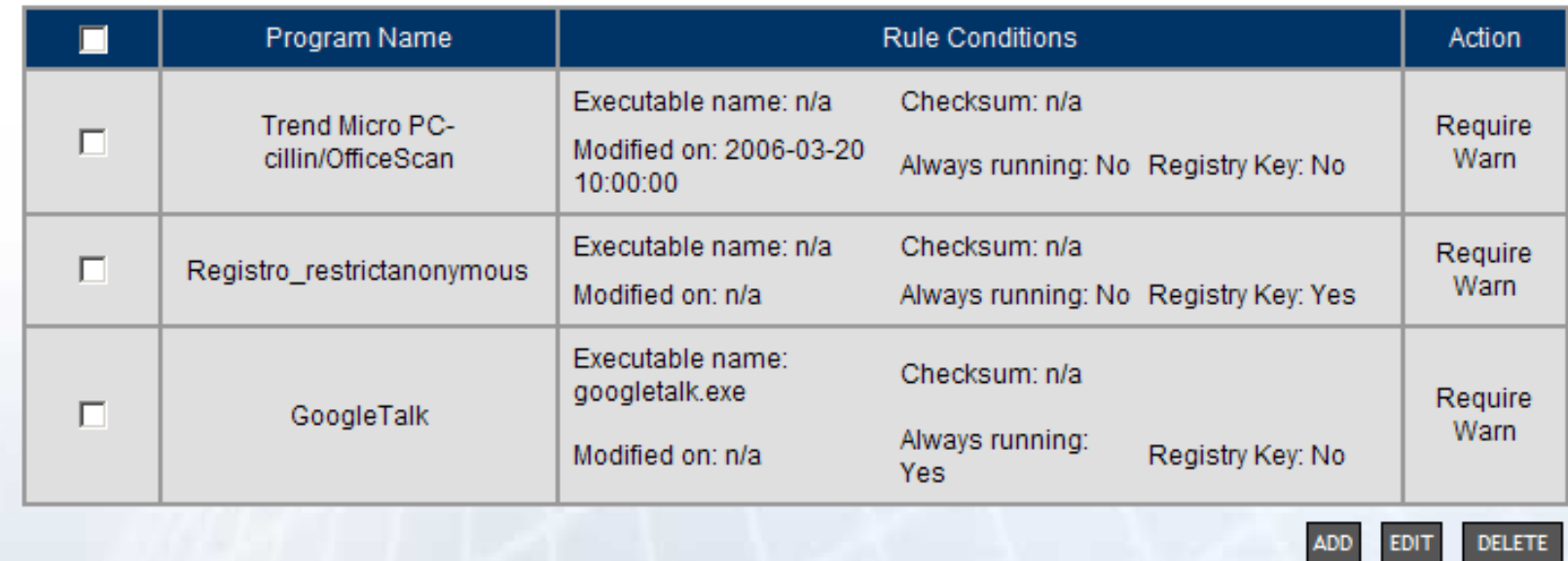

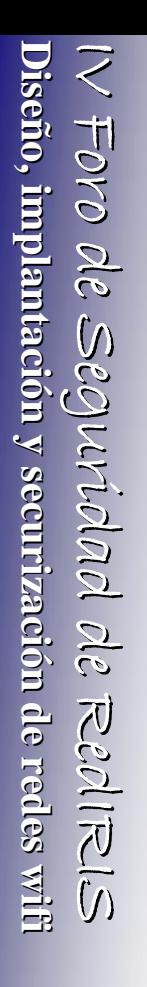

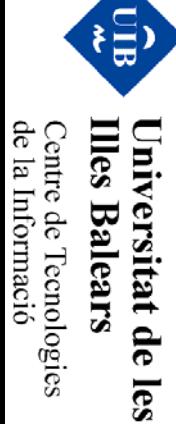

- Virus, troyanos, dialers, etc...
- •Integrity Secure Browser

End users are out of compliance if the following screened software types are detected:

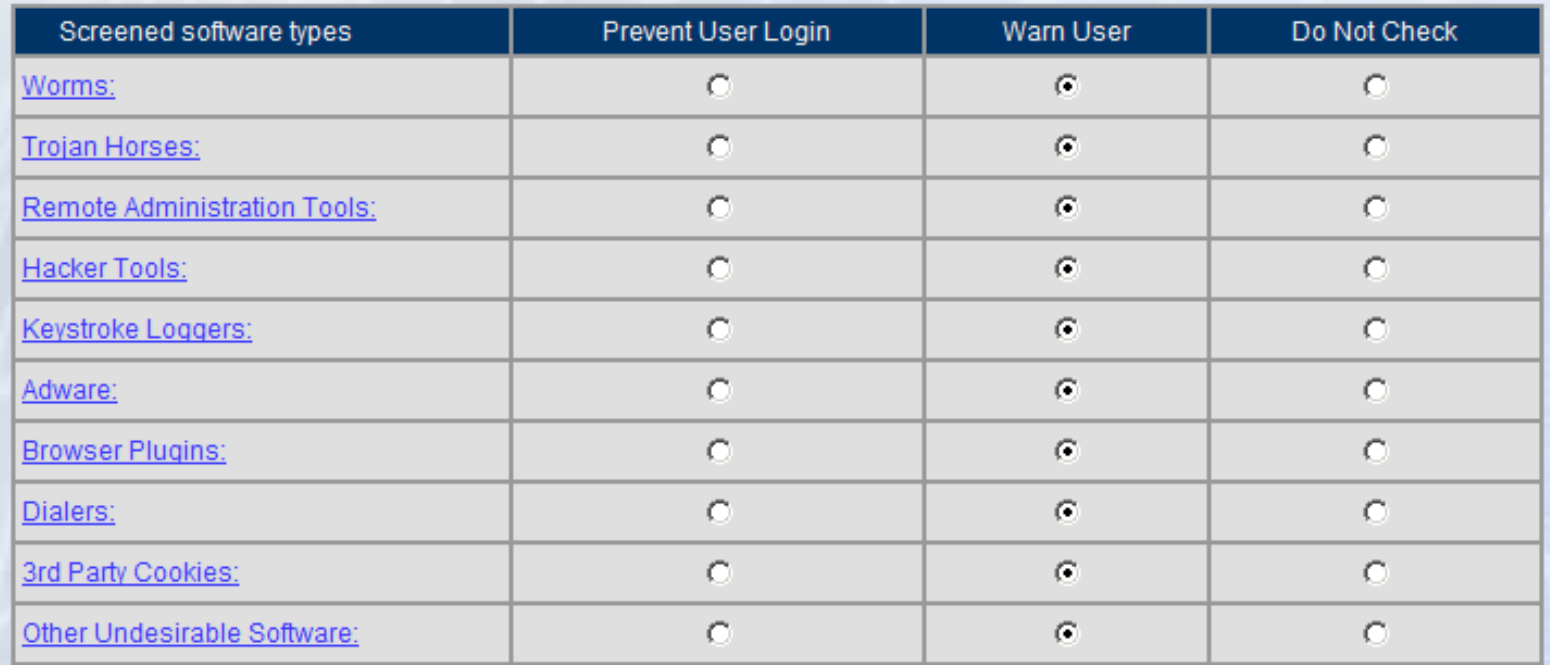

**Integrity Secure Browser** 

Require the Integrity Secure Browser.

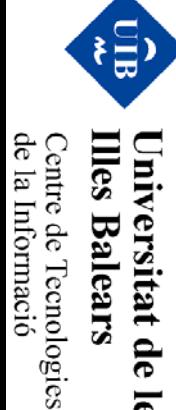

•Políticas y firmas actualizadas!!!

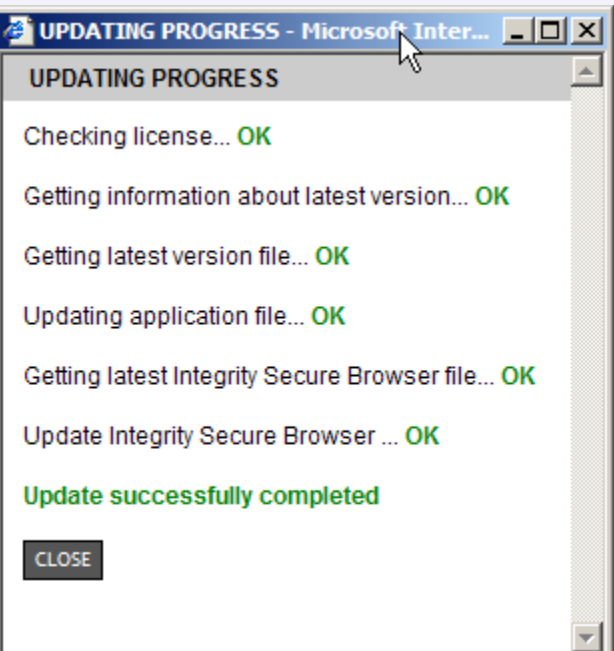

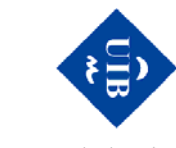

**Illes Balears** Universitat de

les

Centre de Tecnologies<br>de la Informació

 $\bullet$ ¿Qué percibe el usuario?

IV Foro de Seguridad de

**Diseño, implantaci o, implantación y securizaci securización**

**de redes wifi**

语

de la Informació

Centre de Tecnologies

**Illes Balears** Universitat de

les

IV Foro de Seguridad de RedIRIS RedIRIS

 $\Delta t \approx \Delta t$  de  $\leq$ egutid $\Delta t$ de  $\approx$ e $\epsilon$ d $\approx$ e redes with Diseño, implantación y securización de redes with

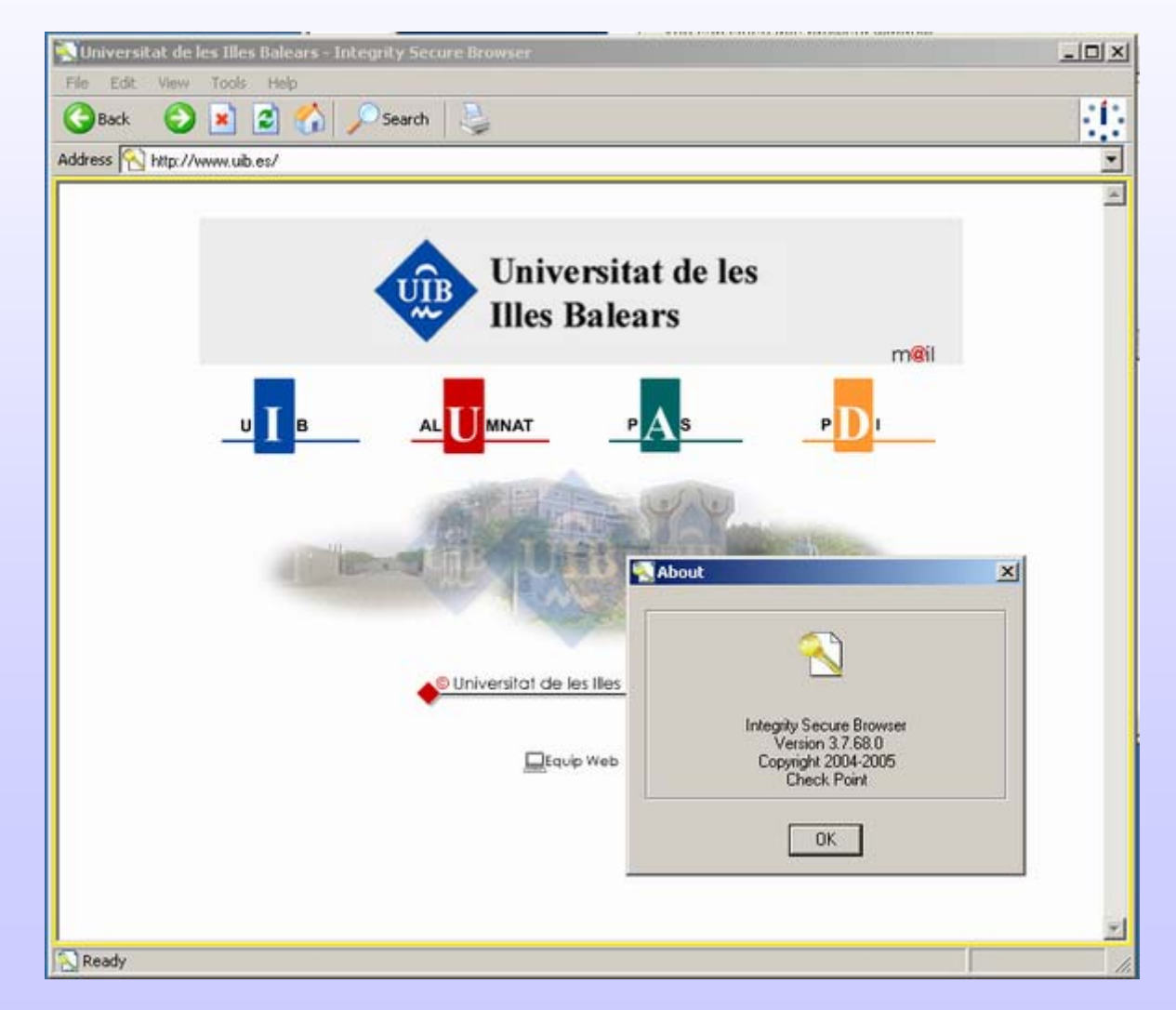

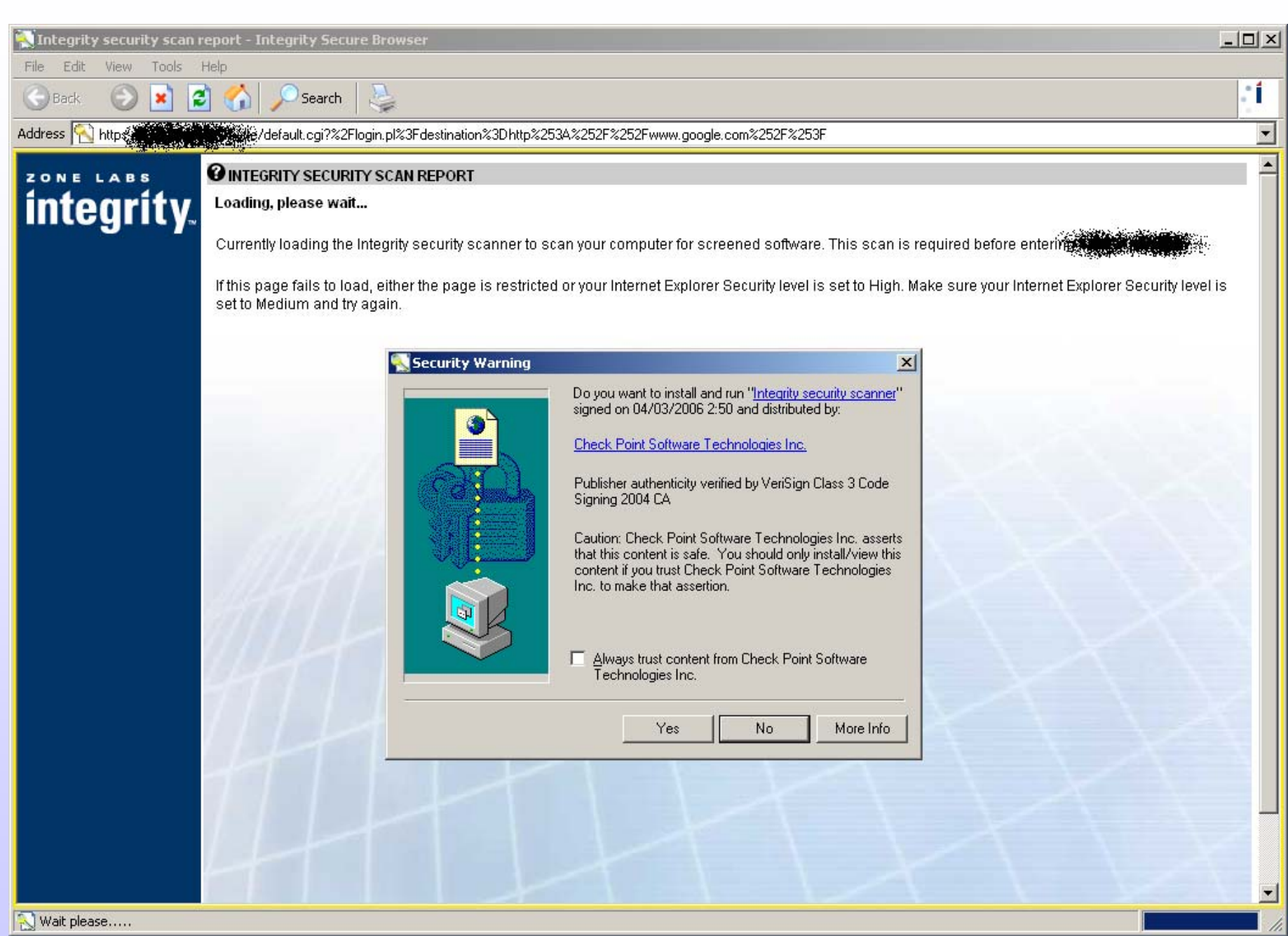

Centre de Tecnologies<br>de la Informació Universitat de les<br>Illes Balears

E

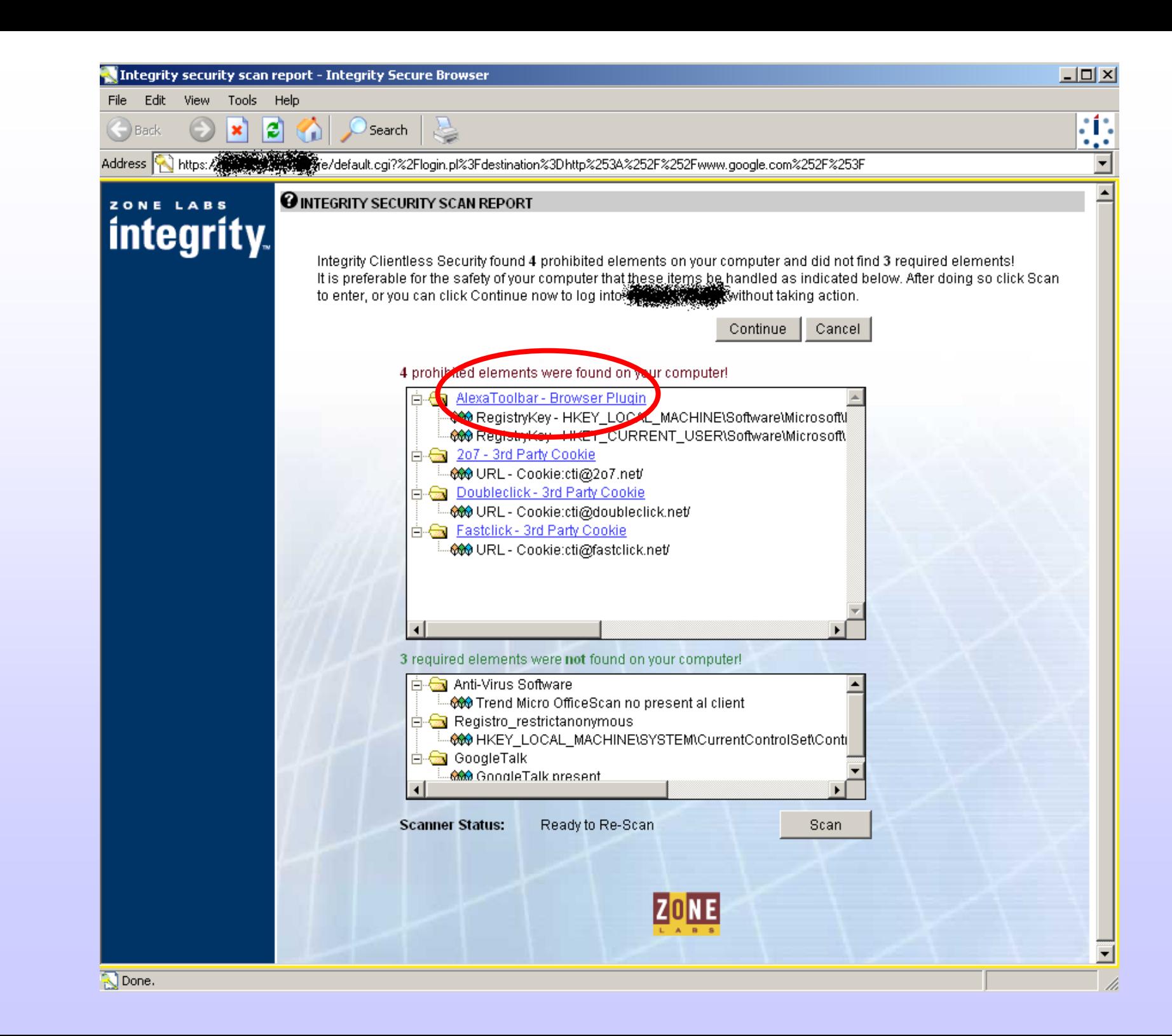

**Diseño, implantación y securización de redes witi Diseño, implantaci o, implantación y securizaci securización** IV Foro de Seguridad de IV Foro de Seguridad de RedIRIS IV Foro de Seguridad de RedIRIS RedIRIS **de redes wifi**

Centre de Tecnologies<br>de la Informació Illes Balears

Universitat de

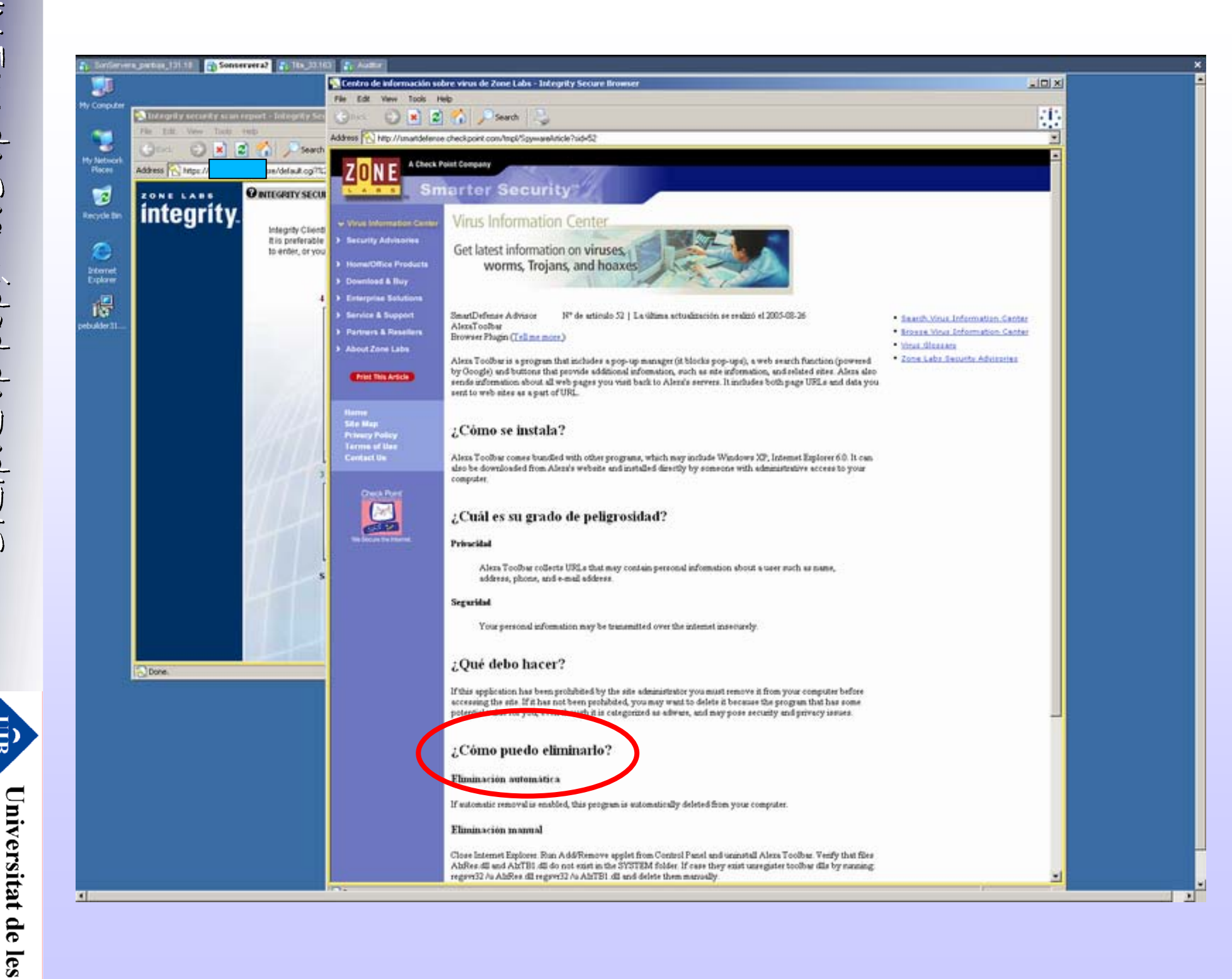

**Illes Balears** de la Informació Centre de Tecnologies

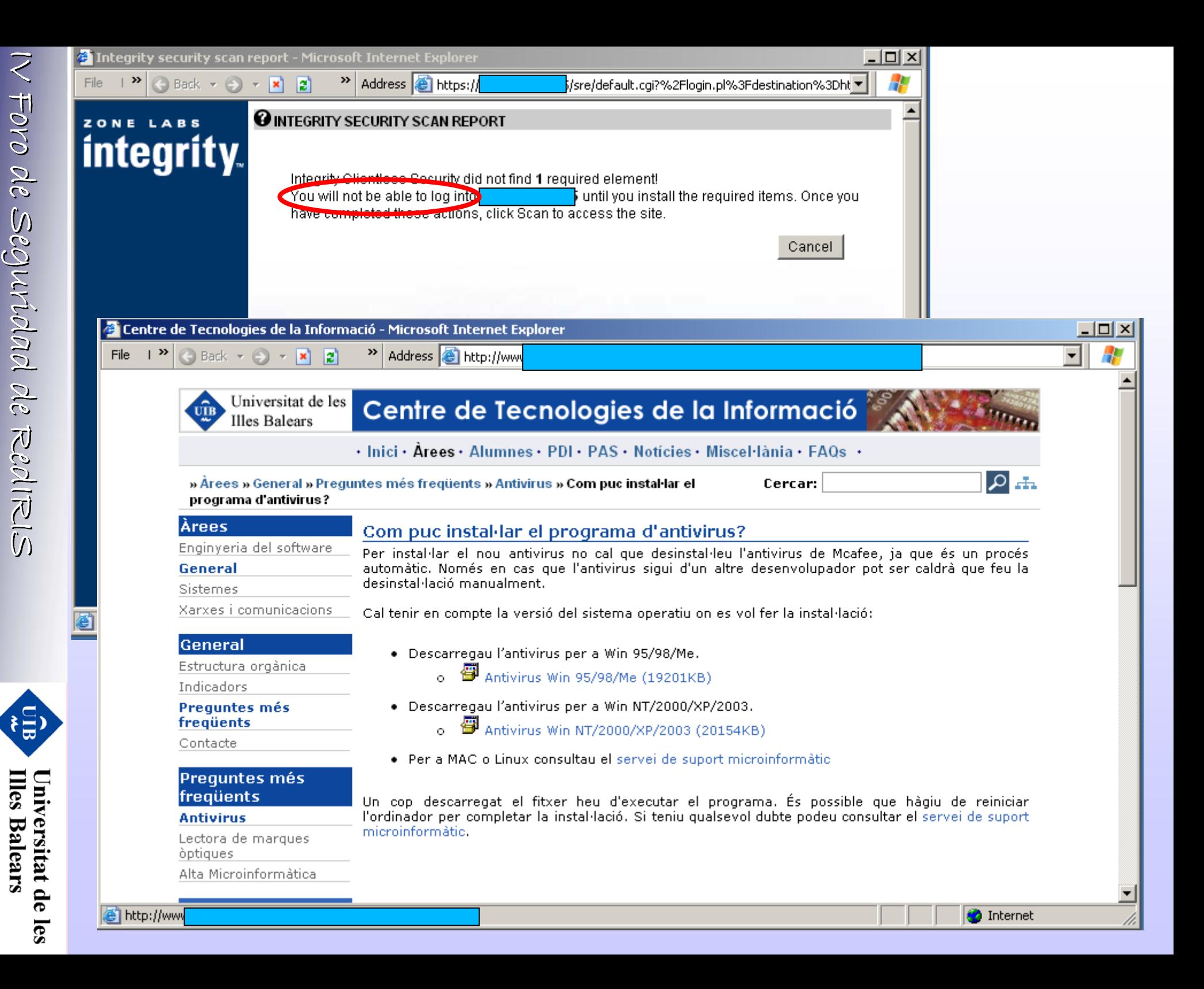

**Diseño, implantaci o, implantación y securizaci securización**

Diseño, implantación y securización de redes wit

**de redes wifi**

Centre de Tecnologies<br>de la Informació

# **Agenda**

- •¿Qué es wifi?
- •**Escenarios**
- •**Cobertura**
- Arquitectura y gestión de red
- •**Cifrado**
- •Control de acceso: autenticación
- •Mantenimiento de la red
- •Monitorización y securización
- •Herramientas
- Sistemas IDS

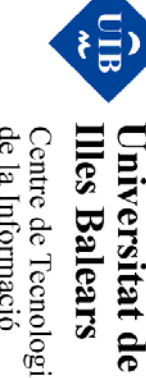

**Illes Balears** Centre de Tecnologies<br>de la Informació

- • ¿Funciona la wifi en todos los edificios?
	- −Localización de usuarios activos
	- − Robots APs: Linksys con Linux
		- http://www.linksysinfo.org/index.php
		- http://toys.lerdorf.com/archives/20-Kismet-on-the-Linksys-WRT54G.html
		- Monitorización de una red Wi-Fi autenticada mediante robots
			- − Ramón Bayán (UOC) , Logroño JT2005

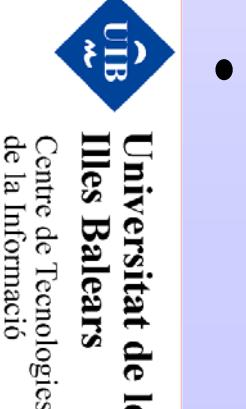

tat de

 $\overline{\mathbf{e}}$ 

- ¿Están bien configurados mis APs?
	- −Automatización de configuraciones para eventos
	- −Comparación de configuraciones según plantillas

### **Mantenimiento**

- •¿Están actualizados todos mis elementos de red?
- Bugs y workarounds… impresionantes!!
	- − El control de ancho de banda aplicada sobre el perfil de usuario "no registrado" se aplica también a los usuarios autenticados mediante VPN-PPTP
	- − Si un usuario bloqueado por el IDS deja de enviar el tráfico malicioso durante un tiempo, la gestión del equipo indica que está liberado pero realmente sigue bloqueado
	- − Todos los servidores Radius definidos en el AP comparten la misma shared-secret
	- − La longitud de la shared-secret = 16carácteres sino se envia un texto aleatorio...

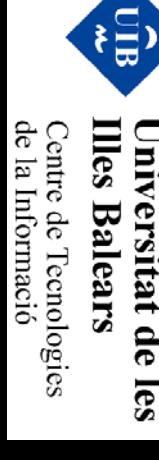

# **Agenda**

- •¿Qué es wifi?
- •**Escenarios**
- •**Cobertura**
- Arquitectura y gestión de red
- •**Cifrado**
- Control de acceso: autenticación
- •Mantenimiento de la red
- •Monitorización y securización
- •**Herramientas**
- •Sistemas IDS

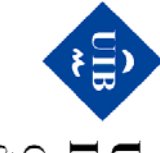

Centre de Tecnologies<br>de la Informació **Illes Balears** Universitat de les

### **Monitorización y securización**

- • ¿Qué está pasando en mi red wifi?
	- −Capturar en modo monitor/pasivo
- Puntos de acceso Rogue
	- −Usuarios bien intencionados: Que baratos son los APs!!
	- −Usuarios maliciosos: Suplantación de SSID y servicios.

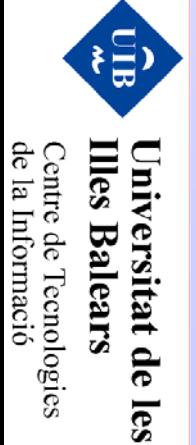

# **Agenda**

- •¿Qué es wifi?
- •**Escenarios**
- •**Cobertura**
- Arquitectura y gestión de red
- •**Cifrado**
- Control de acceso: autenticación
- •Mantenimiento de la red
- •Monitorización y securización
- •Herramientas
- •Sistemas IDS

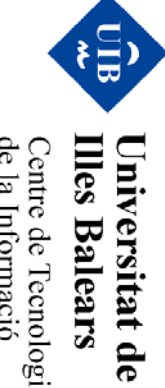

**Illes Balears** Centre de Tecnologies<br>de la Informació
**PULSE** as T

> Parameters<br>Personal Parameters *Colorado de la Colorado*<br>Ferra Langua de Montgo **Sea Litterature Meets Paper of the State**<br>Agency Paper State  $\alpha_{\rm{Mup}}$

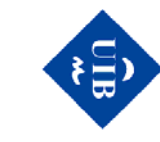

Universitat de les<br>Illes Balears

Centre de Tecnologies<br>de la Informació

#### **Fluke**

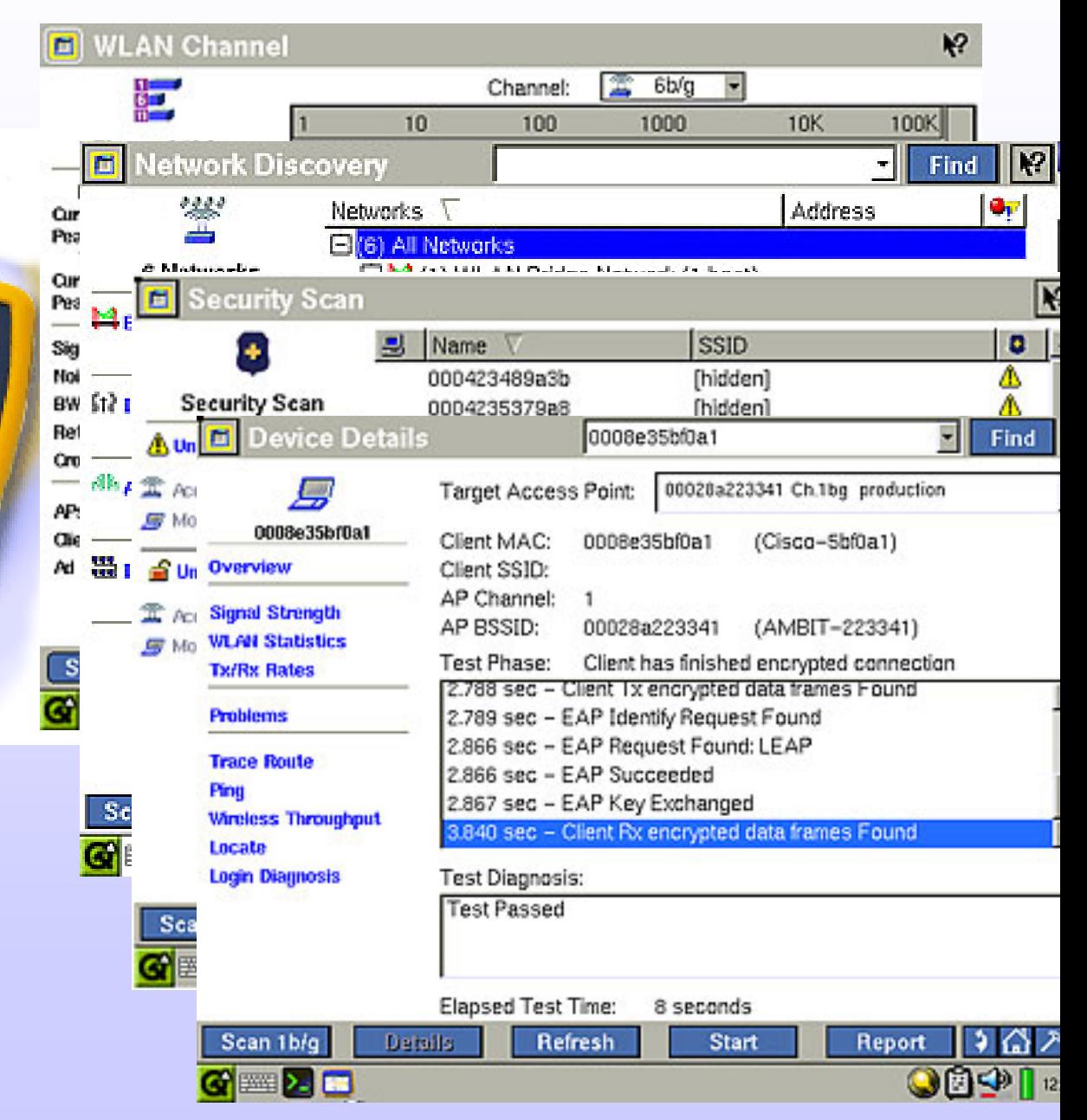

#### **Herramientas**

- • Sistemas Linux: la importancia del RFMon
	- −– Live CDs
	- −- Iwconfig
	- −- Ethereal
	- −– Kismet y gpsmap
	- −Nessus
- • Sistemas Windows: RFMon el problema…
	- −- Netstumbler
	- −Airopeek

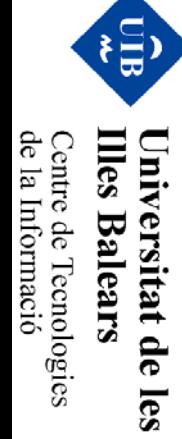

## **Knoppix**

- • http://www.knoppix.org/
	- −- Debian
	- −8 GB de software instalado (DVD 4 GB)

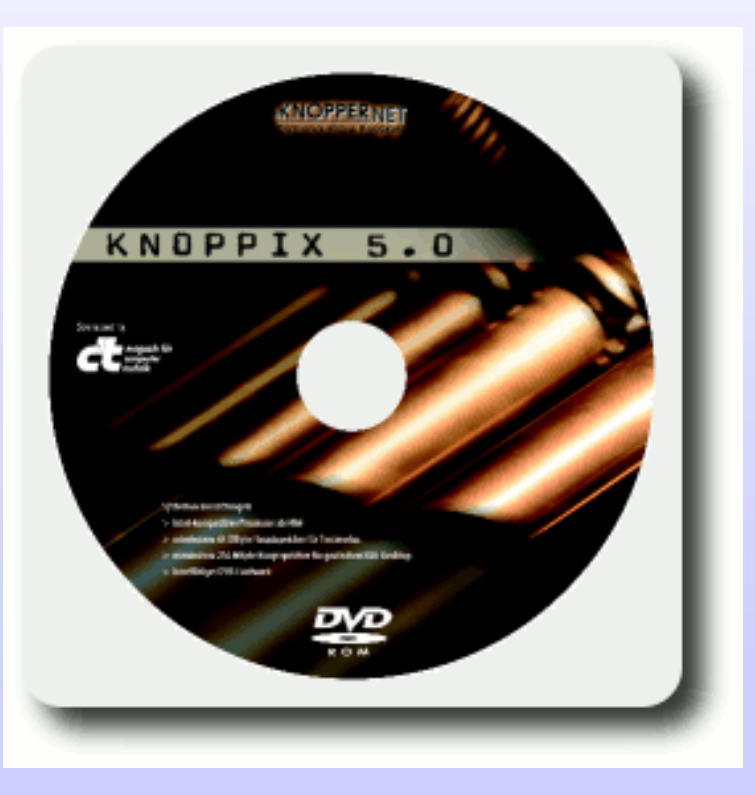

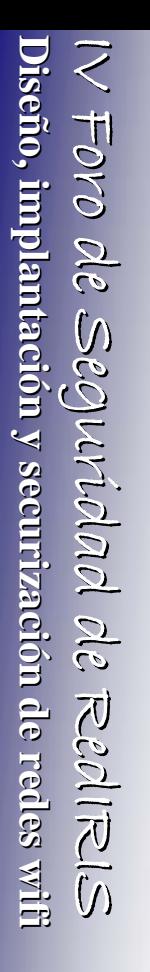

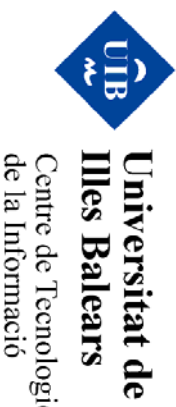

les

Centre de Tecnologies<br>de la Informació

## **Auditor**

- • http://www.remote-exploit.org/index.php/Auditor\_main
	- −– Basado en Knoppix
	- −– Herramientas de seguridad

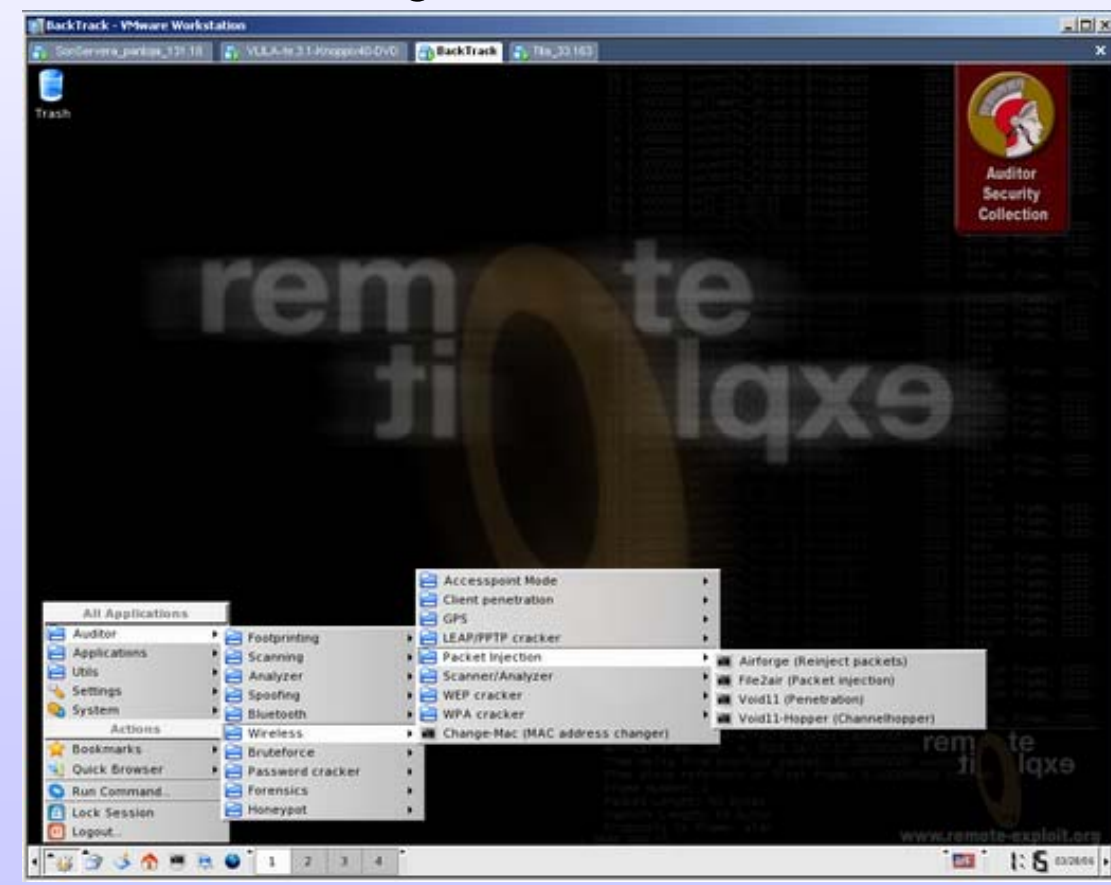

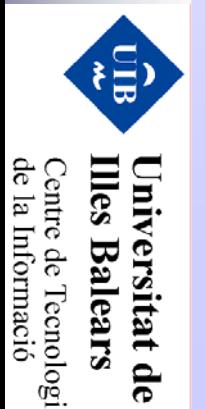

les

de la Informació **Illes Balears** Centre de Tecnologies

- • http://www.remote-exploit.org/index.php/BackTrack
	- −– Basada en SLAX

IV Foro de Seguridad de

**Diseño, implantaci o, implantación y securizaci securización**

Diseño, implantación y securización de redes wit

**de redes wifi**

O

**Illes Balears** 

Universitat de

les

Centre de Tecnologies<br>de la Informació

IV Foro de Seguridad de RedIRIS RedIRIS

IV Foro de Seguridad de RedIRIS

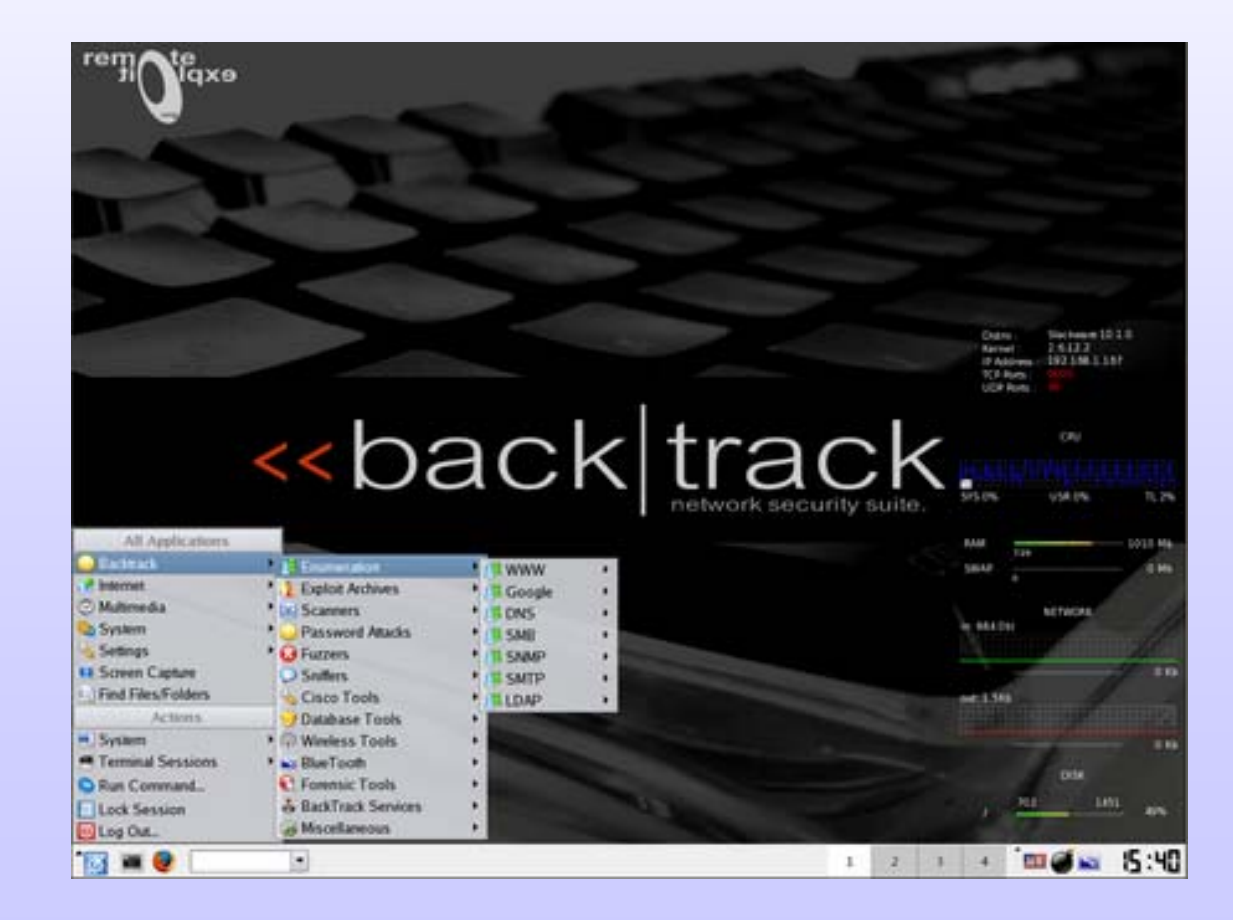

#### **SLAX**

- • http://slax.linux-live.org
	- −- Basado en Slackware
	- −- Crear tu propia live cd...

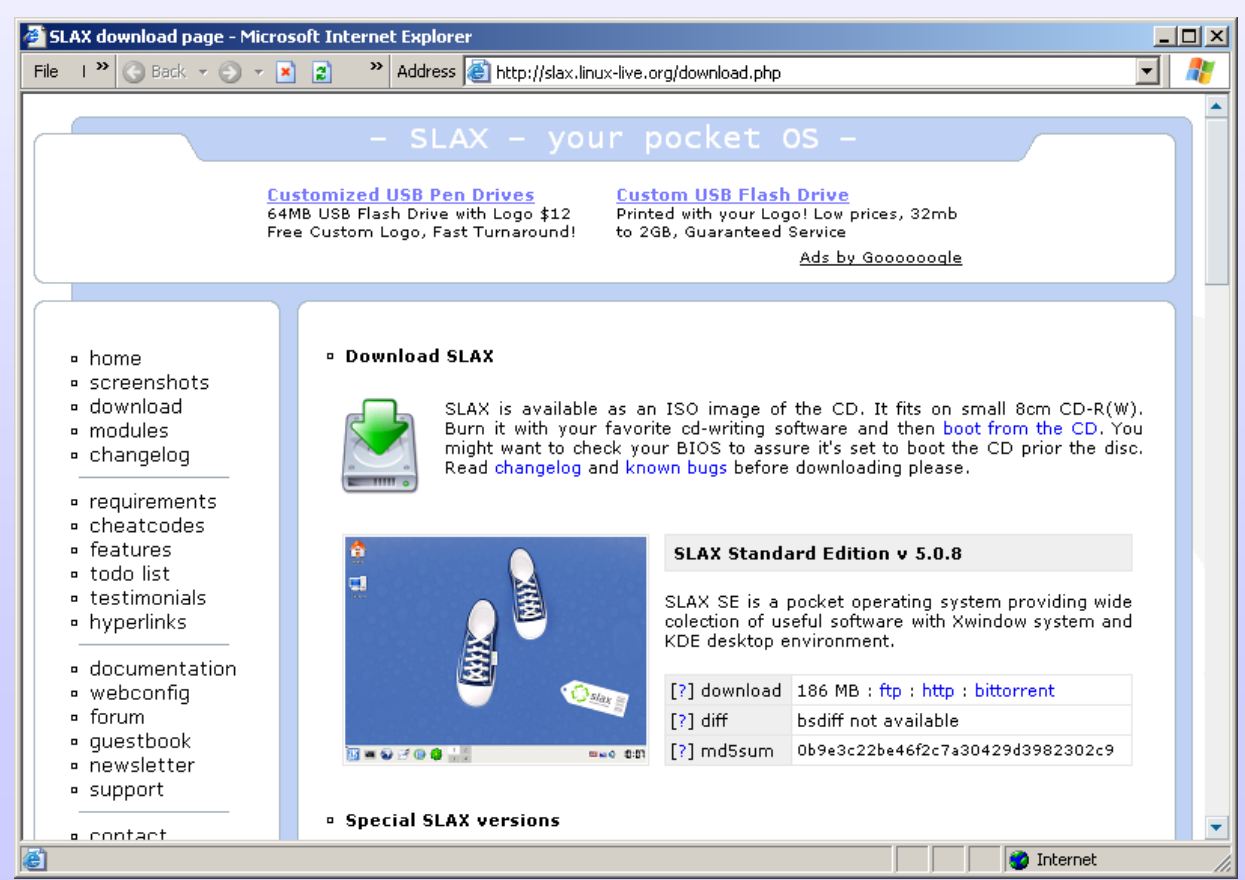

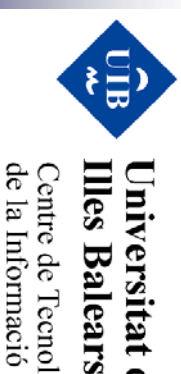

Universitat de

les

Centre de Tecnologies<br>de la Informació

#### **SLAX**

• Versiones básicas: 111MB y 52MB

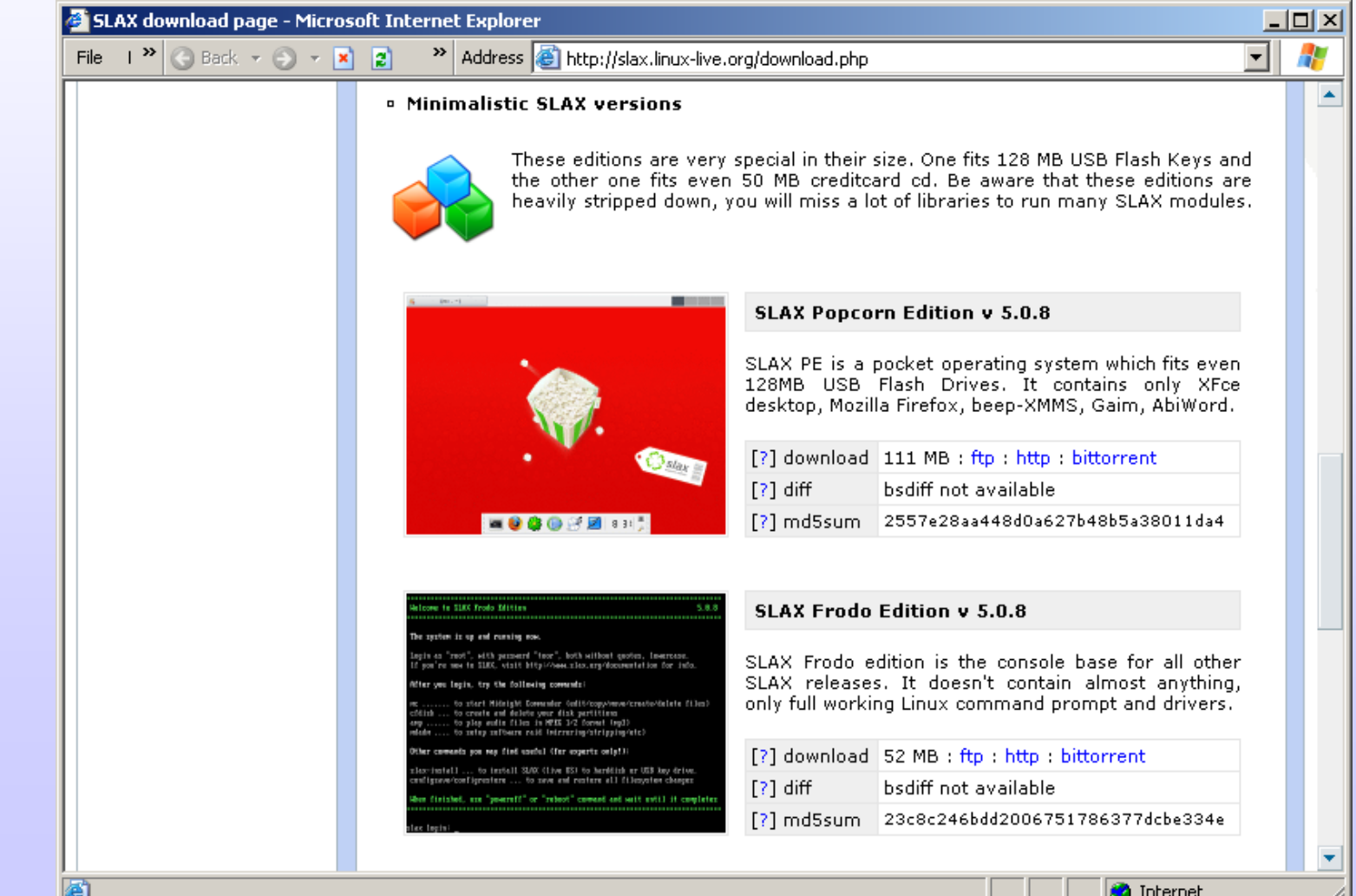

 $\begin{pmatrix} 1 \\ 2 \end{pmatrix}$ 

**Illes Balears** 

Universitat de les

Centre de Tecnologies<br>de la Informació

#### **SLAX**

•Módulos

圈

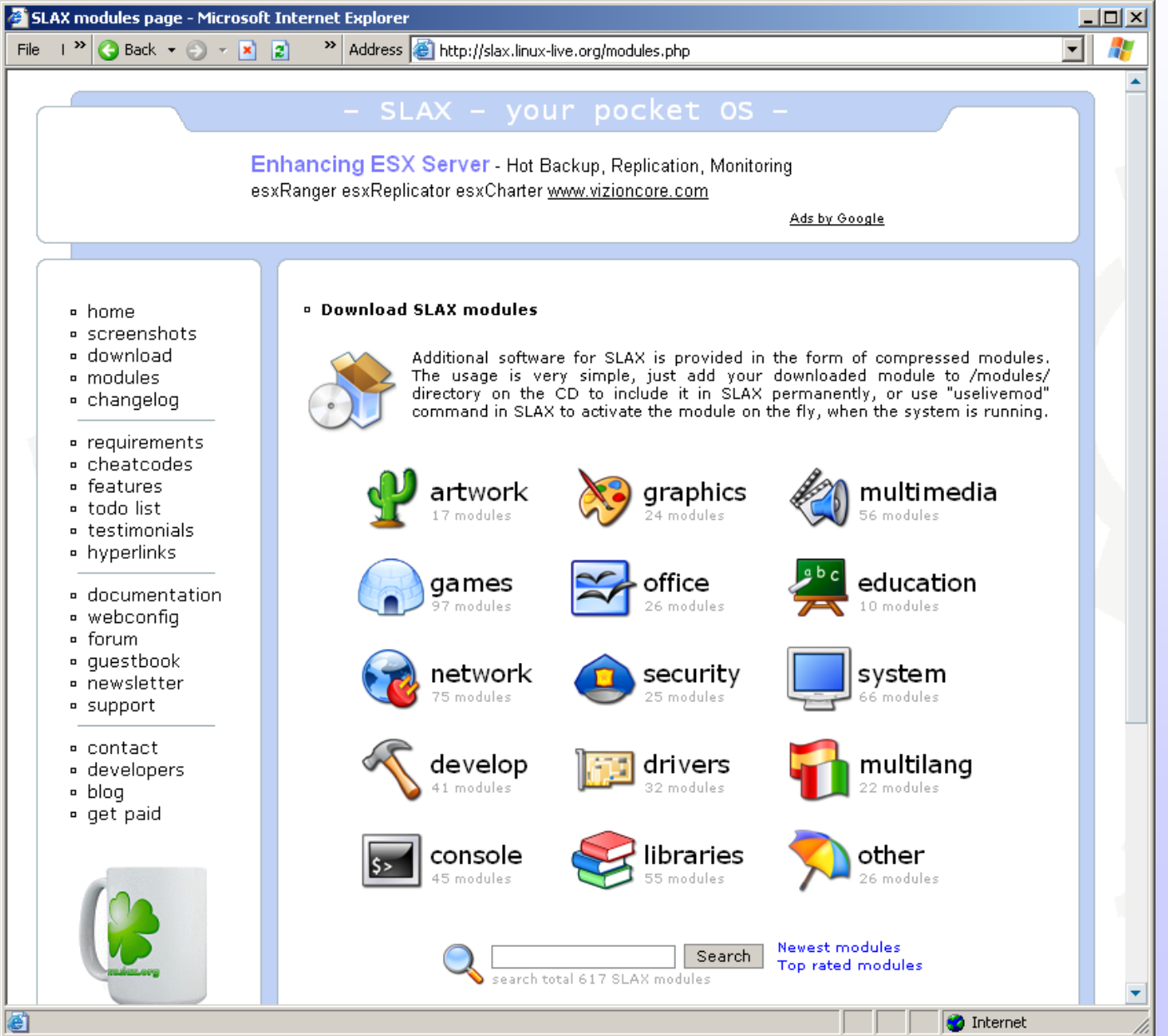

IV Foro de Seguridad de

**Diseño, implantaci o, implantación y securizaci securización**

**de redes wifi**

IV Foro de Seguridad de RedIRIS RedIRIS

*I*  $\sqrt{\frac{1}{C}}$ *pto de Segurtalad de Redi* RIS<br>**Diseño, implantación y securización de redes witi** 

Centre de Tecnologies<br>de la Informació Universitat de les<br>Illes Balears  $\bullet$ 

Seguridad

电

Centre de Tecnologies<br>de la Informació **Illes Balears** Universitat de les soft Internet Explorer

ø

>> Address <sup>b</sup> http://slax.linux-live.org/modules.php?category=security

 $\overline{L}$ 

۸

۳

 $\blacktriangledown$ 

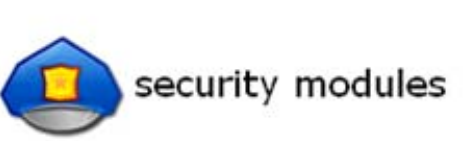

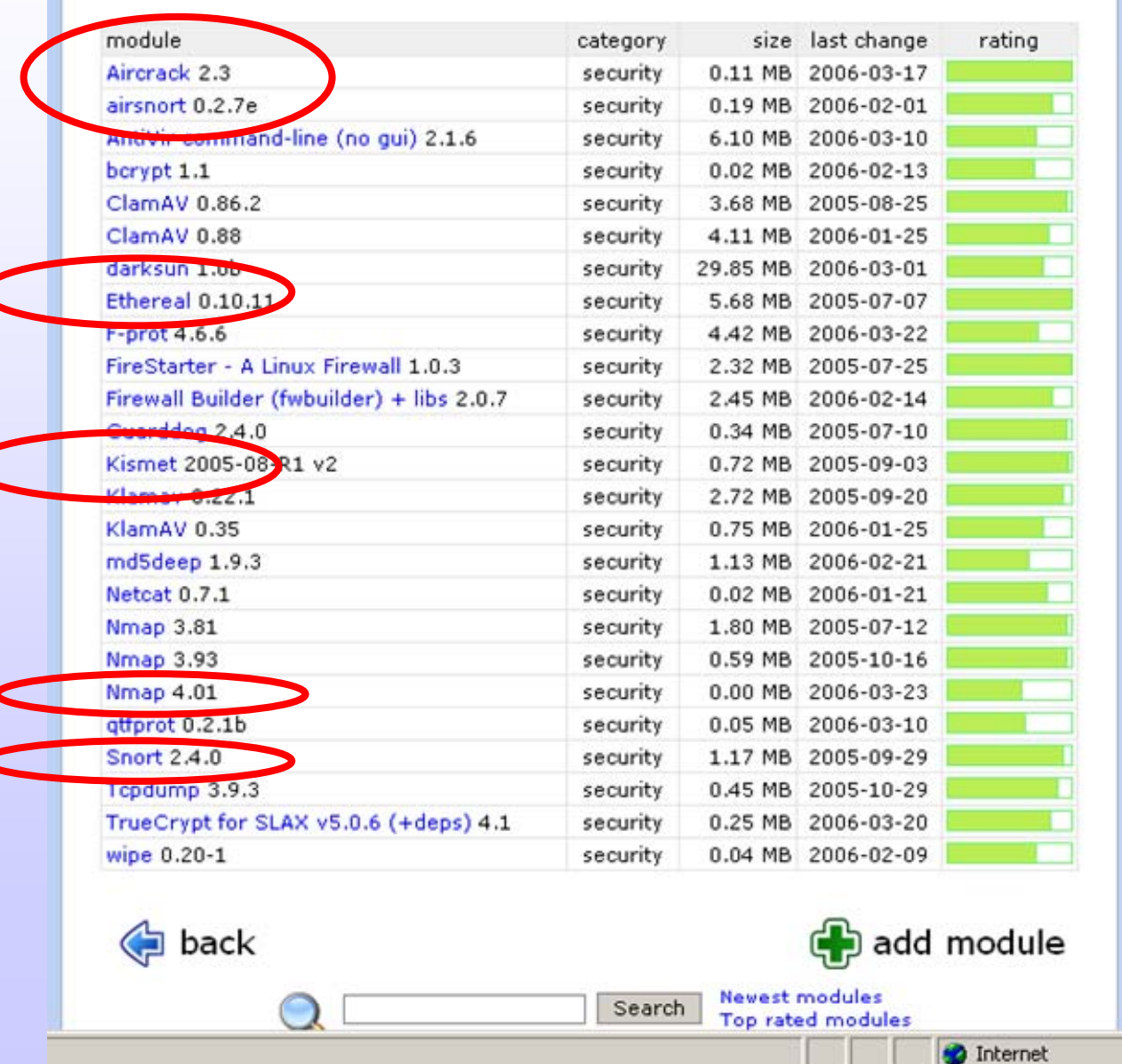

语

**Illes Balears** 

Universitat de les

Centre de Tecnologies<br>de la Informació

**Drivers** 

•

ft Internet Explorer

>> Address & http://slax.linux-live.org/modules.php?category=drivers

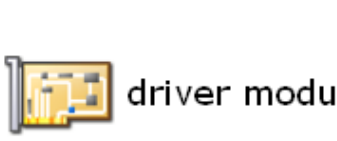

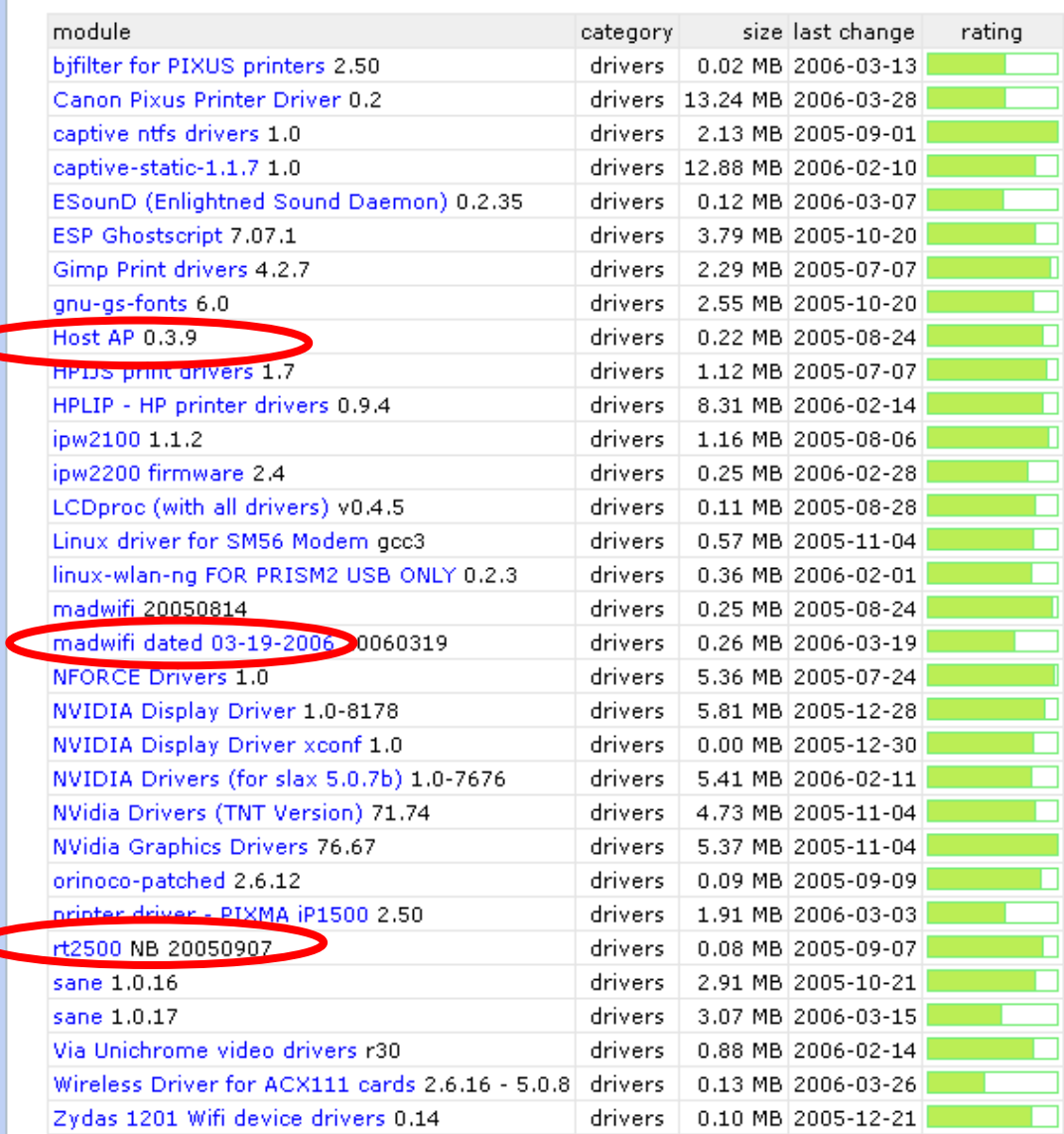

**O** Internet

 $\Box$ 

 $\overline{\mathbf{r}}$ 

•http://myslax.bonsonno.org/

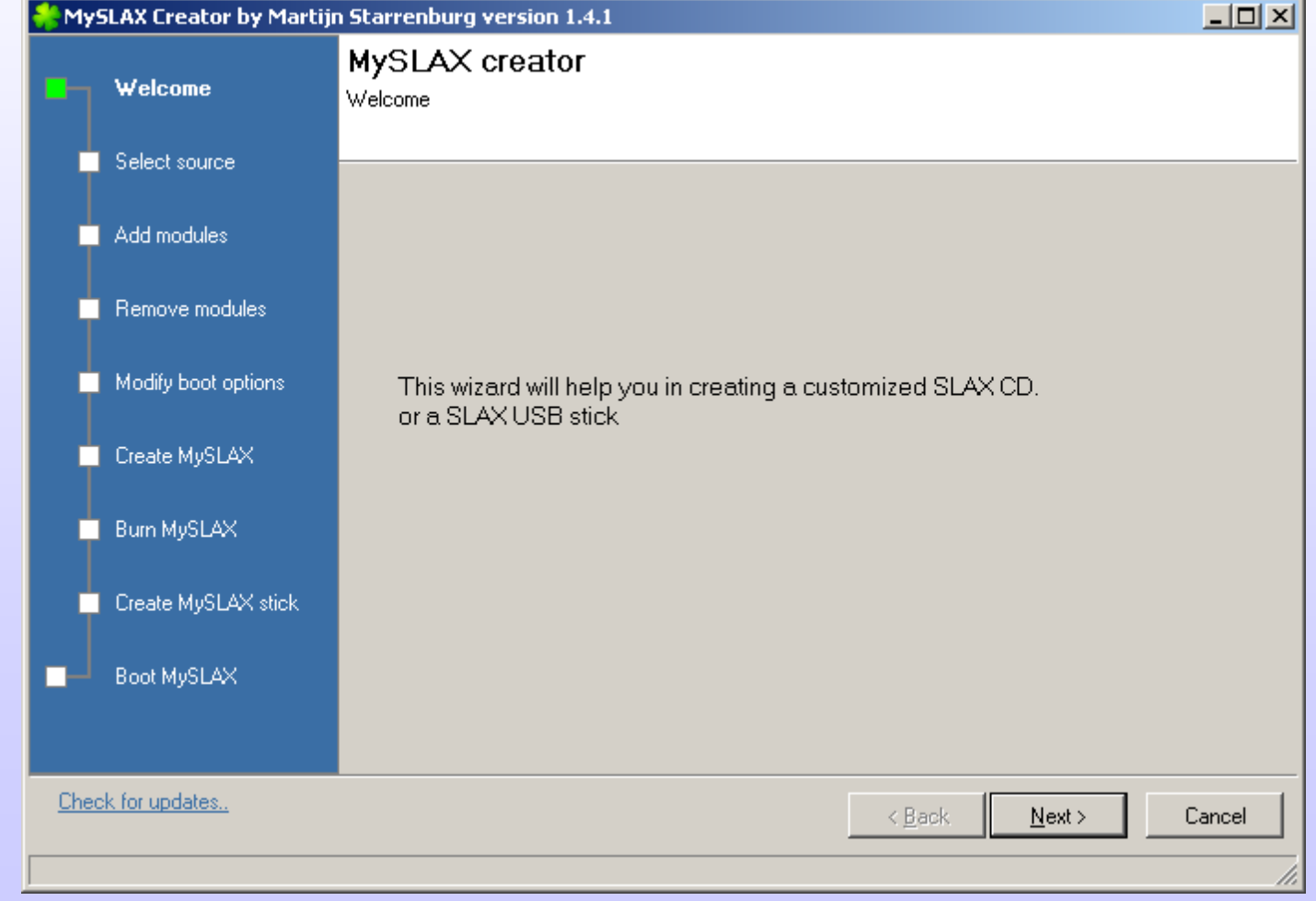

IV Foro de Seguridad de IV Foro de Seguridad de RedIRIS RedIRIS **Diseño, implantaci o, implantación y securizaci securización**  $\begin{array}{l} \hbox{$\mathcal{N}$ $\mapsto$} \Delta t\ \Delta \mathcal{C} \Delta \mathcal{C} \Delta$ **de redes wifi**

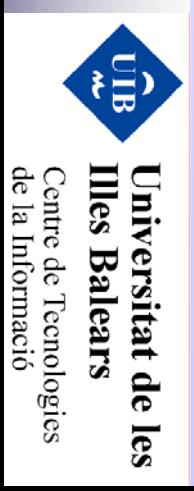

#### •Montar una ISO

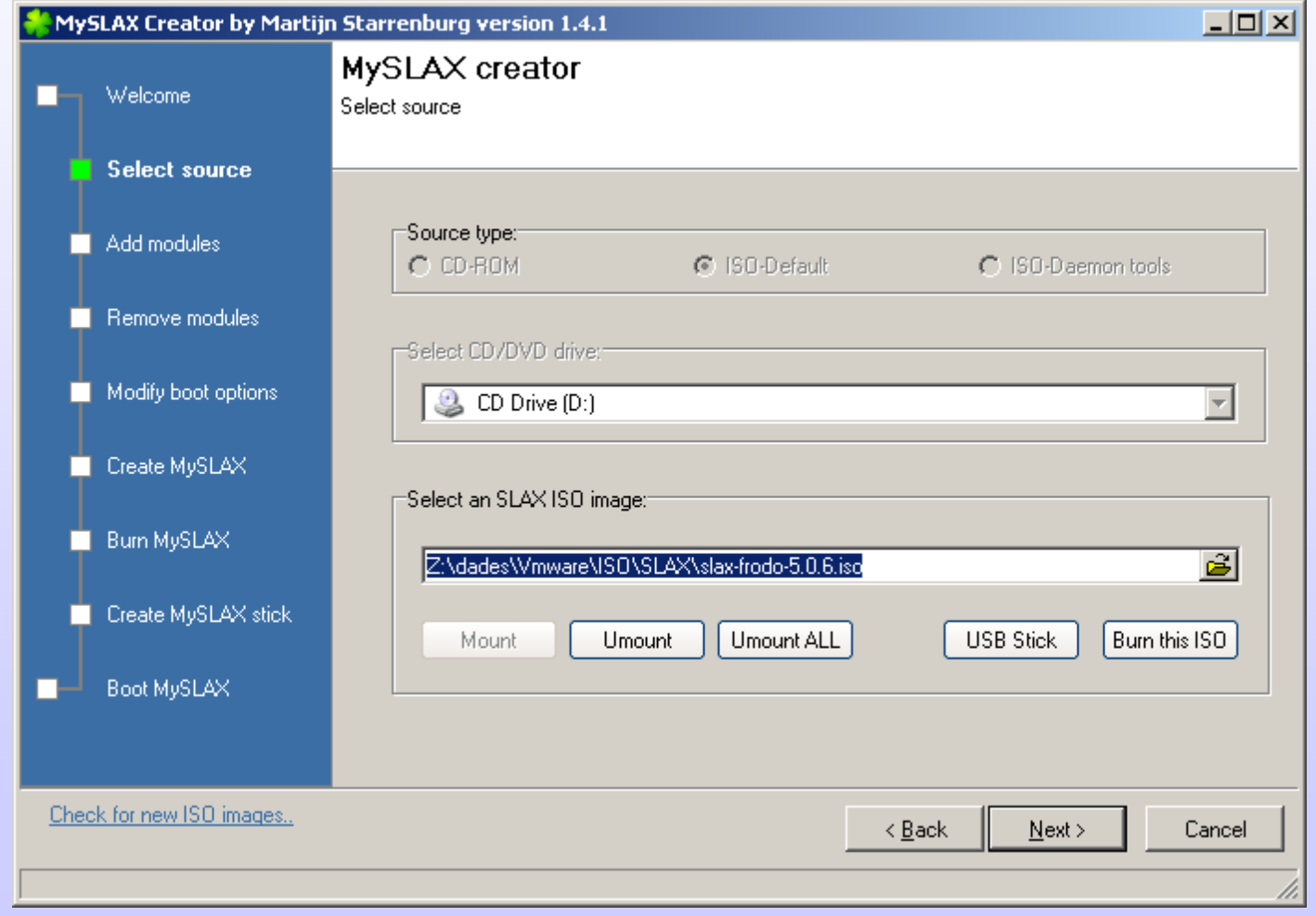

IV Foro de Seguridad de IV Foro de Seguridad de RedIRIS RedIRIS **Diseño, implantaci o, implantación y securizaci securización** *I*  $\sqrt{\frac{1}{10}}$  *de Segutiolal de Red* iRLS<br>**Diseño, implantación y securización de redes witi de redes wifi**

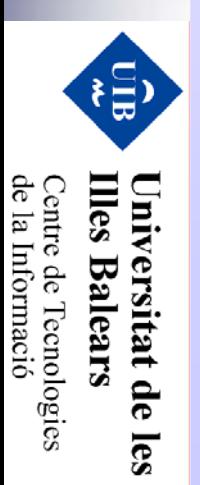

• Añadir módulos: Drivers

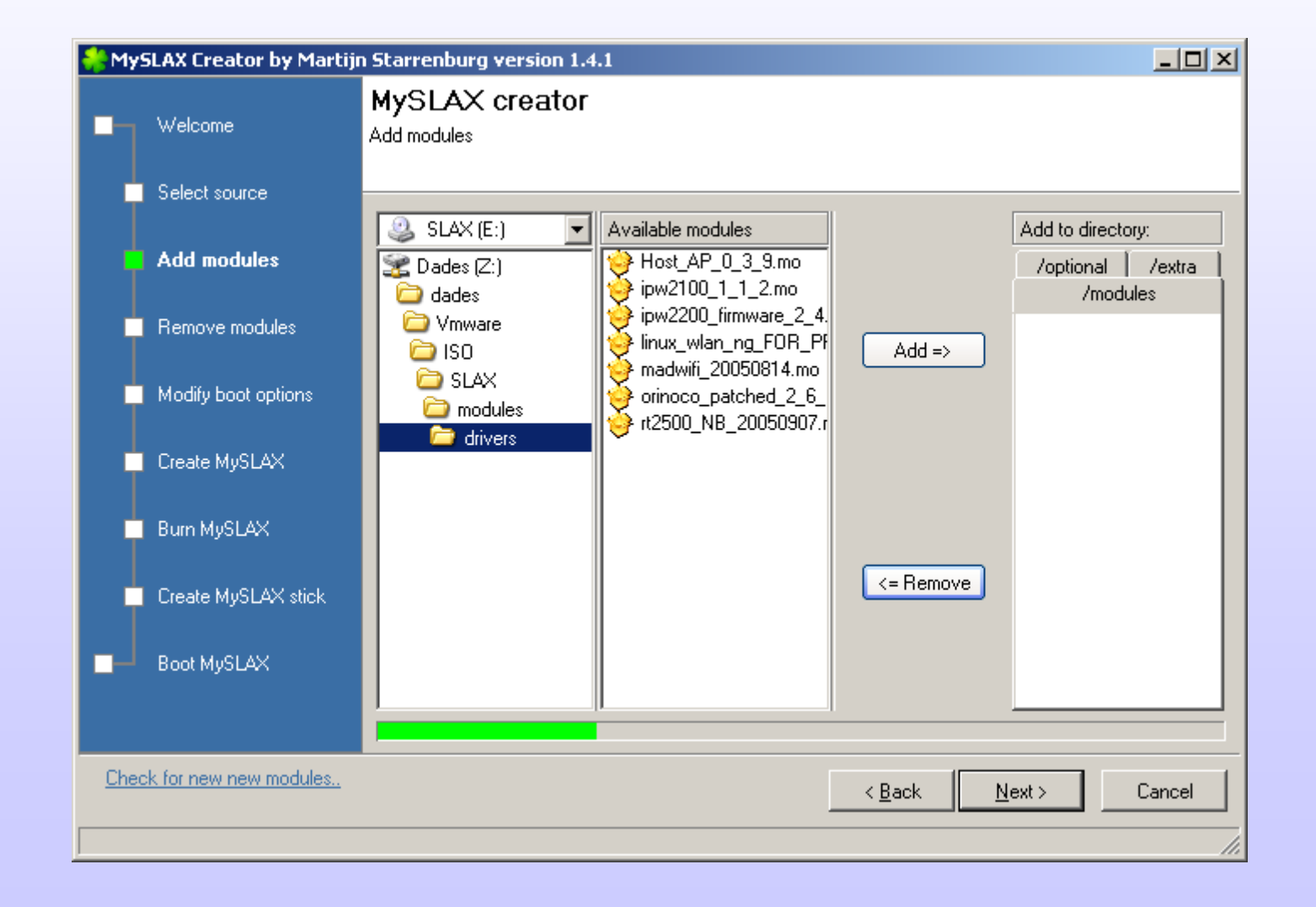

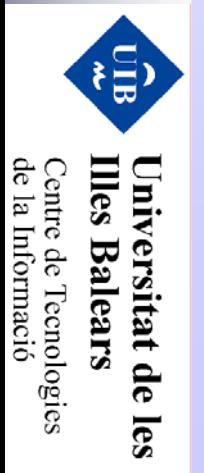

 $\bullet$ Network utils: Ethereal, Nmap, Snort ...

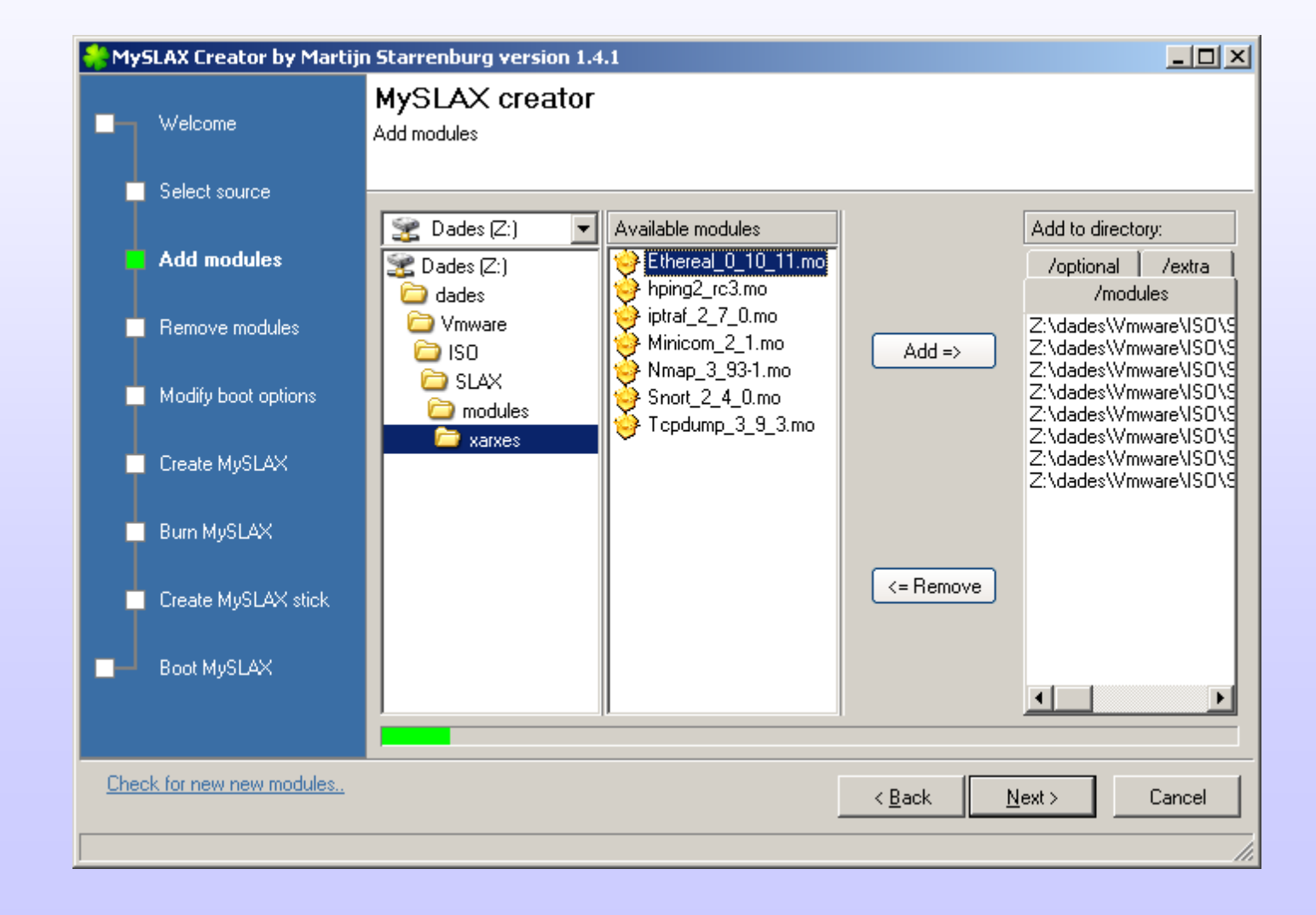

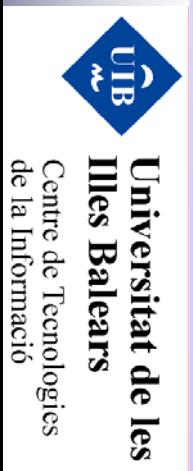

#### •Kismet!!

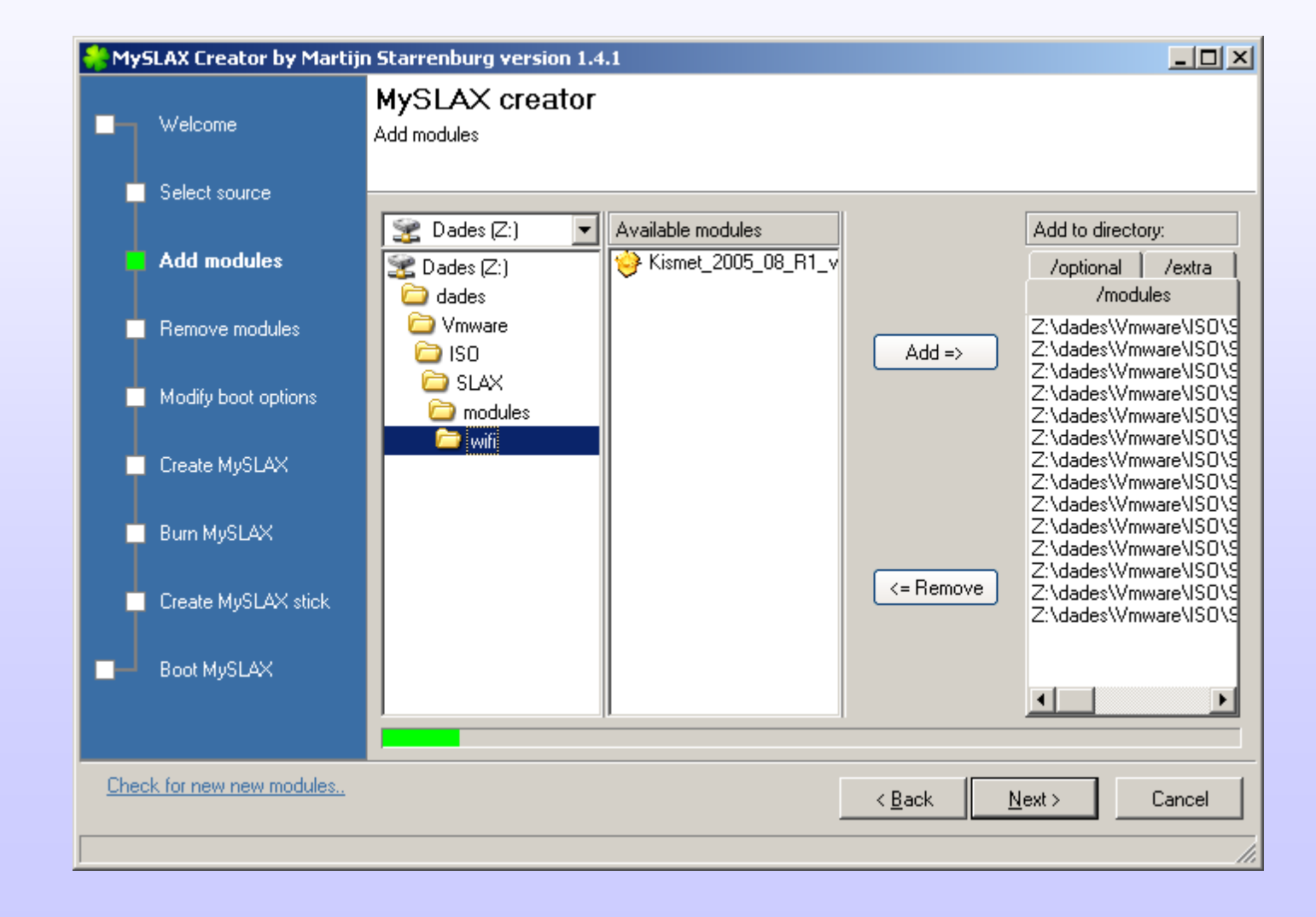

Diseño, implantación y securización de redes wift **Diseño, implantaci o, implantación y securizaci securización** IV Foro de Seguridad de RedIRIS IV Foro de Seguridad de IV Foro de Seguridad de RedIRIS RedIRIS **de redes wifi**

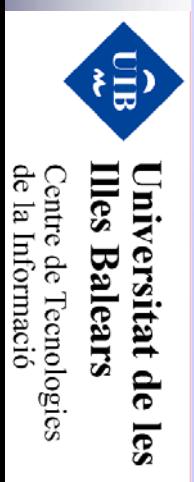

•Creamos la ISO...

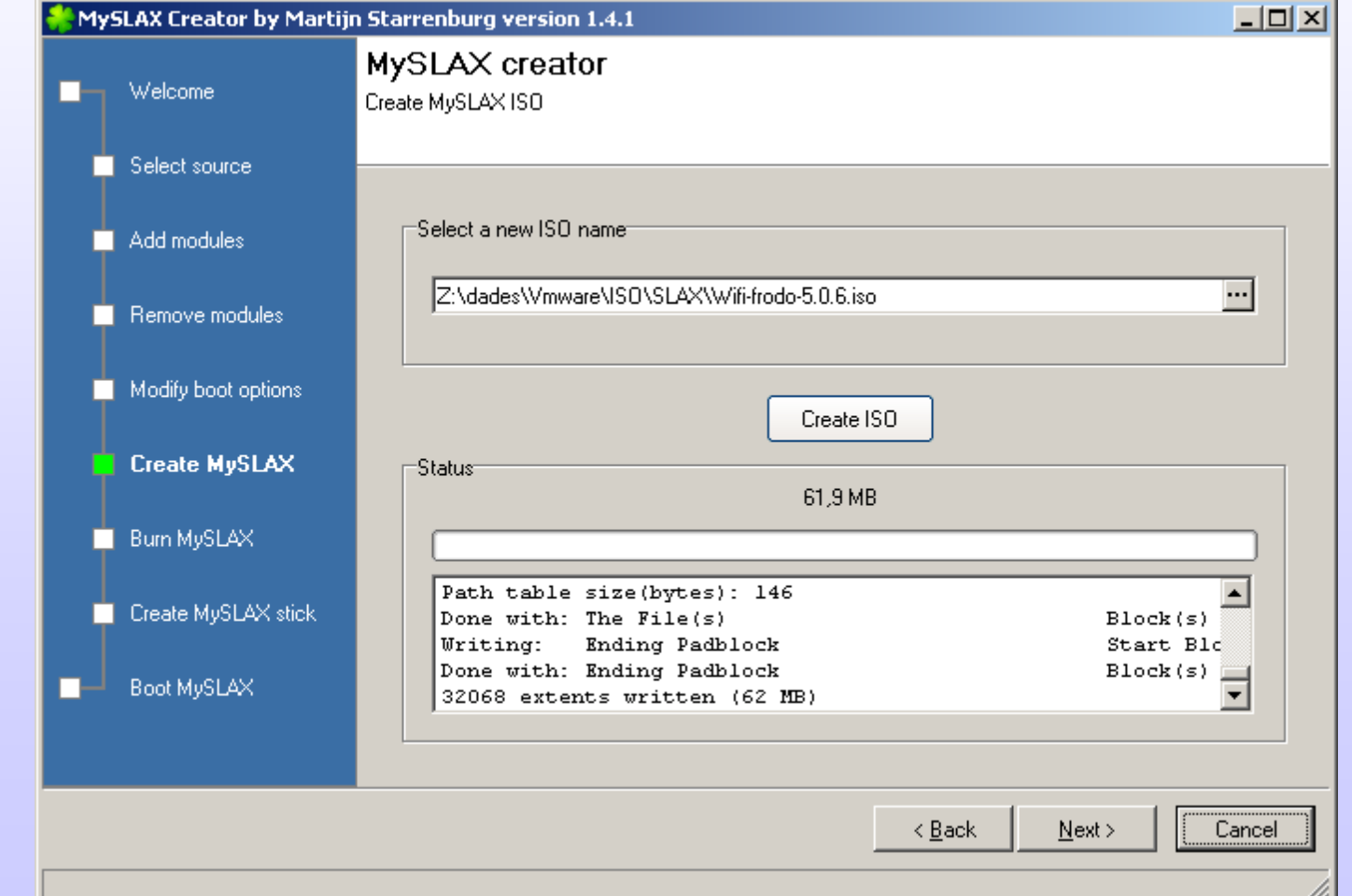

IV Foro de Seguridad de IV Foro de Seguridad de RedIRIS RedIRIS **Diseño, implantaci o, implantación y securizaci securización** *I*  $\vee$  *FOVO*  $\partial \ell$  *Segutiolal*  $\lambda \ell$  *Fecl*  $|\mathcal{E}|\leq$ <br>**Diseño, implantación y securización de redes witi de redes wifi**

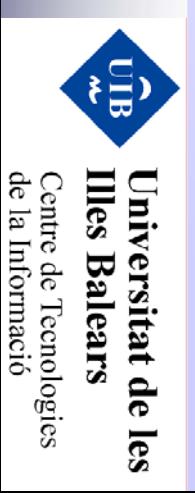

•Grabamos un CD...

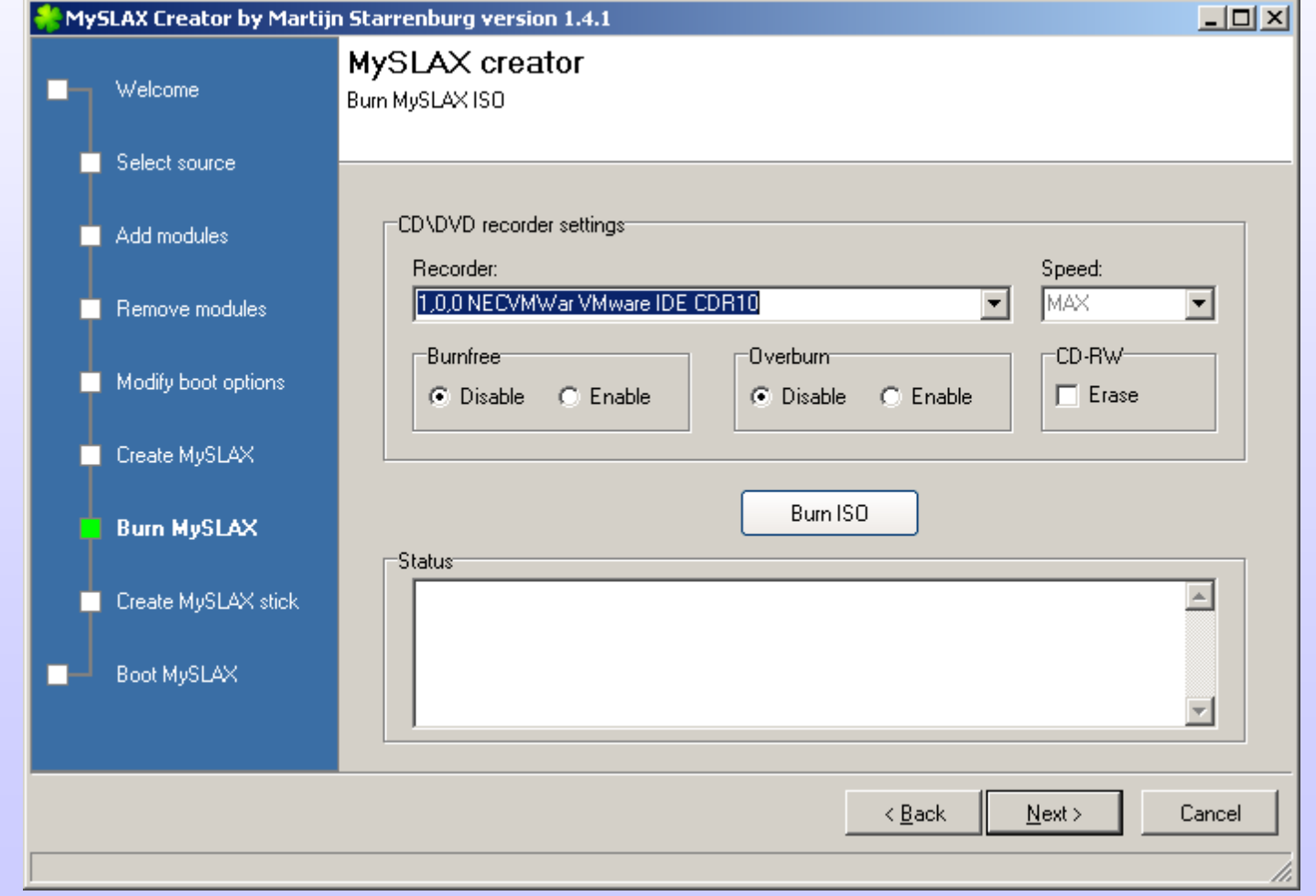

IV Foro de Seguridad de IV Foro de Seguridad de RedIRIS RedIRIS **Diseño, implantaci o, implantación y securizaci securización** *I*  $\vee$  *FOVO*  $\partial \ell$  *Segutiolal*  $\lambda \ell$  *Fecl*  $|\mathcal{E}|\leq$ <br>**Diseño, implantación y securización de redes witi de redes wifi**

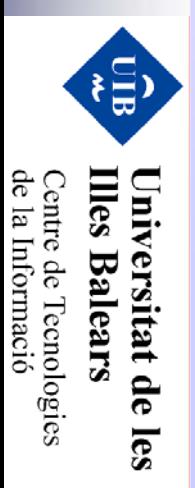

 $\bullet$ Grabamos una llave USB...

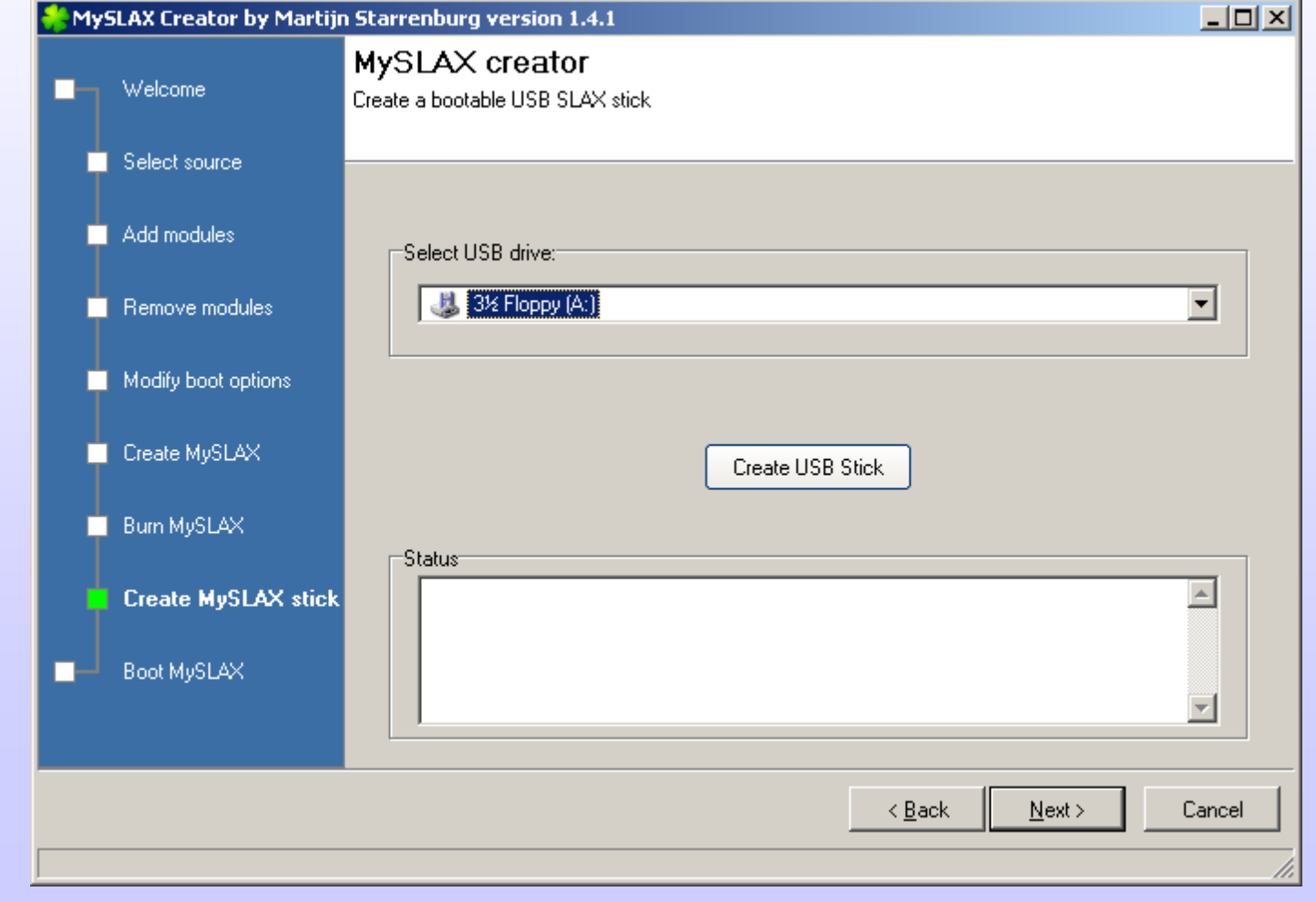

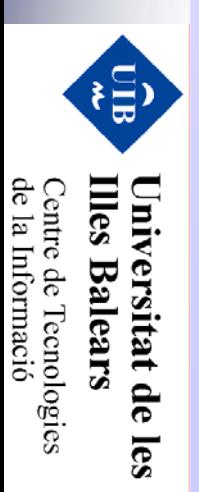

#### **Wireless-tools**

- • iwconfig: Configuración wifi en linux: wireless-tools
	- −mode = [ad-hoc,managed,master,monitor]
	- −- essid: Indica el SSID de la red (ANY para cualquiera)
	- −freq/channel: configura el canal
	- −– key: para WEP
- iwlist: Ofrece información sobre la interfaz
	- −- freq/channel: canales que soporta
	- −scan: lista los APs o Ad-hoc cercanos
- •iwpriv: Configura parámetros opcionales

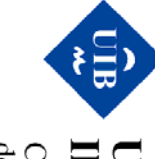

le la Informació entre de l'ecnologies **Balears** itat de les

### **iwconfig**

#### • Asociación:

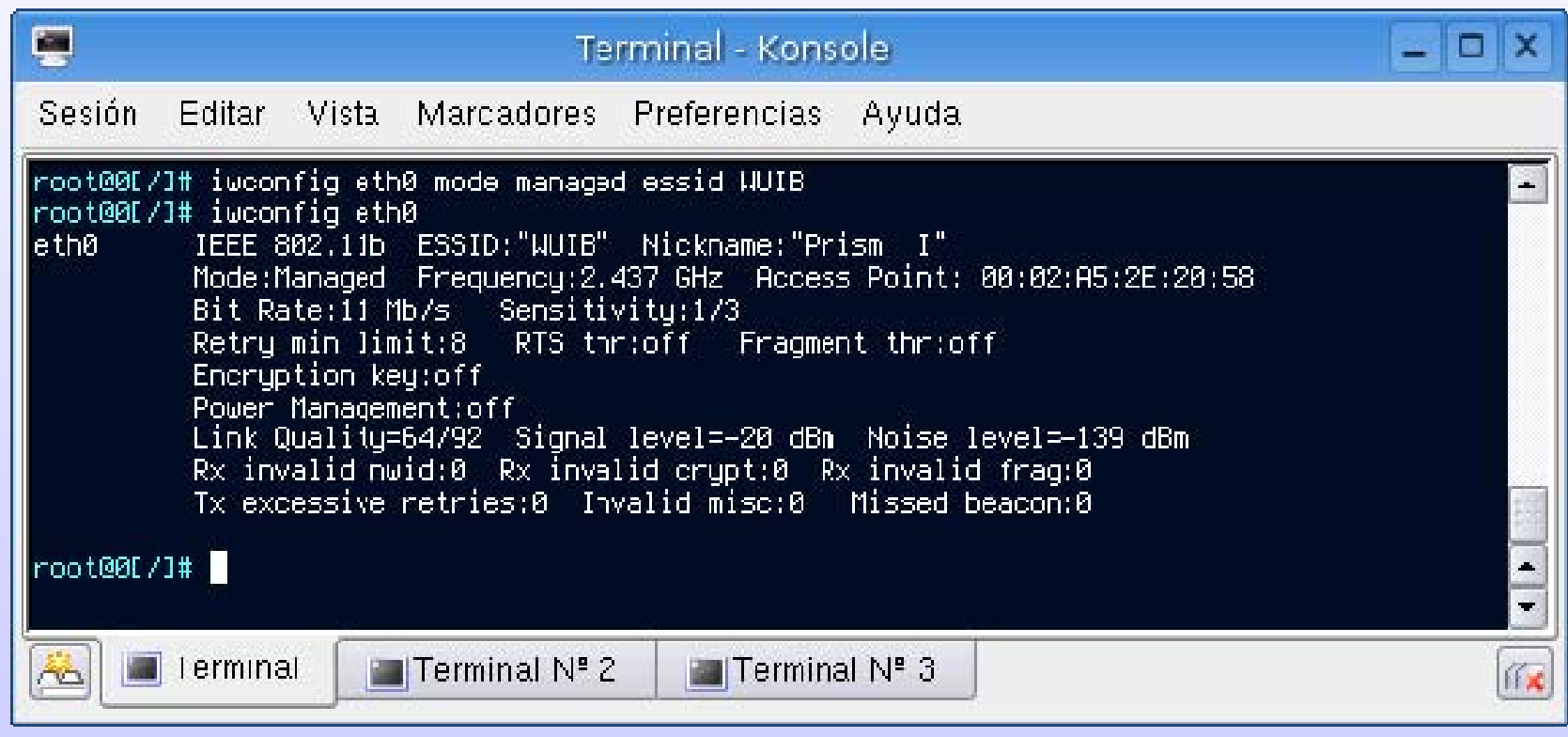

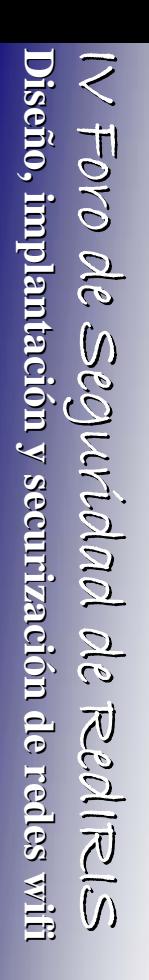

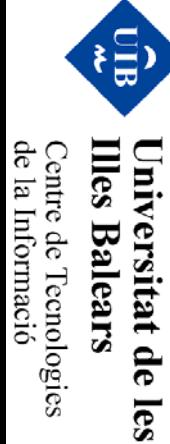

#### **iwlist: scan**

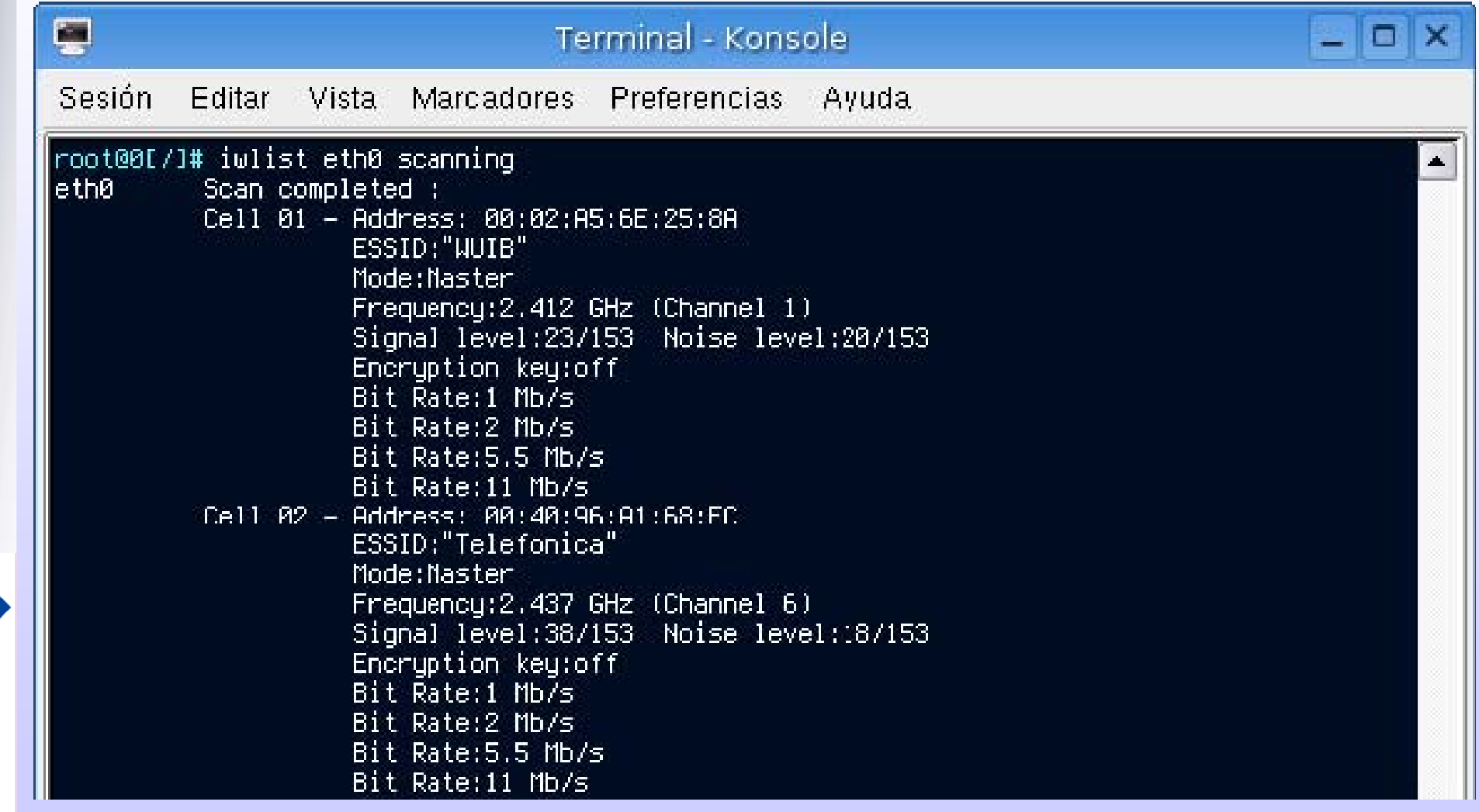

IV Foro de Seguridad de IV Foro de Seguridad de RedIRIS RedIRIS **Diseño, implantaci o, implantación y securizaci securización** *I*  $\sqrt{\frac{1}{10}}$  *de Segutiolal de Red* iRLS<br>**Diseño, implantación y securización de redes witi de redes wifi**

**Illes Balears** 

Universitat de les

Centre de Tecnologies<br>de la Informació

#### **iwconfig: mode monitor**

**Diseño, implantaci o, implantación y securizaci securización**

Diseño, implantación y securización de redes wit

**de redes wifi**

Centre de Tecnologies<br>de la Informació

les

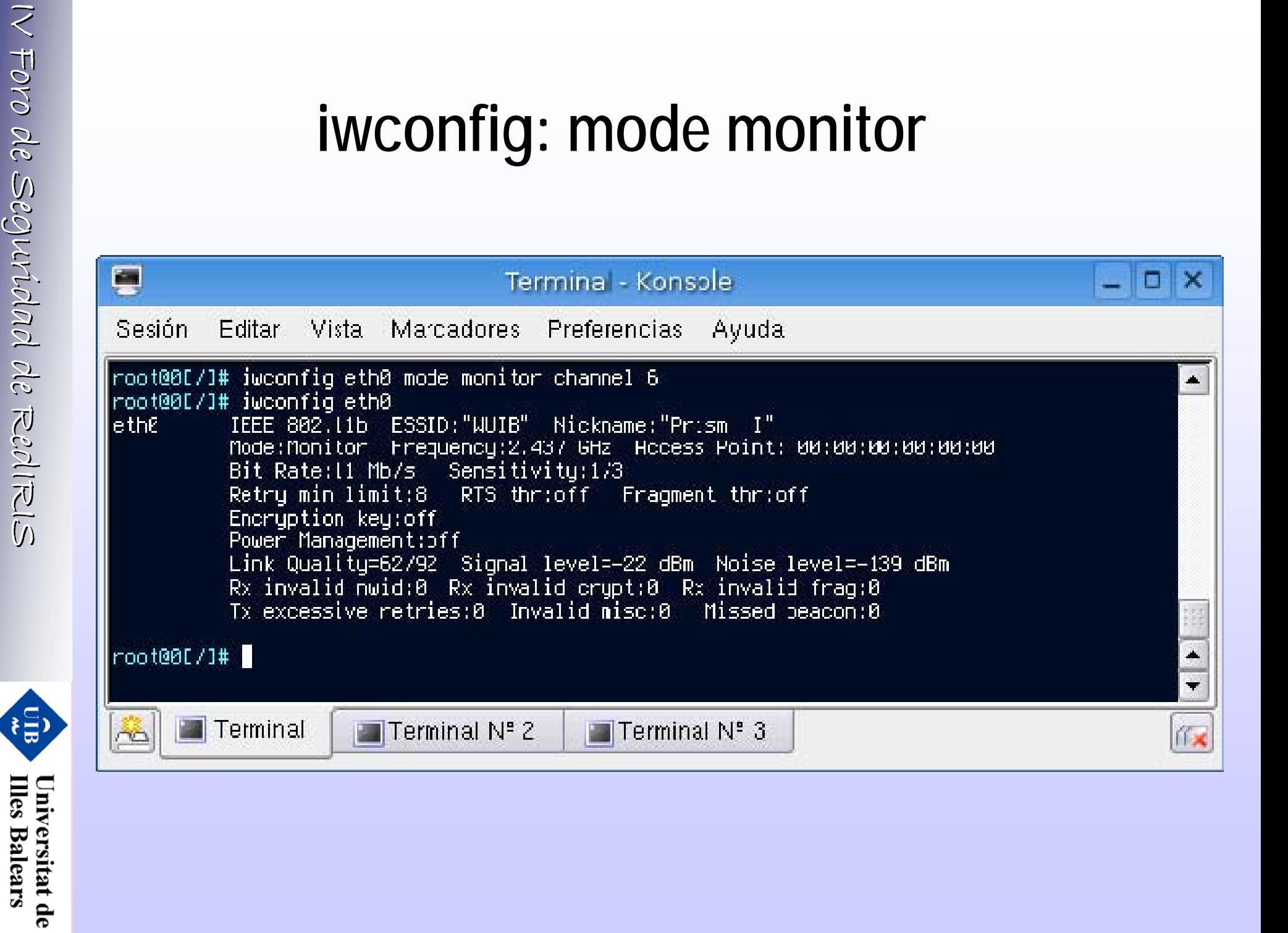

IV Foro de Seguridad de

**Diseño, implantaci o, implantación y securizaci securización**

**de redes wifi**

**Illes Balears** 

Universitat de les

Centre de Tecnologies<br>de la Informació

IV Foro de Seguridad de RedIRIS RedIRIS

 $N$   $\overline{FO}$  $Q$  $\ell$ ,  $\leq$   $\epsilon$  $Q$ *l* $\ell$  $\ell$  $\lambda$  $\ell$  $\ell$  $\ell$  $\ell$ ,  $\ell$ ,  $\in$   $\epsilon$  $\ell$  $\ell$   $\ell$   $\in$   $\epsilon$   $\ell$   $\epsilon$   $\ell$   $\epsilon$   $\ell$   $\epsilon$   $\ell$   $\epsilon$   $\ell$   $\epsilon$   $\ell$   $\epsilon$   $\ell$   $\epsilon$   $\ell$   $\epsilon$   $\ell$   $\epsilon$   $\ell$   $\epsilon$   $\ell$   $\epsilon$   $\epsilon$ 

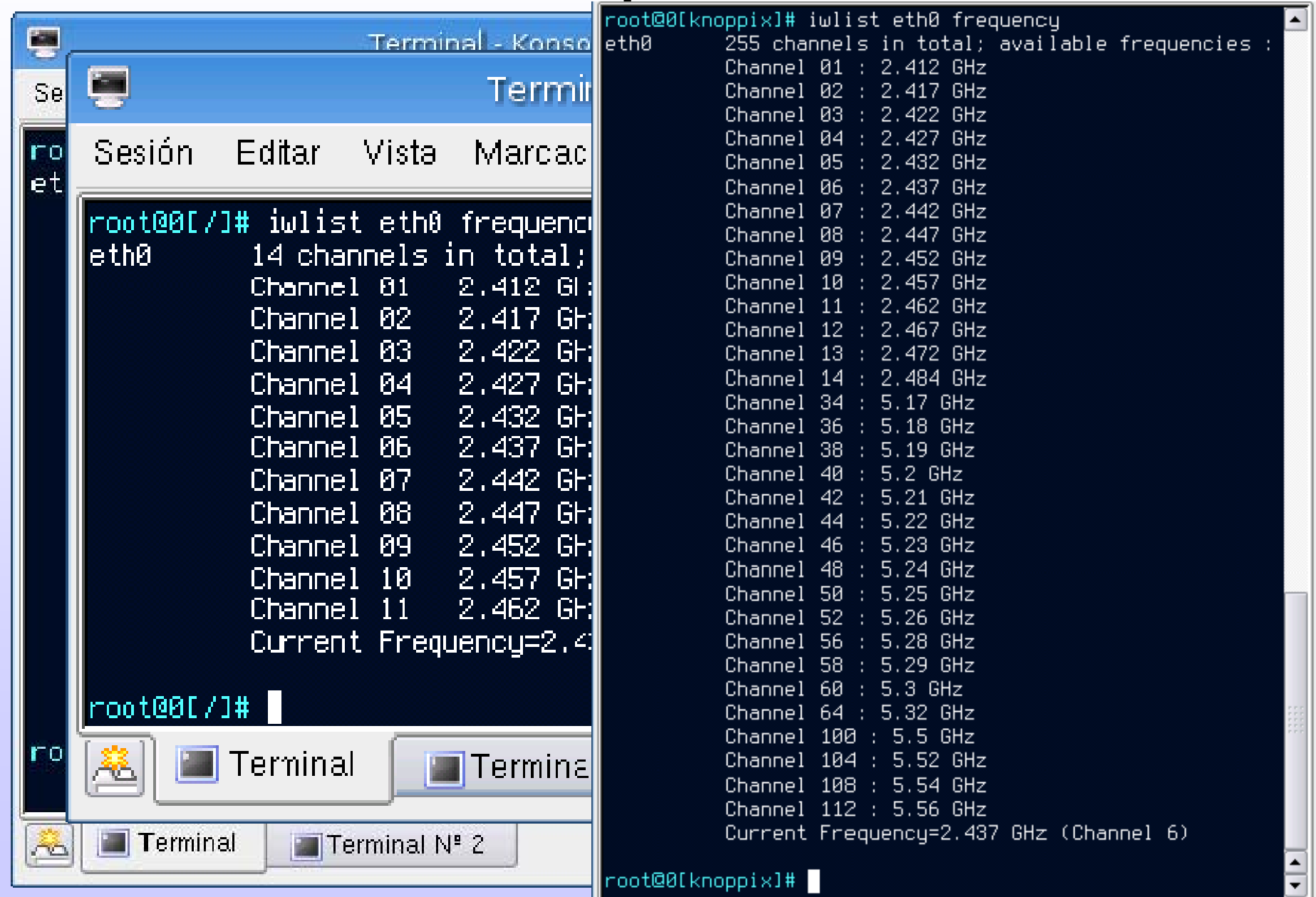

- •Sniffer con modo gráfico
- Modo consola: tethereal
	- −− La alternativa a tcpdump...
- Protocol dissectors!!
- • Con editcap podemos convertir otros formatos de captura
	- −AiroPeek/Wildpackets
	- −- Network Associates
	- −– etc...

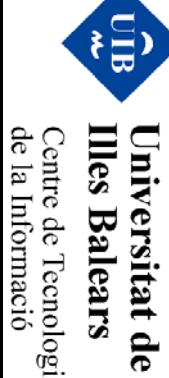

les

IV Foro de Seguridad de

**Diseño, implantaci o, implantación y securizaci securización**

**de redes wifi**

IV Foro de Seguridad de RedIRIS RedIRIS

**IV FOVO Ole Seguvicolad ole RepliRIS**<br>**Diseño, implantación y securización de redes witi** 

de la Informació Centre de Tecnologies

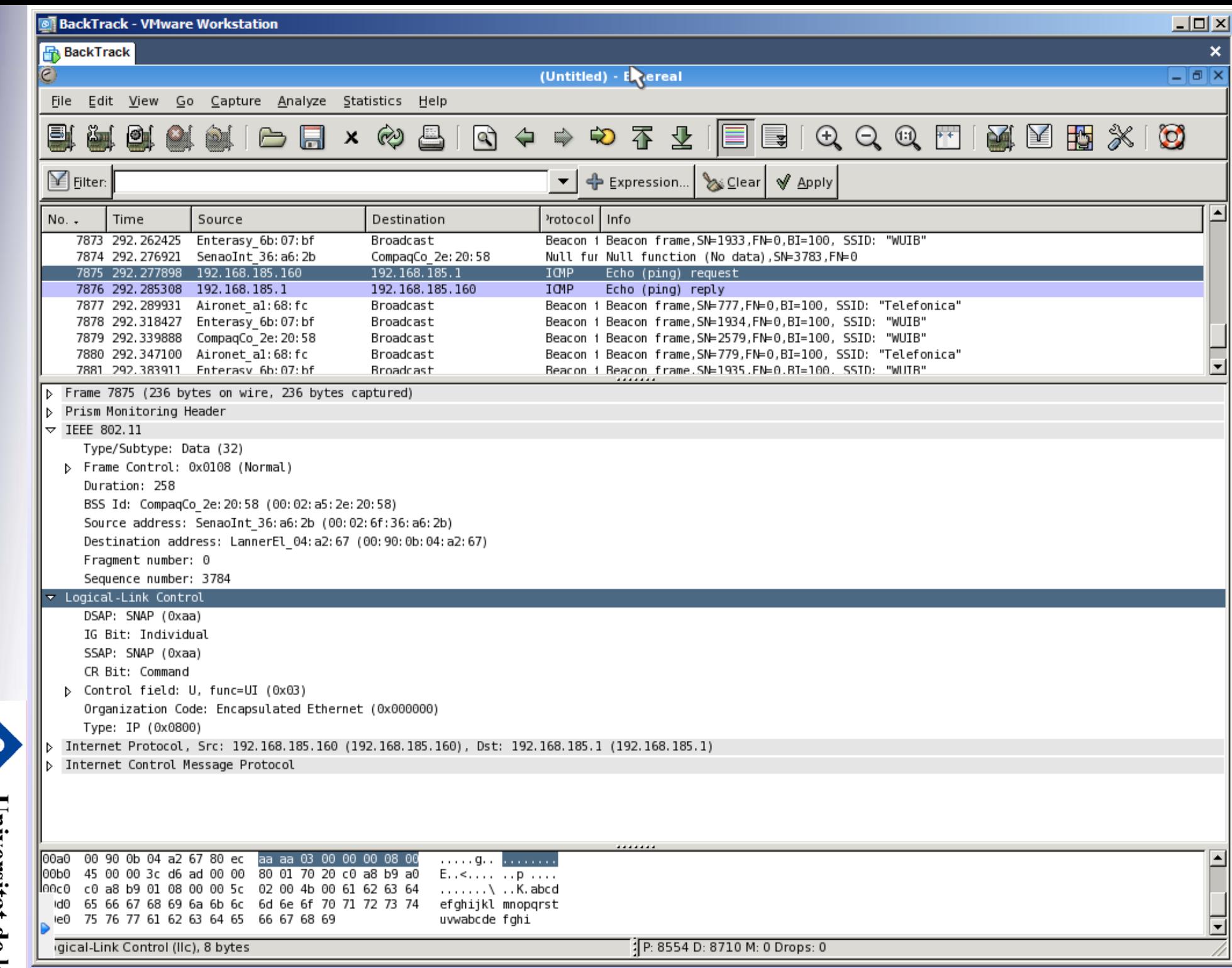

Universitat de les<br>Illes Balears Centre de Tecnologies<br>de la Informació

- •La herramienta por excelencia en wifi!!
- Análisis de redes wifi
	- −– Trabaja en modo monitor
	- −– Realiza channel hopping
- Cliente/Servidor
- • Imprescindible conocer el driver compatible
	- −Para trabajar en modo monitor
	- −Parámetro: "-c rt2500,eth0,comentario"
	- −Fichero de configuración: "-f kismet.conf"
- Puede sincronizar la información con GPS
	- −gpsmap para realizar mapas

目

lles

**Balears** 

lnivel

rsitat de

les

de la Informació

entre de l'ecnologies

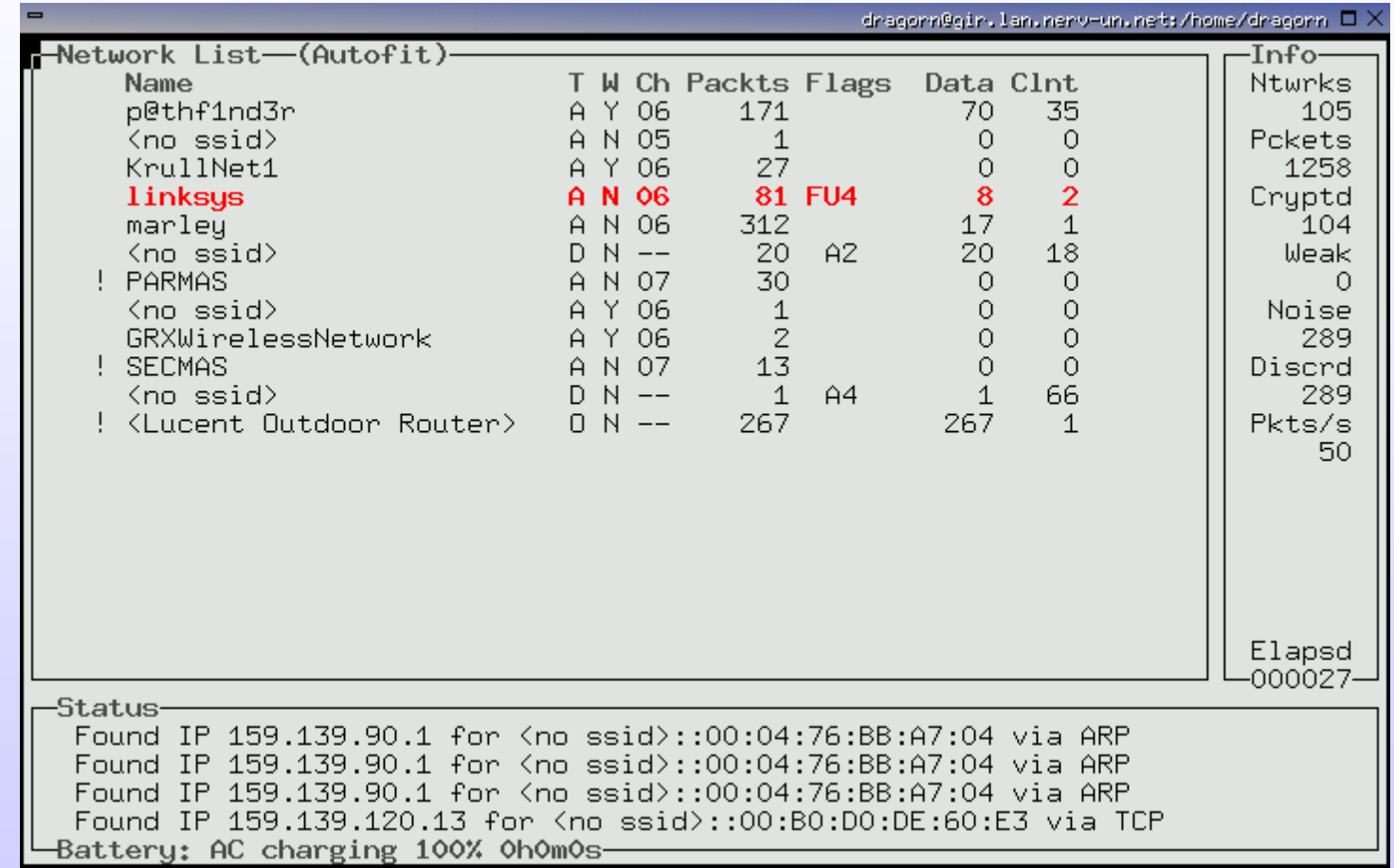

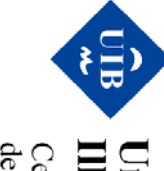

Centre de Tecnologies<br>de la Informació Universitat de les<br>Illes Balears

- Hot-keys:
	- −s: Para ordenar (canal, potencia,etc...)
	- −h: Ayuda
	- −i: Obtener información
	- −c: Mostrar los clientes de la red
	- −p: Captura de paquetes en tiempo real
	- −d: Volcado de strings de la captura
	- −l: información sobre señal/ruido
	- −x: cerrar ventana
	- −Q: salir de Kismet

(⊟ֱ ≸

lles Balears Iniversitat de

les

de la Informació Centre de Tecnologies

#### • AP info

IV Foro de Seguridad de

**Diseño, implantaci o, implantación y securizaci securización**

**de redes wifi**

**Illes Balears** 

Universitat de les

Centre de Tecnologies<br>de la Informació

IV Foro de Seguridad de RedIRIS RedIRIS

*I*  $\sqrt{\frac{1}{C}}$ *oro de Segurtolad de Recal* IS<br>**Diseño, implantación y securización de redes witi** 

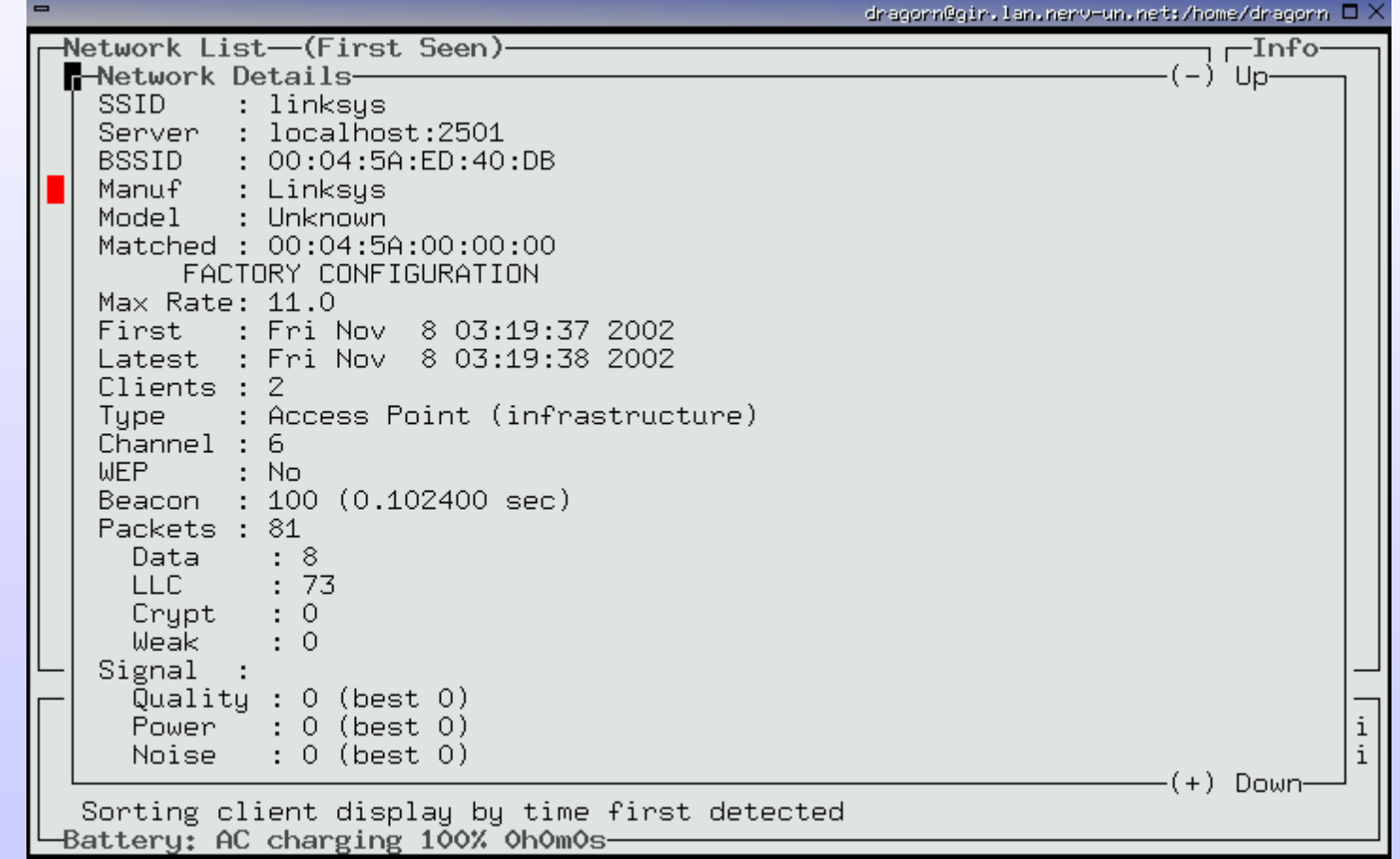

#### •**Clientes**

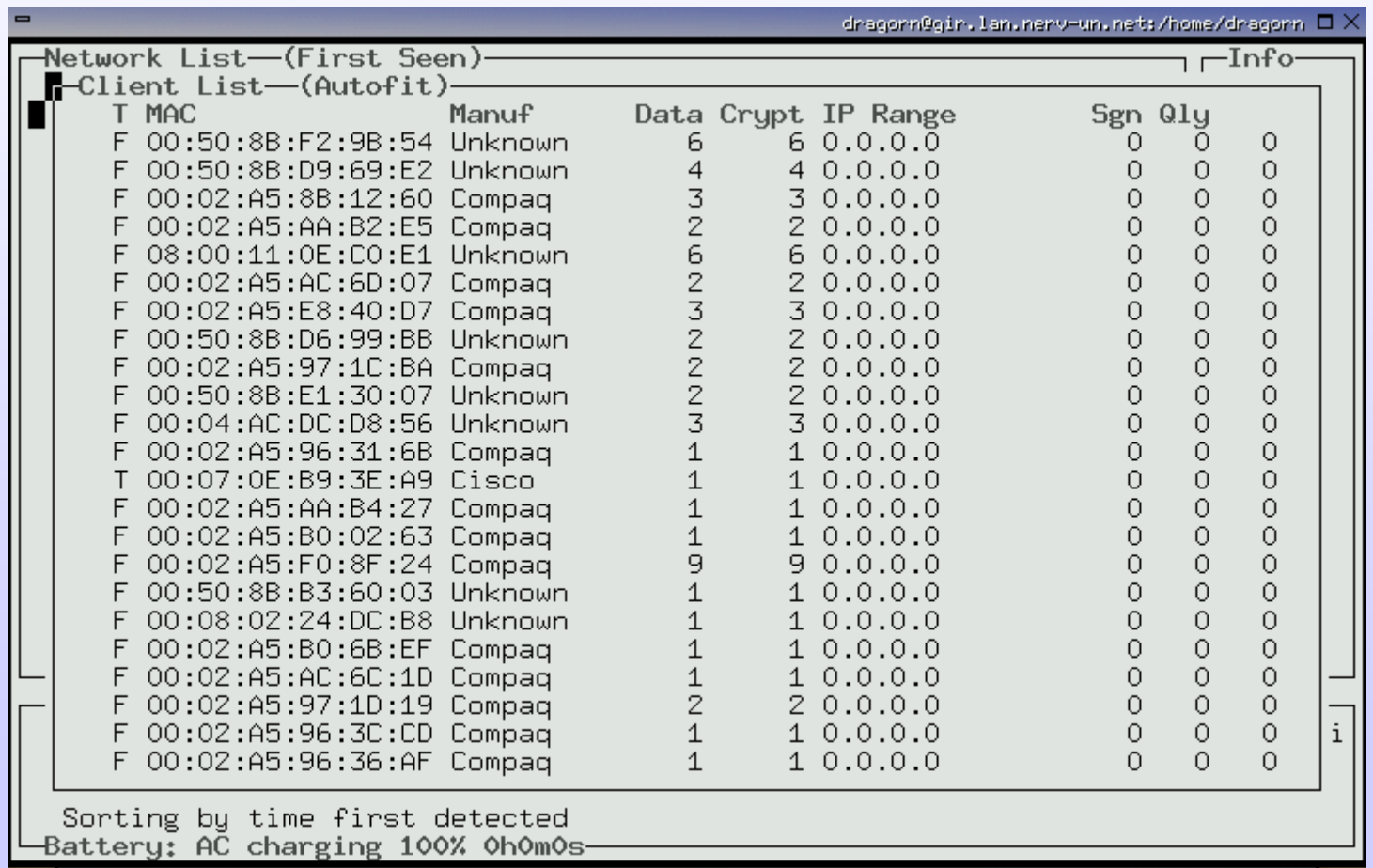

IV Foro de Seguridad de IV Foro de Seguridad de RedIRIS RedIRIS **Diseño, implantaci o, implantación y securizaci securización** *I*  $\sqrt{\frac{1}{C}}$ *pto de Segurtalad de Redi* RIS<br>**Diseño, implantación y securización de redes witi de redes wifi**

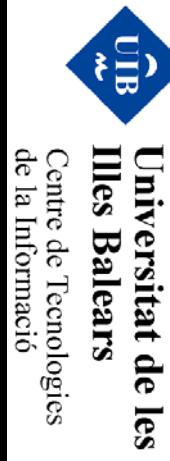

#### •Client info

IV Foro de Seguridad de

**Diseño, implantaci o, implantación y securizaci securización**

**de redes wifi**

**Illes Balears** 

Universitat de les

Centre de Tecnologies<br>de la Informació

IV Foro de Seguridad de RedIRIS RedIRIS

*I*  $\sqrt{\frac{1}{C}}$ *pto de Segurtalad de Redi* RIS<br>**Diseño, implantación y securización de redes witi** 

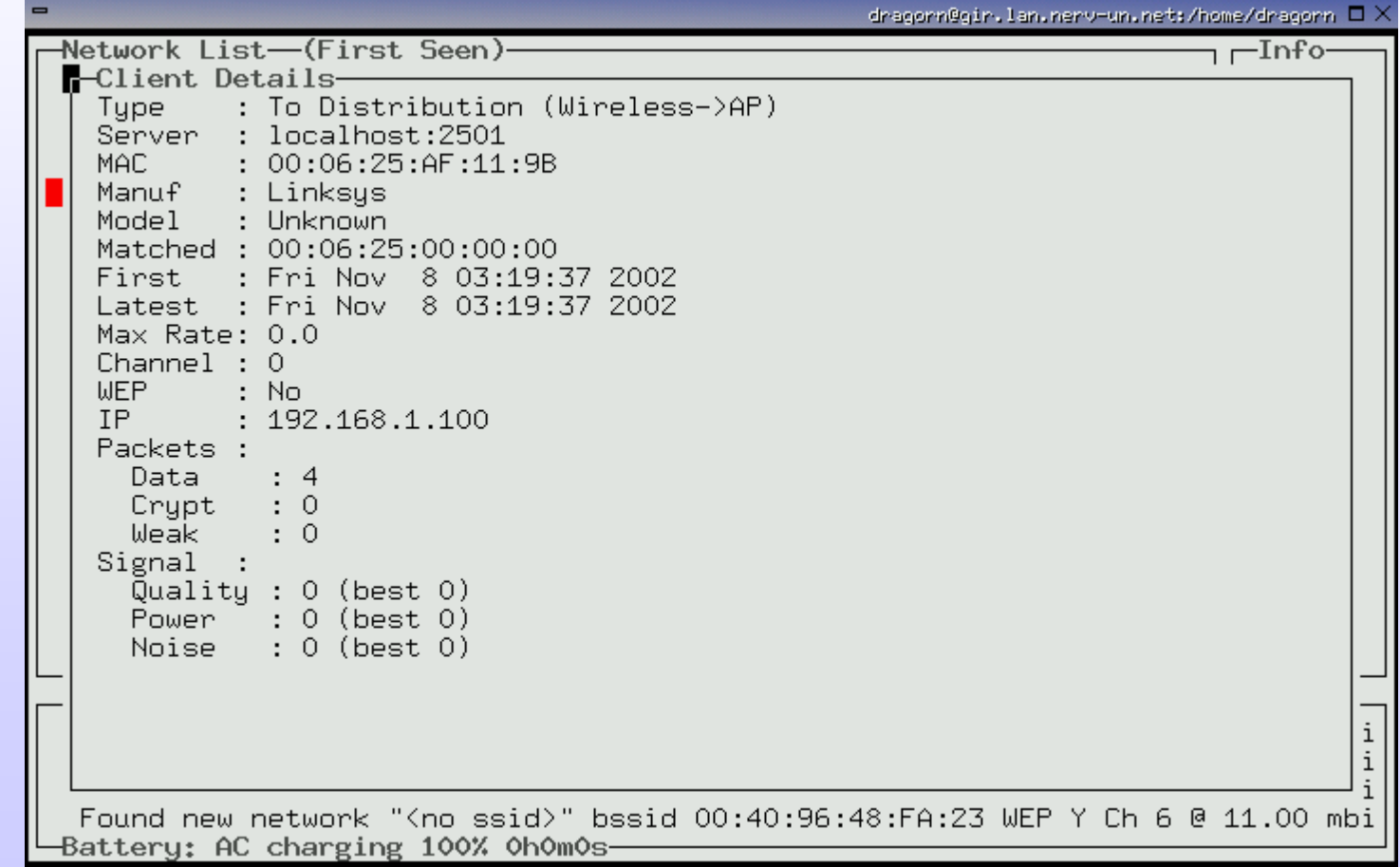

#### • Paquetes

IV Foro de Seguridad de

**Diseño, implantaci o, implantación y securizaci securización**

**de redes wifi**

Universitat de les<br>Illes Balears

Centre de Tecnologies<br>de la Informació

IV Foro de Seguridad de RedIRIS RedIRIS

*I*  $\sqrt{\frac{1}{C}}$ *pto de Segurtalad de Redi* RIS<br>**Diseño, implantación y securización de redes witi** 

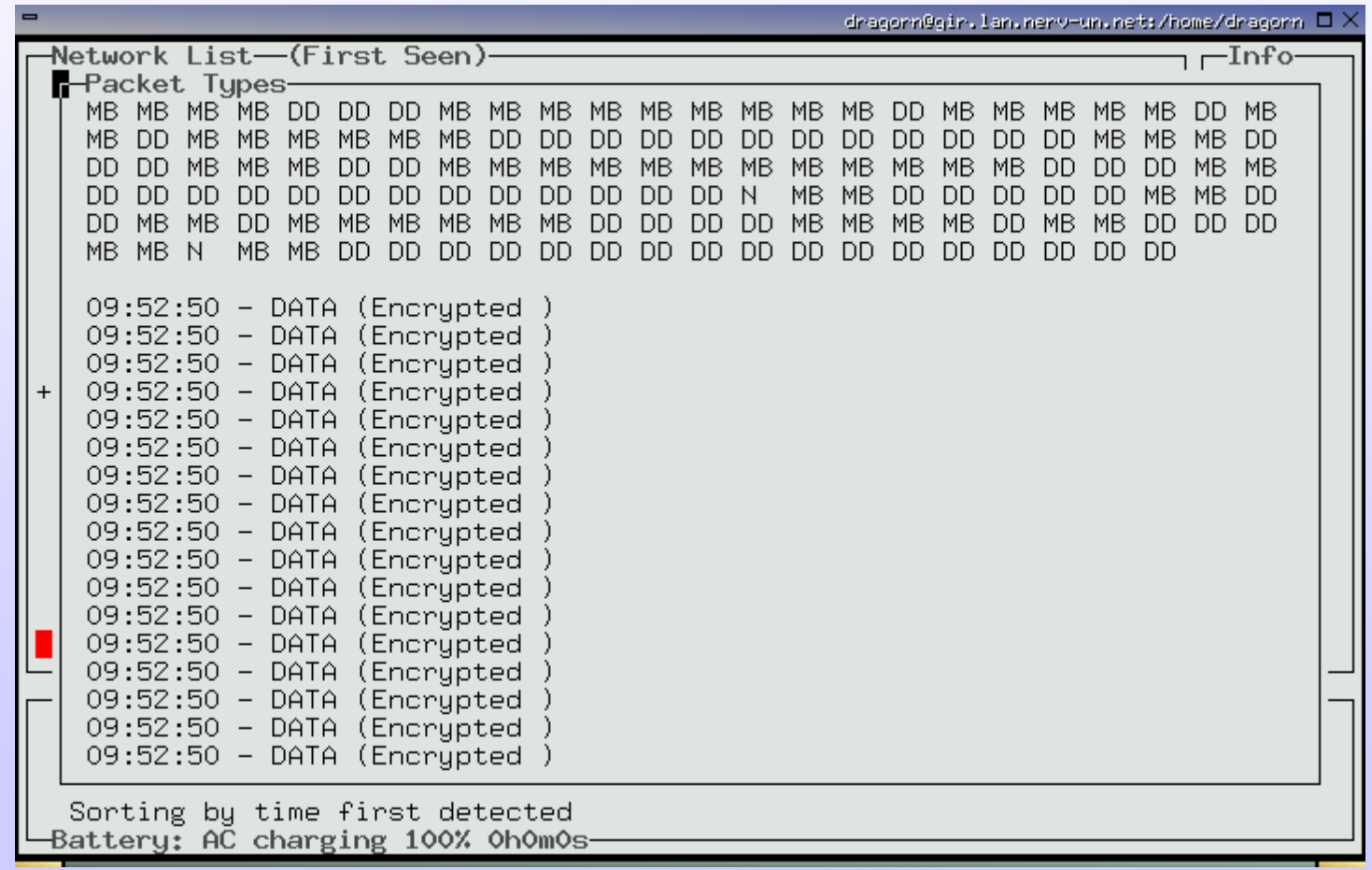

- • Sources... Hay que testear el driver con nuestro material
	- −hostap
	- −madwifi\_ag
	- −– rt2500
	- −cisco\_wifix
	- −− ipw2100,ipw2200 → Centrino

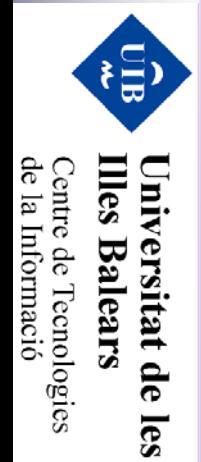

IV Foro de Seguridad de

**Diseño, implantaci o, implantación y securizaci securización**

Diseño, implantación y securización de redes wiff

**de redes wifi**

IV Foro de Seguridad de RedIRIS RedIRIS

IV Foro de Seguridad de RedIRIS

Diseño, implantación y securización de redes wit IV Foro de Seguridad de Redirels **Diseño, implantaci o, implantación y securizaci securización** IV Foro de Seguridad de IV Foro de Seguridad de RedIRIS RedIRIS **de redes wifi**

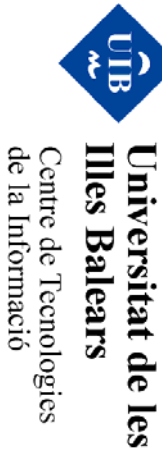

#### **hostap**

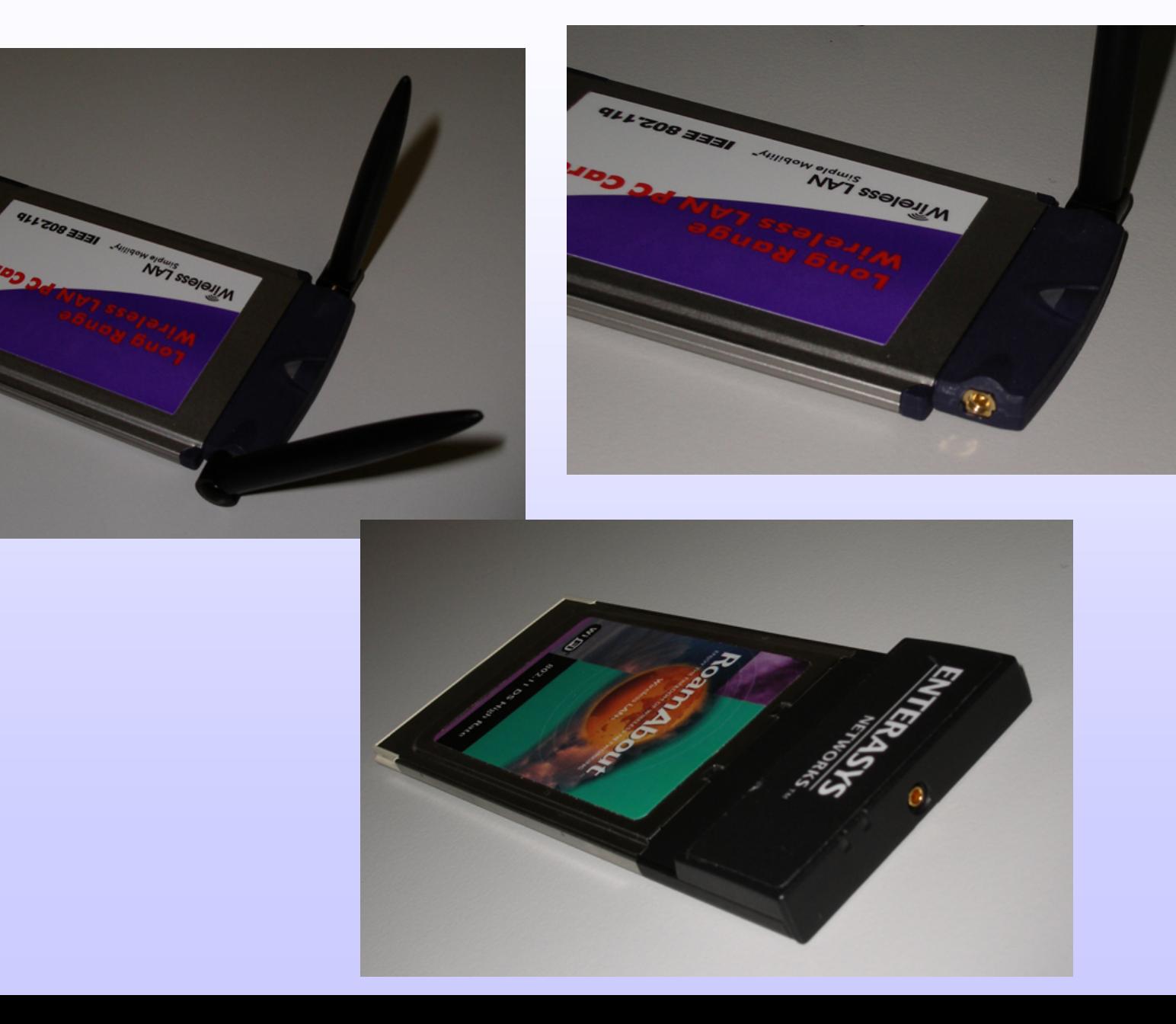

Centre de Tecnologies<br>de la Informació

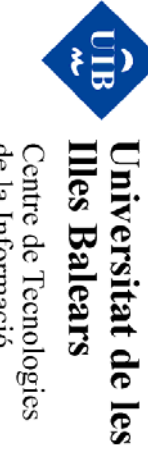

Diseño, implantación y securización de redes wifi IV Foro de Seguridad de RedIRIS **Diseño, implantaci o, implantación y securizaci securización** IV Foro de Seguridad de IV Foro de Seguridad de RedIRIS RedIRIS **de redes wifi**

#### **madwifi\_ag**

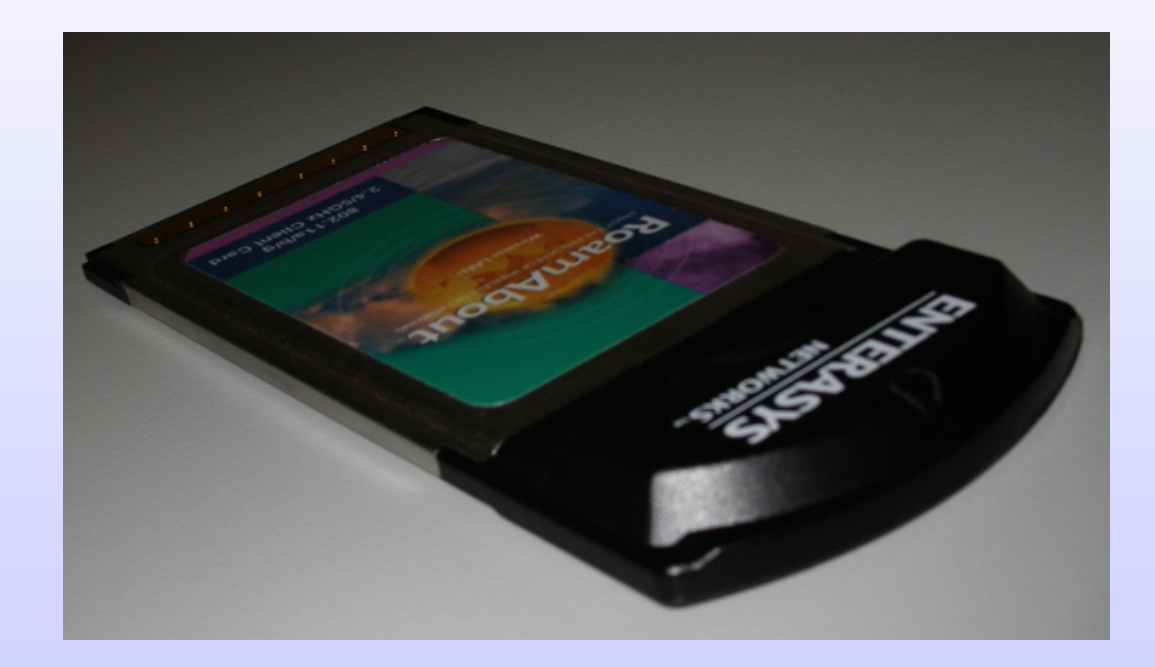

IV Foro de Seguridad de IV Foro de Seguridad de RedIRIS RedIRIS **Diseño, implantaci o, implantación y securizaci securización** *I*  $\vee$  *Foro de Segurialal de Real* RS<br>**Diseño, implantación y securización de redes witi de redes wifi**

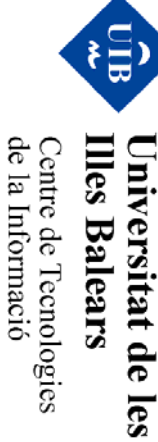

# 

#### **rt2500**

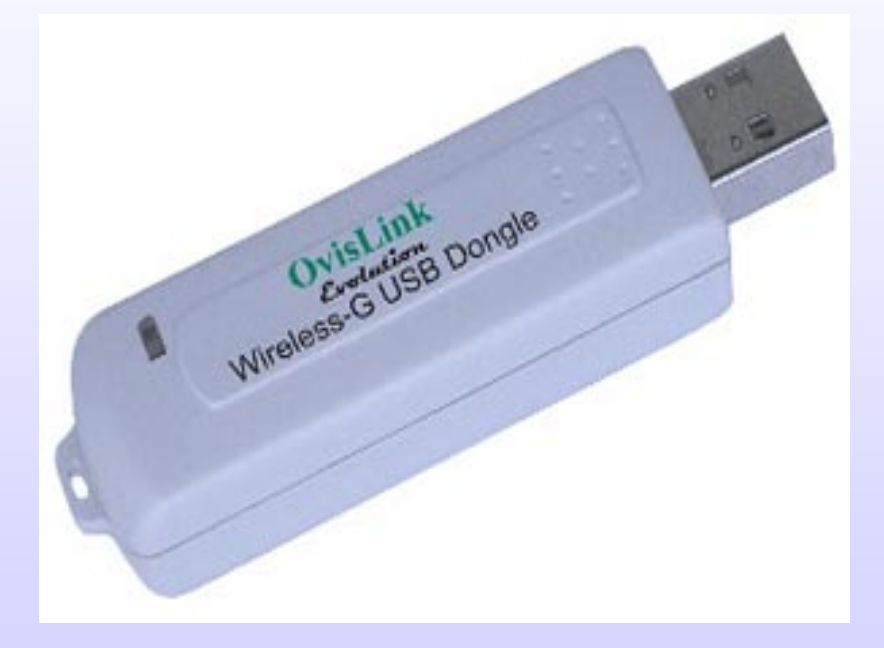
#### **cisco\_wifix**

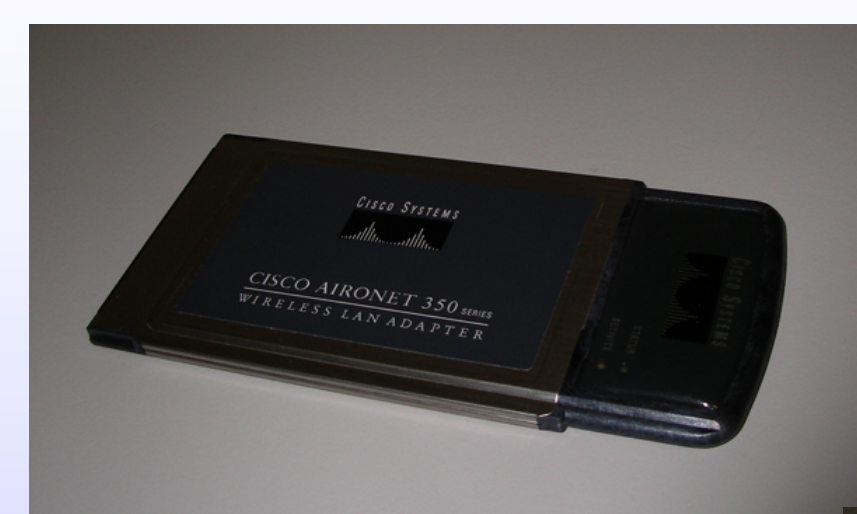

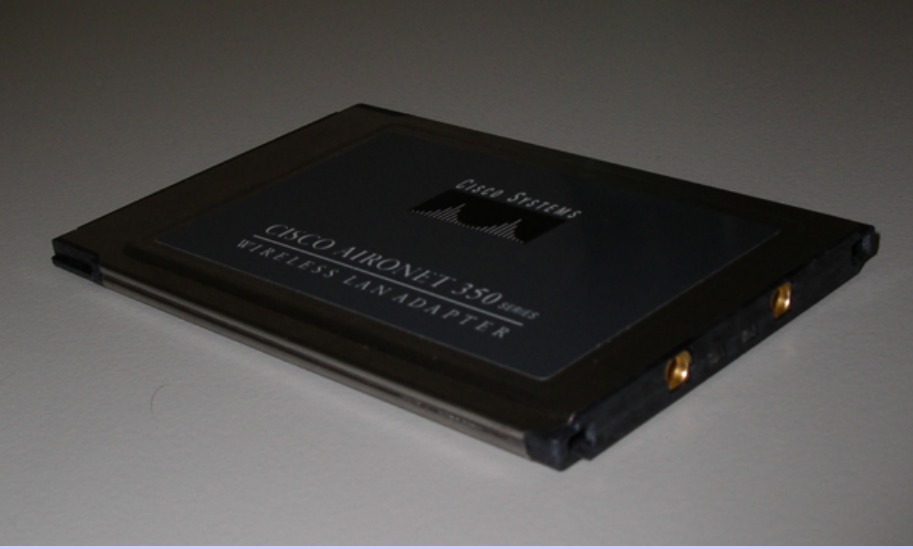

Diseño, implantación y securización de redes wit IV Foro de Seguridad de RedIRIS **Diseño, implantaci o, implantación y securizaci securización** IV Foro de Seguridad de IV Foro de Seguridad de RedIRIS RedIRIS **de redes wifi**

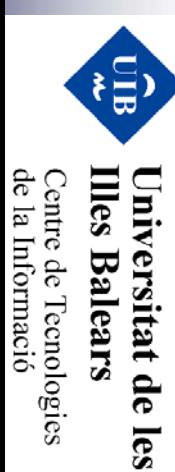

#### **Antenas**

• Antenas y conectores

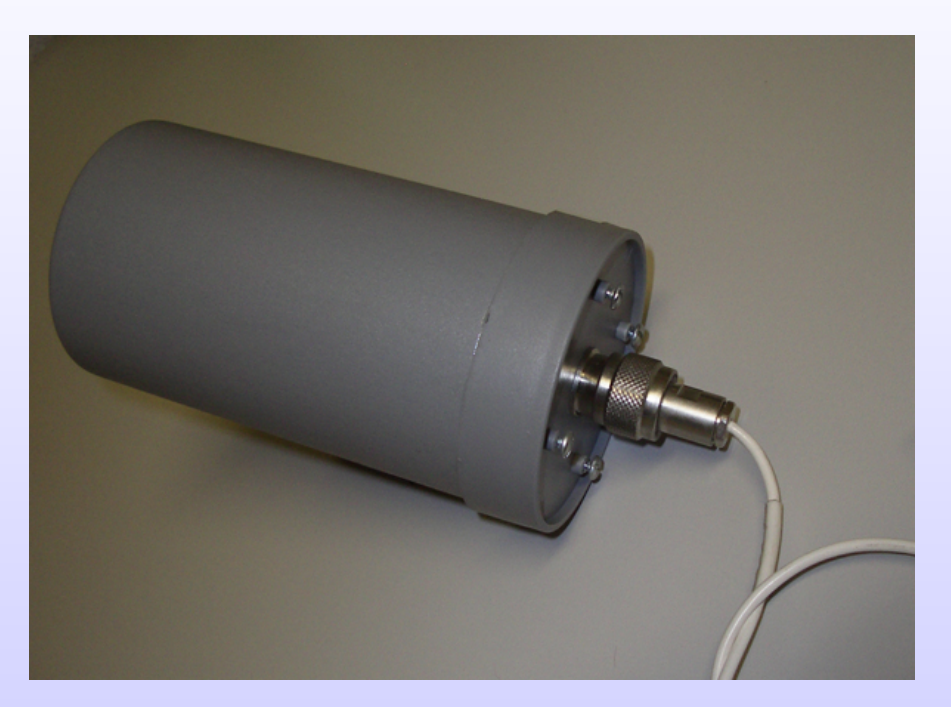

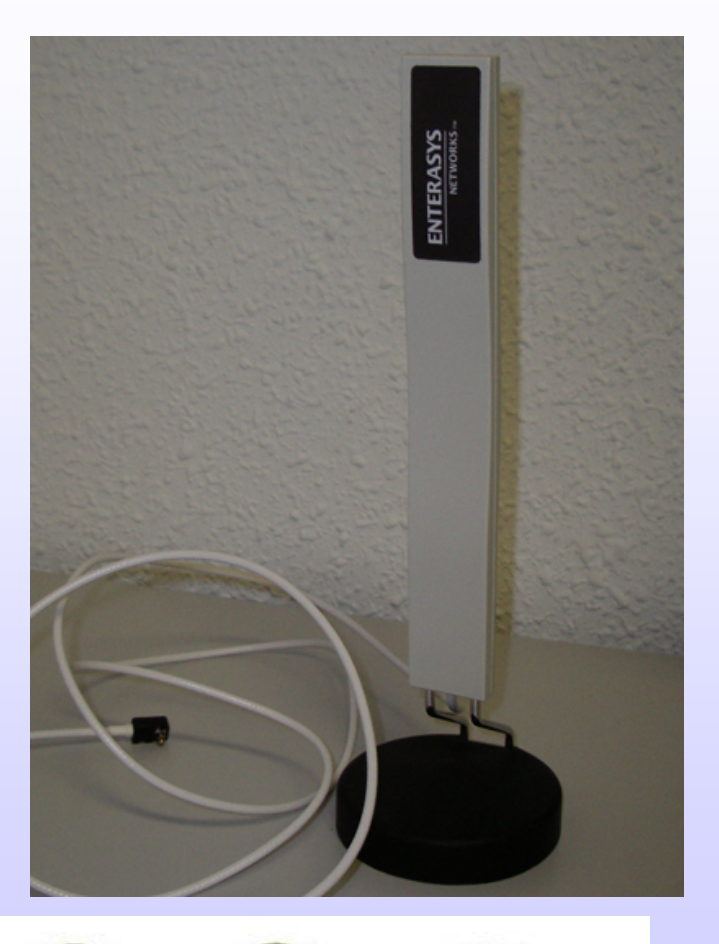

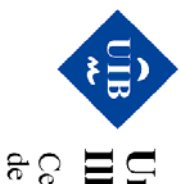

Centre de Tecnologies<br>de la Informació **Illes Balears** Universitat de les

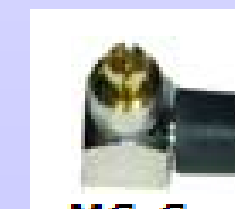

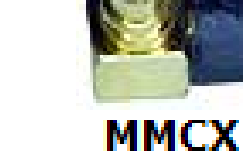

MC-Card

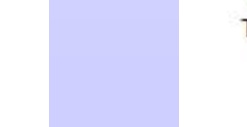

**TNC Male** 

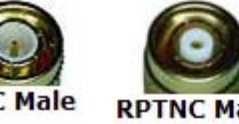

**RPTNC Male** 

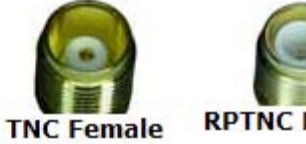

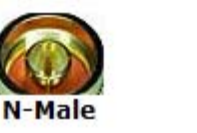

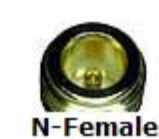

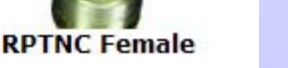

- AP basado en linux  $\rightarrow$  upgrade firmware
	- − http://toys.lerdorf.com/archives/20-Kismet-on-the-Linksys-WRT54G.html
	- −source=wrt54g,eth2,wrt54g

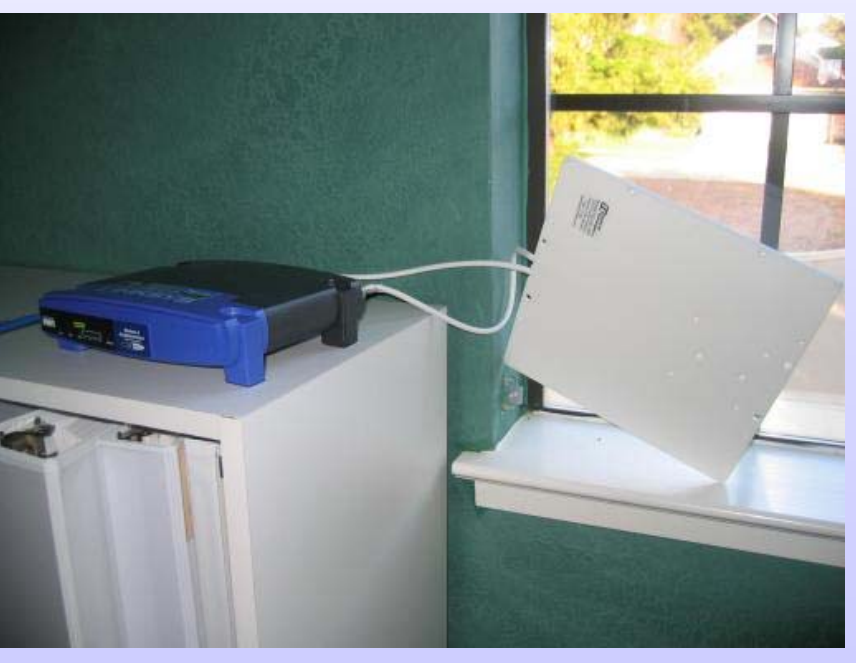

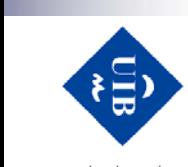

 $\mathbf{II}\mathbf{es}$ 

Iniversitat de **Balears** 

les

de la Informació Centre de Tecnologies

IV Foro de Seguridad de IV Foro de Seguridad de RedIRIS RedIRIS **Diseño, implantaci o, implantación y securizaci securización** *I*  $\sqrt{\frac{1}{10}}$  *de Seguriada de Redi* RIS<br>Diseño, implantación y securización de redes witi **de redes wifi**

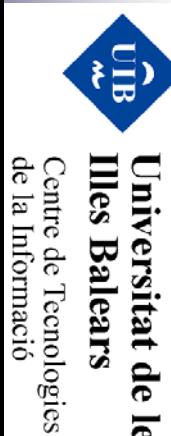

les

## **GPS**

•Sincronizar capturas con GPS...

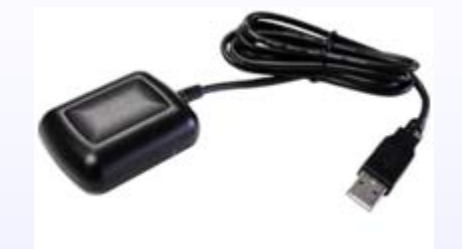

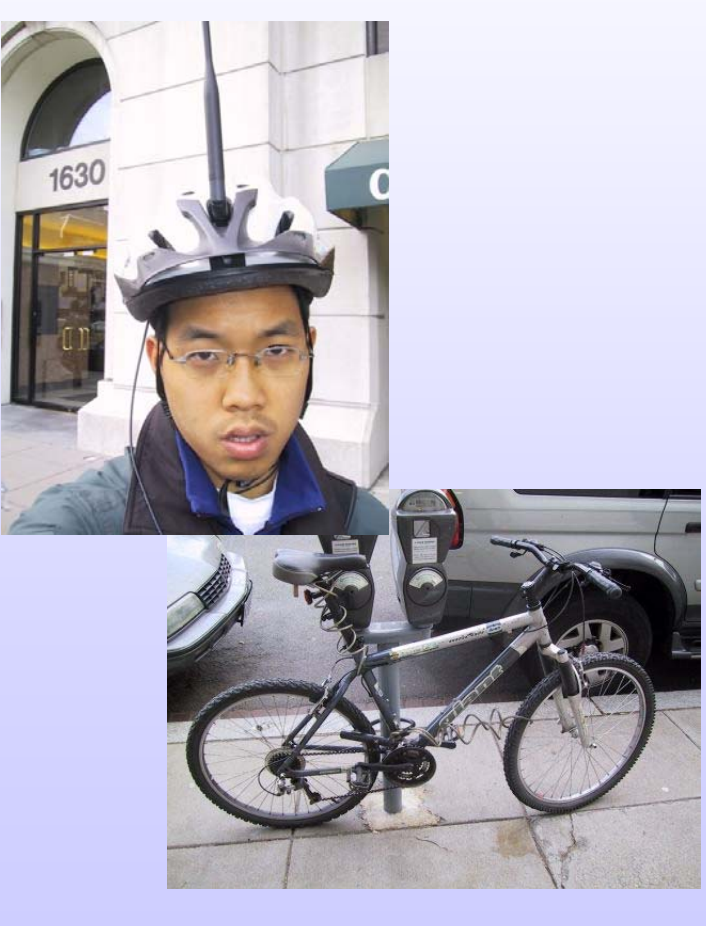

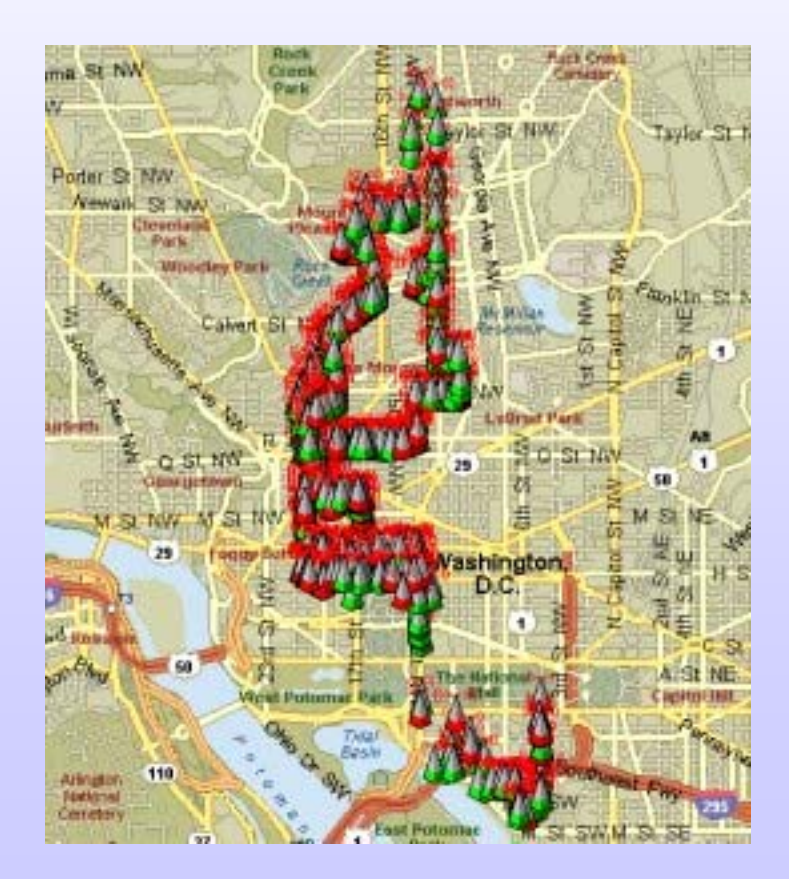

•http://www.skyhookwireless.com

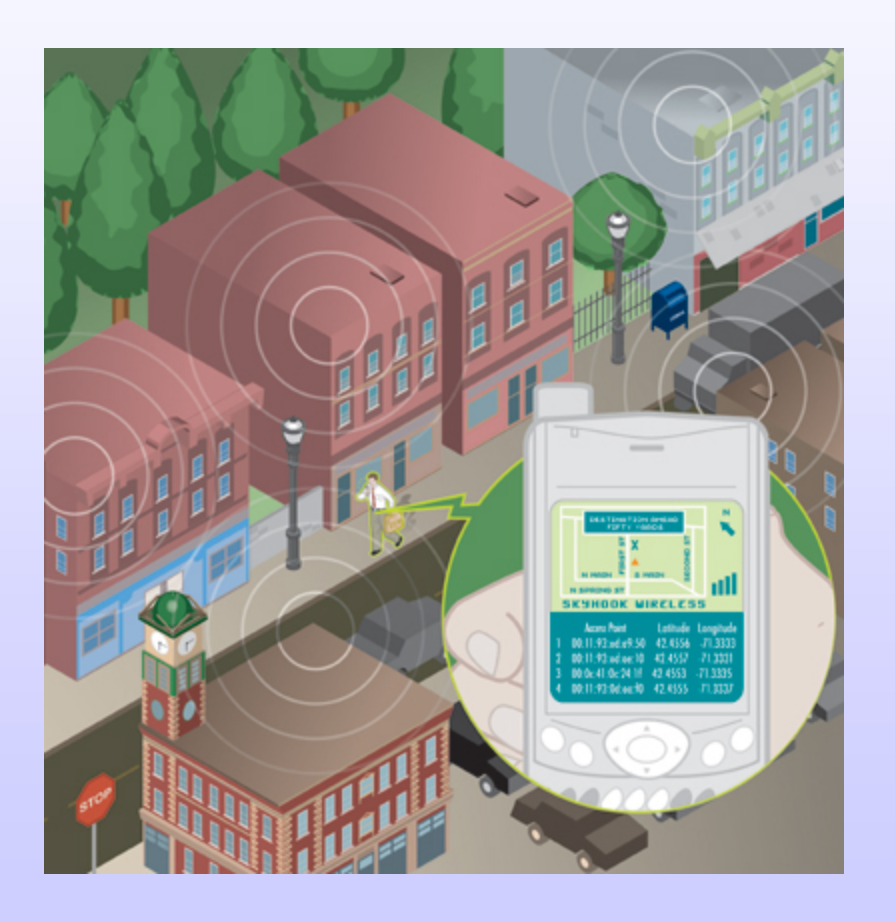

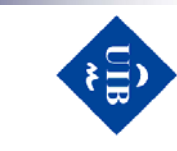

**Illes Balears** Universitat de

les

de la Informació Centre de Tecnologies<br>Centre de Tecnologies

#### **Netstumbler**

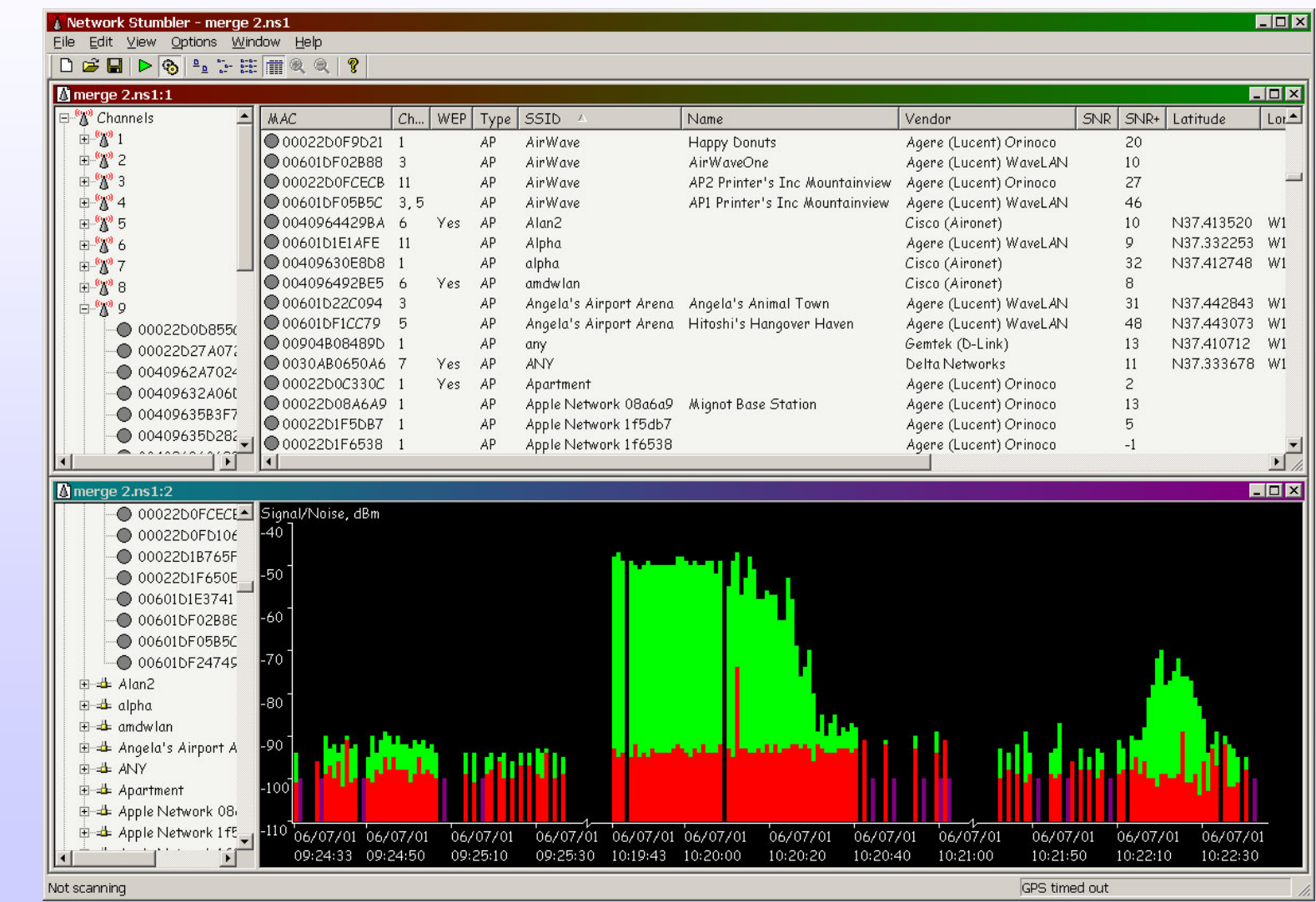

IV Foro de Seguridad de IV Foro de Seguridad de RedIRIS RedIRIS **Diseño, implantaci o, implantación y securizaci securización** *I*  $\sqrt{\frac{1}{C}}$ *pto de Segurtalad de Redi* RIS<br>**Diseño, implantación y securización de redes witi de redes wifi**

Centre de Tecnologies<br>de la Informació **Illes Balears** Universitat de les

ills<br>all

**Illes Balears** Universitat de

les

Centre de Tecnologies<br>de la Informació

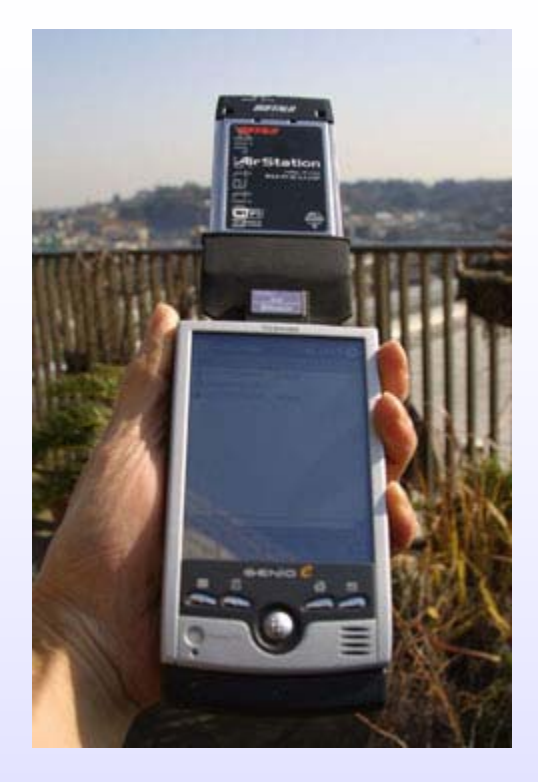

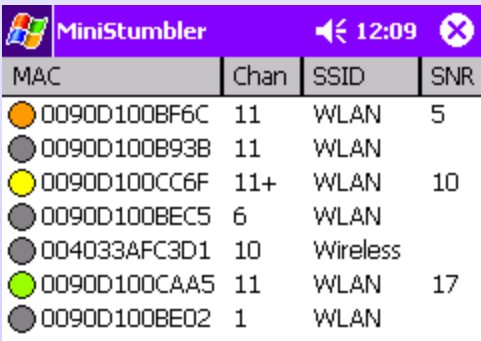

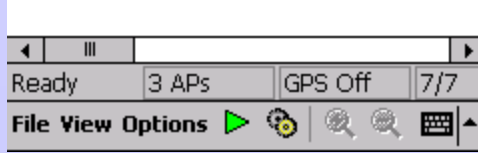

#### **Netstumbler**

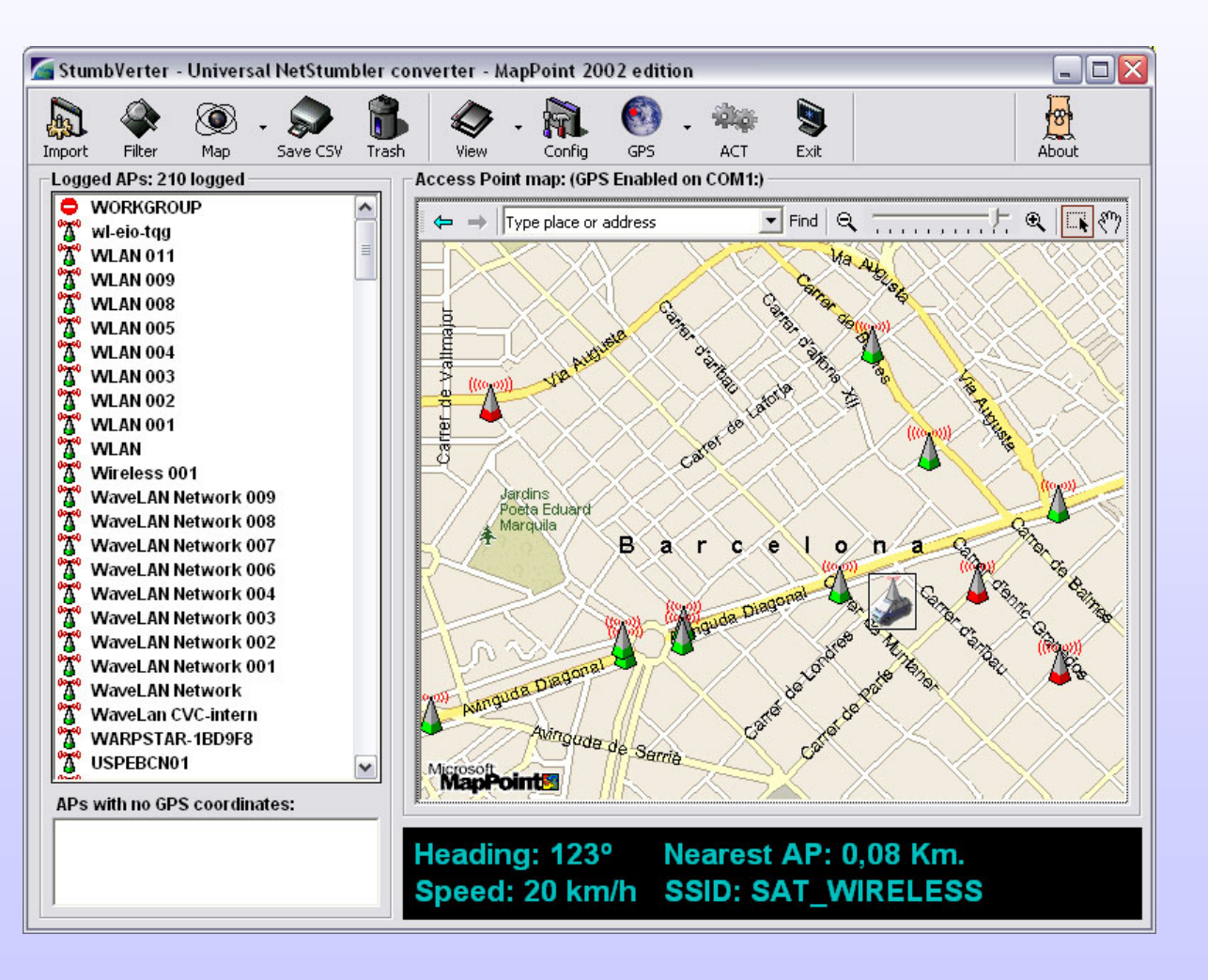

- Producto de WlidPackets
- •Proporciona drivers para trabajar en modo monitor
- •Sniffer analizador de protocolos
- Barrido de canales wifi
- Utilidades Expert para análisis

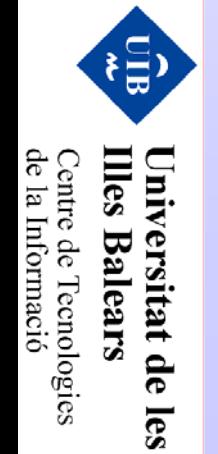

IV Foro de Seguridad de

**Diseño, implantaci o, implantación y securizaci securización**

**de redes wifi**

IV Foro de Seguridad de RedIRIS RedIRIS

**IV FOIO de Seguriala de RedIRIS<br>Diseño, implantación y securización de redes wit** 

### **Airopeek**

IV Foro de Seguridad de IV Foro de Seguridad de RedIRIS RedIRIS **Diseño, implantaci o, implantación y securizaci securización**  $\begin{array}{l} \hbox{$\mathcal{W}$} \hbox{$\mathcal{F}$} \hbox{$\mathcal{O}$} \hbox{$\mathcal{U}$} \hbox{$\mathcal{O}$} \hbox{$\mathcal{A}$} \hbox{$\mathcal{O}$} \hbox{$\mathcal{U}$} \hbox{$\mathcal{U}$} \hbox{$\mathcal{U}$} \hbox{$\mathcal{U}$} \hbox{$\mathcal{U}$} \hbox{$\mathcal{U}$} \hbox{$\mathcal{E}$} \hbox{$\mathcal{E}$} \hbox{$\mathcal{U}$} \hbox{$\mathcal{U}$} \hbox{$\mathcal{E}$} \hbox{$\mathcal{E}$} \hbox$ **de redes wifi**

E

**Illes Balears** Universitat de

les

Centre de Tecnologies<br>de la Informació

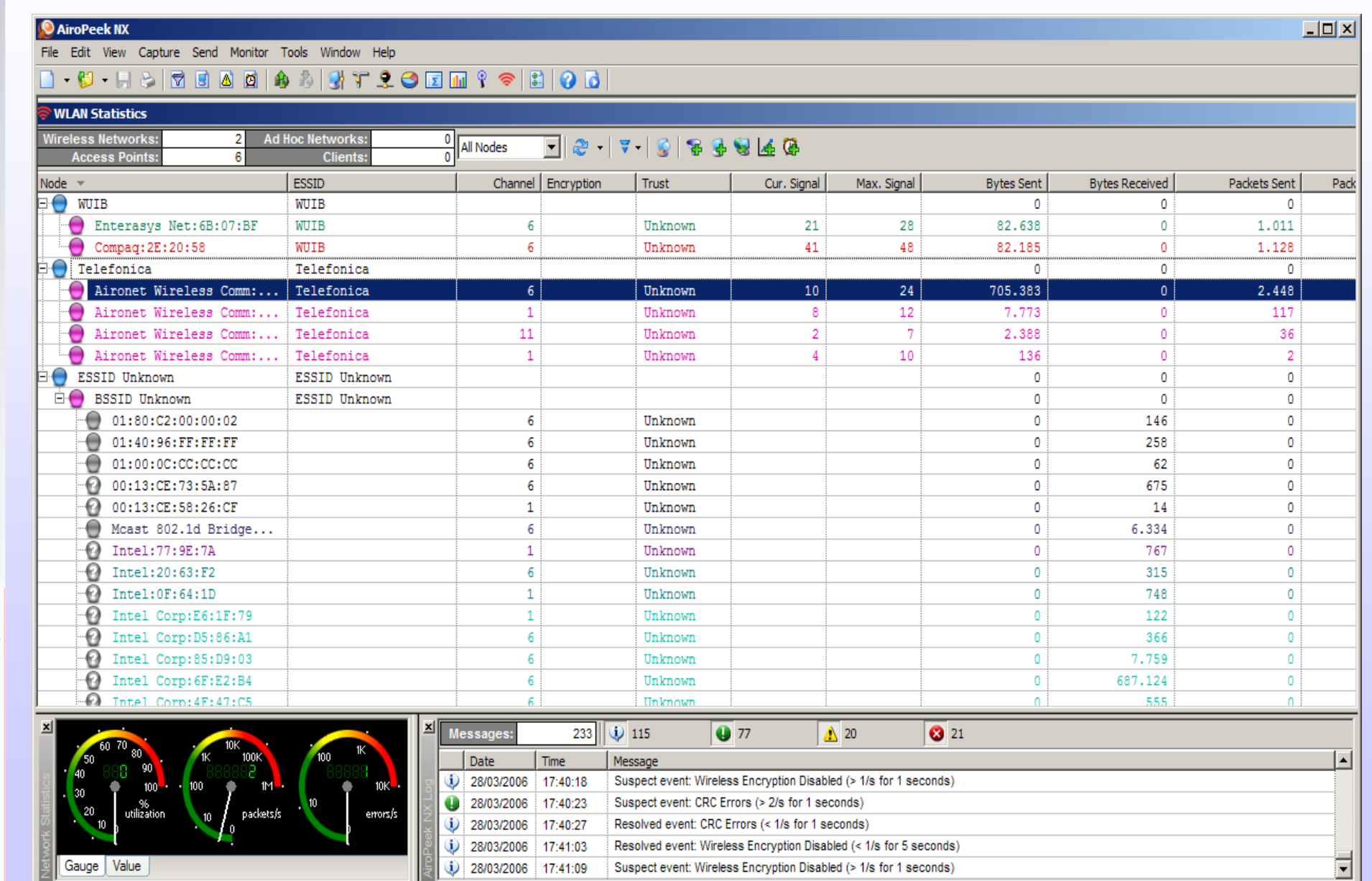

For Help, press F1

Fig. rabout-abg Channel: 11 - 2462 MHz (bg)

## **Airopeek**

•Captura:

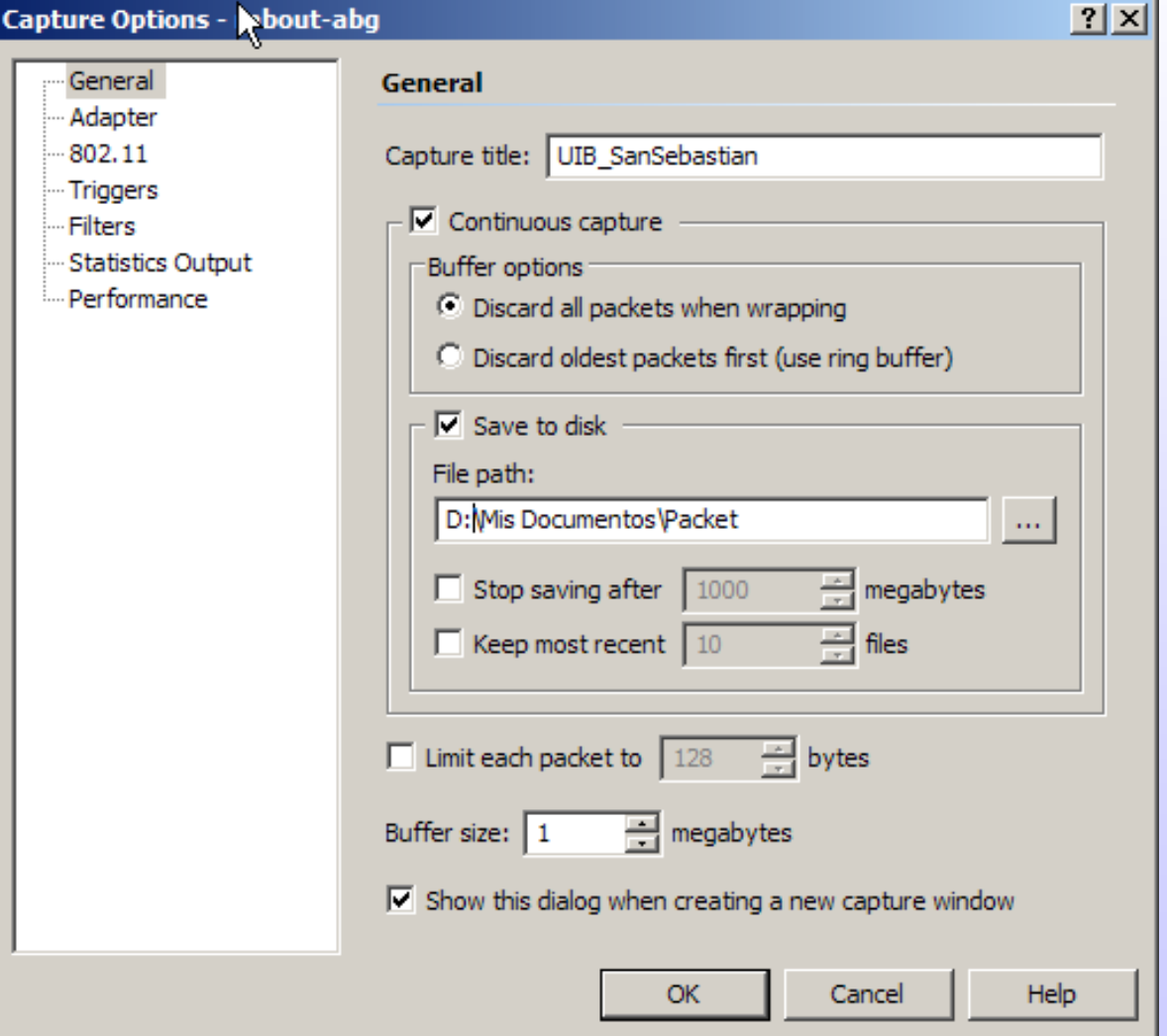

IV Foro de Seguridad de IV Foro de Seguridad de RedIRIS RedIRIS **Diseño, implantaci o, implantación y securizaci securización** *I*  $\sqrt{\frac{1}{10}}$  *de Segutiolal de Red* iRLS<br>**Diseño, implantación y securización de redes witi de redes wifi**

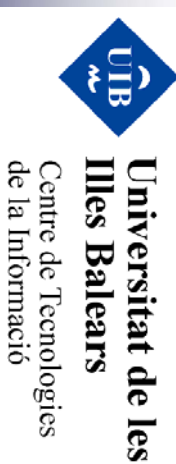

Centre de Tecnologies<br>de la Informació **Illes Balears** 

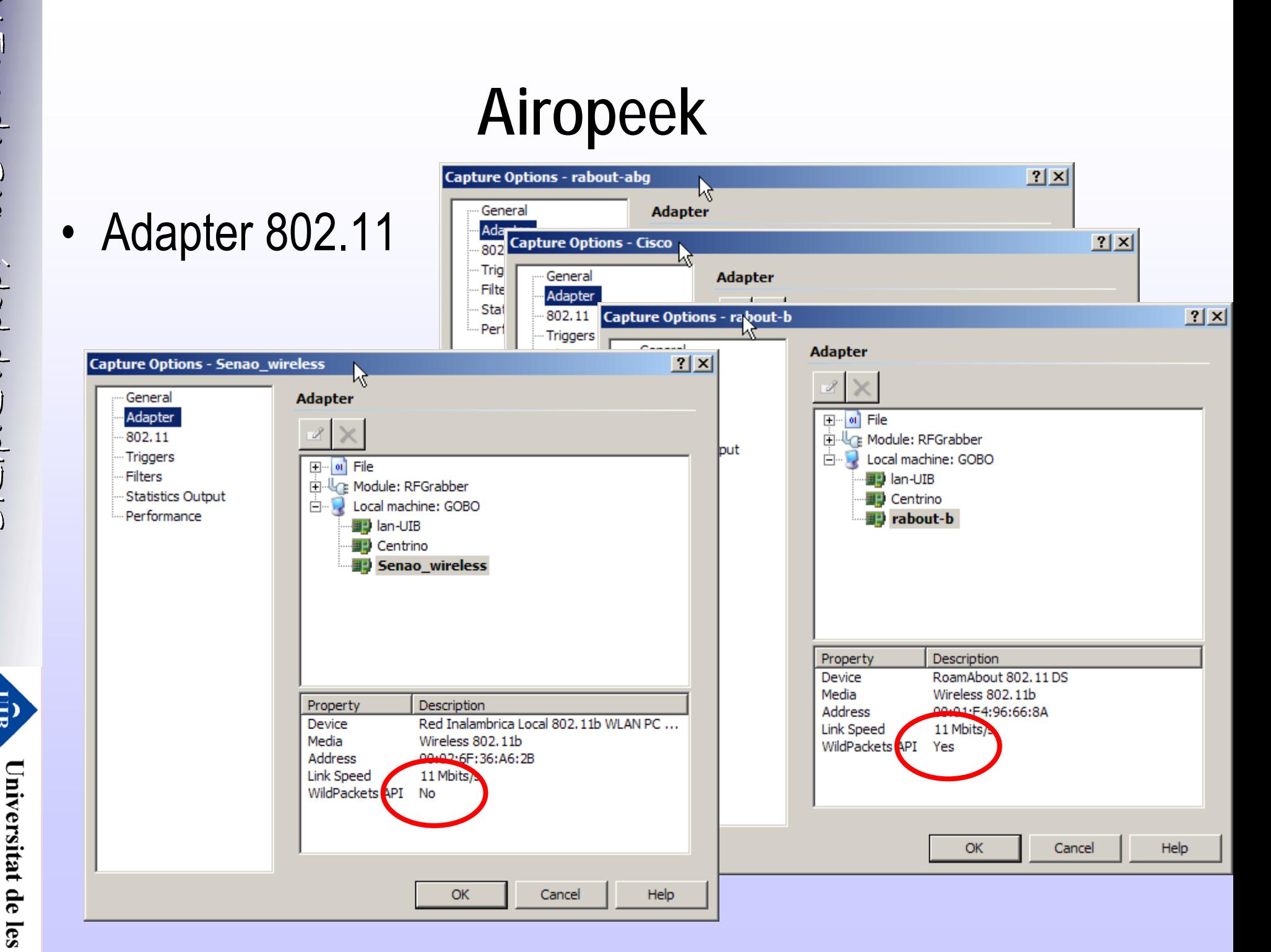

Centre de Tecnologies<br>de la Informació **Illes Balears** 

## **Airopeek**

•Opciones de captura:

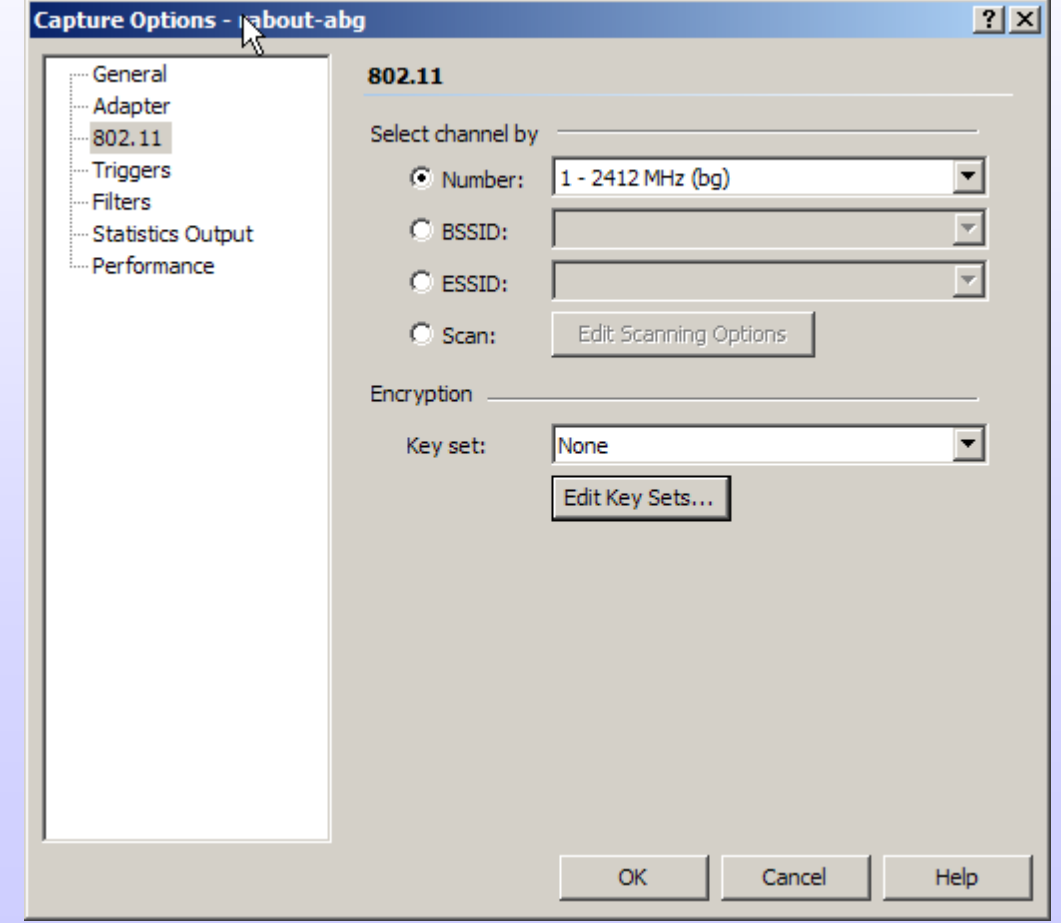

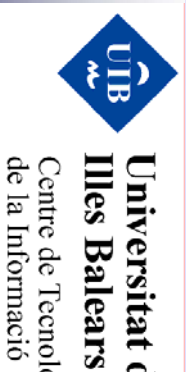

Universitat de les

Centre de Tecnologies<br>de la Informació

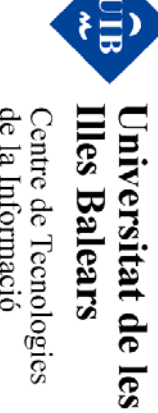

# **Airor**

•Channel Scanning:

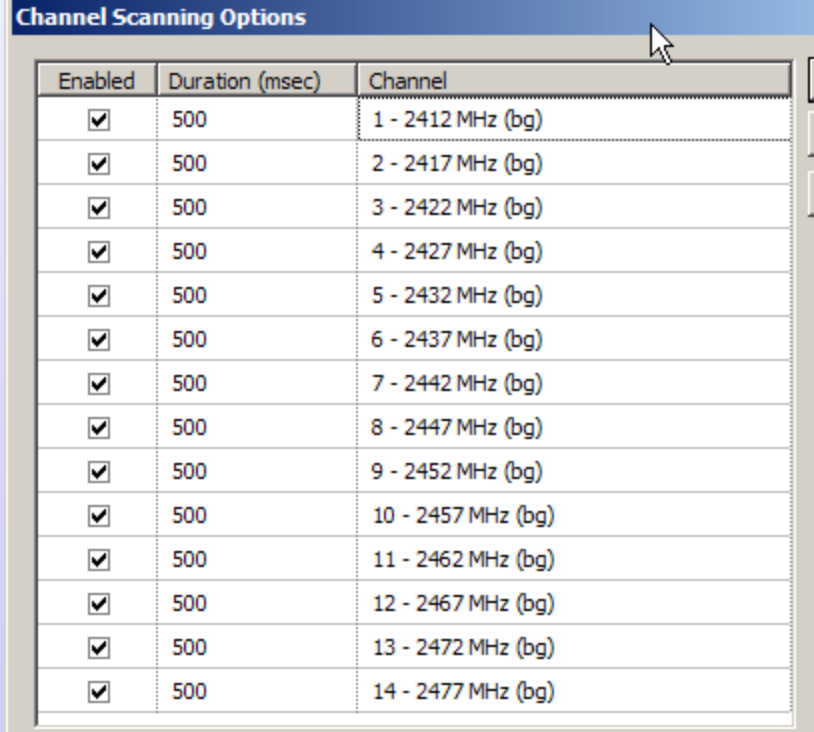

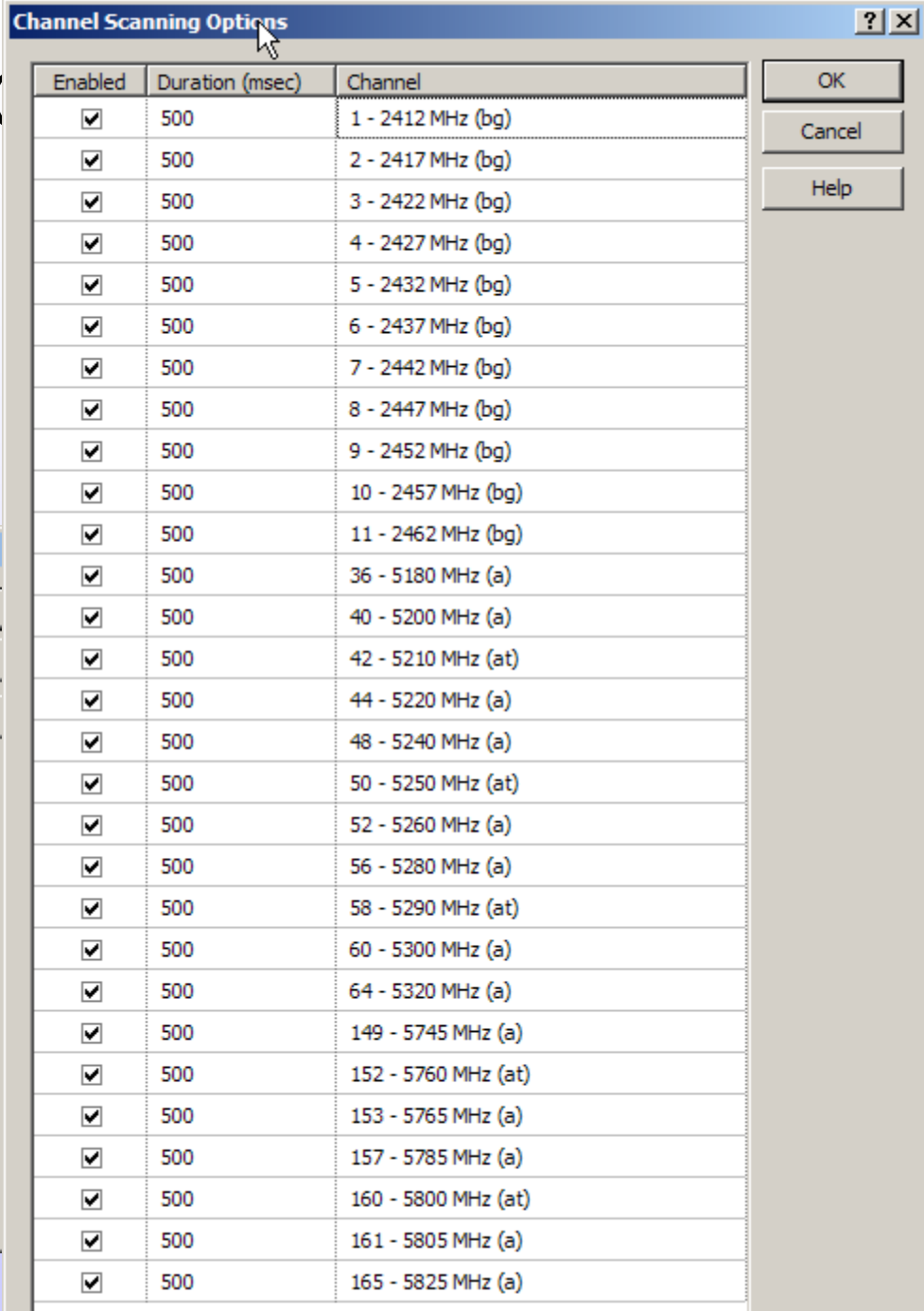

## **Airopeek**

• Filtros y triggers:

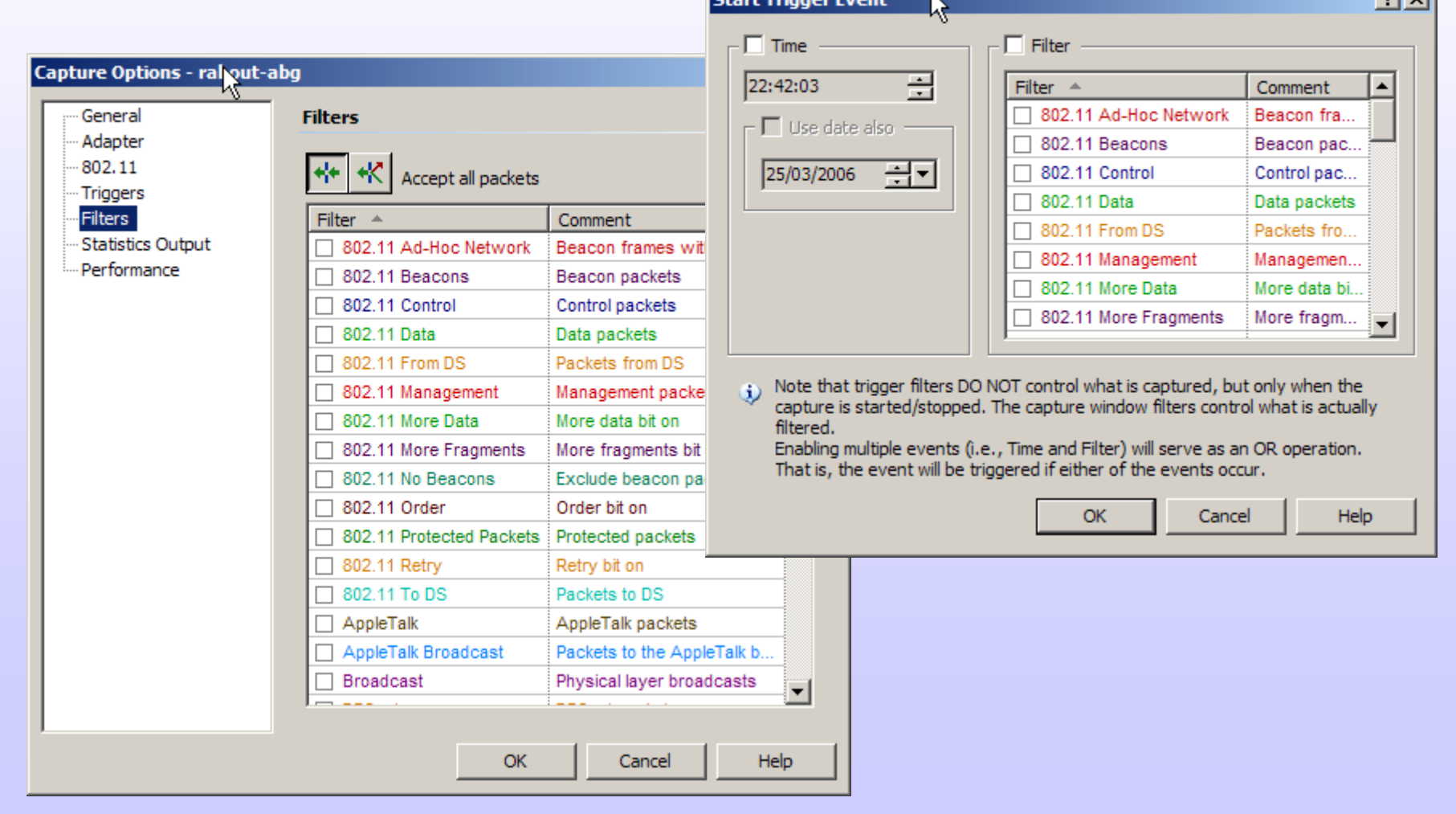

 $21 \times 1$ 

**Illes Balears** 

Universitat de les

Centre de Tecnologies<br>de la Informació

## **Airopeek**

•Capturas, estadísticas, peer-maps, etc...

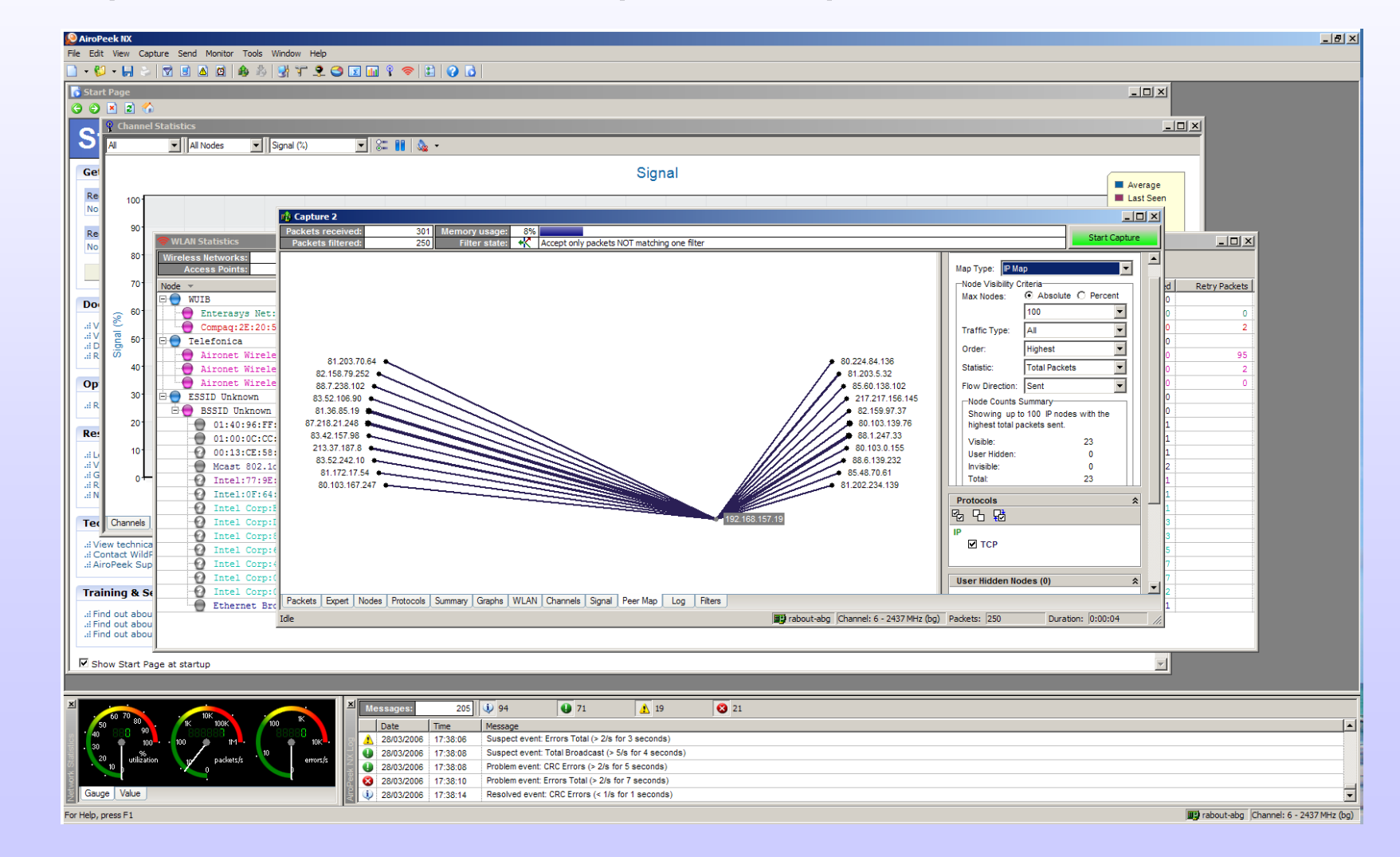

Diseño, implantación y securización de redes wit **Diseño, implantaci o, implantación y securizaci securización** IV Foro de Seguridad de RedIRIS IV Foro de Seguridad de IV Foro de Seguridad de RedIRIS RedIRIS **de redes wifi**

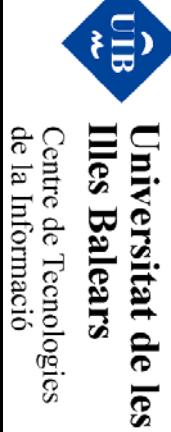

## **Nessus**

#### • Fingerprinting de APs

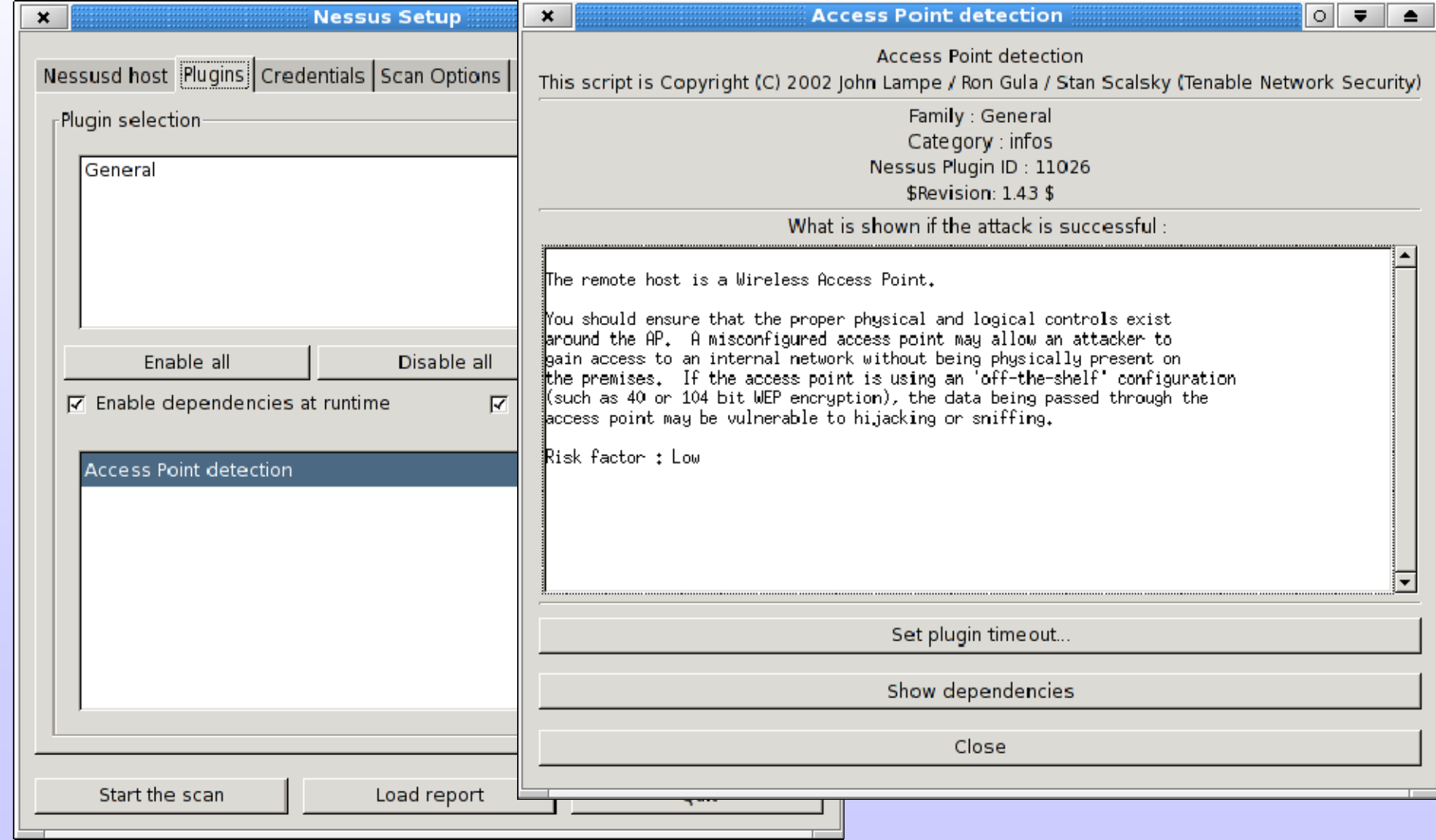

**Illes Balears** 

Universitat de les

Centre de Tecnologies<br>de la Informació

## **Windows y linux**

- Un equipo con windows y linux analizando ambos en modo RFMon....
	- −VMware!! http://www.vmware.com/
- Problemática:
	- −VMware permite crear máquinas virtuales
	- −- Virtualiza: Discos, ethernet, usb,... pero wifi?  $\rightarrow$  No!!
	- −- No tenemos acceso a los dispositivos wifi....

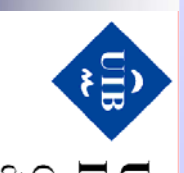

**VIII** 

rsitat de

les

de la Informació entre de l'ecnologies **Balear** 

## **Windows y Linux**

- $\bullet$  Solución:
	- −Llaves USB-wifi!!!
	- −- Se virtualiza el controlador USB

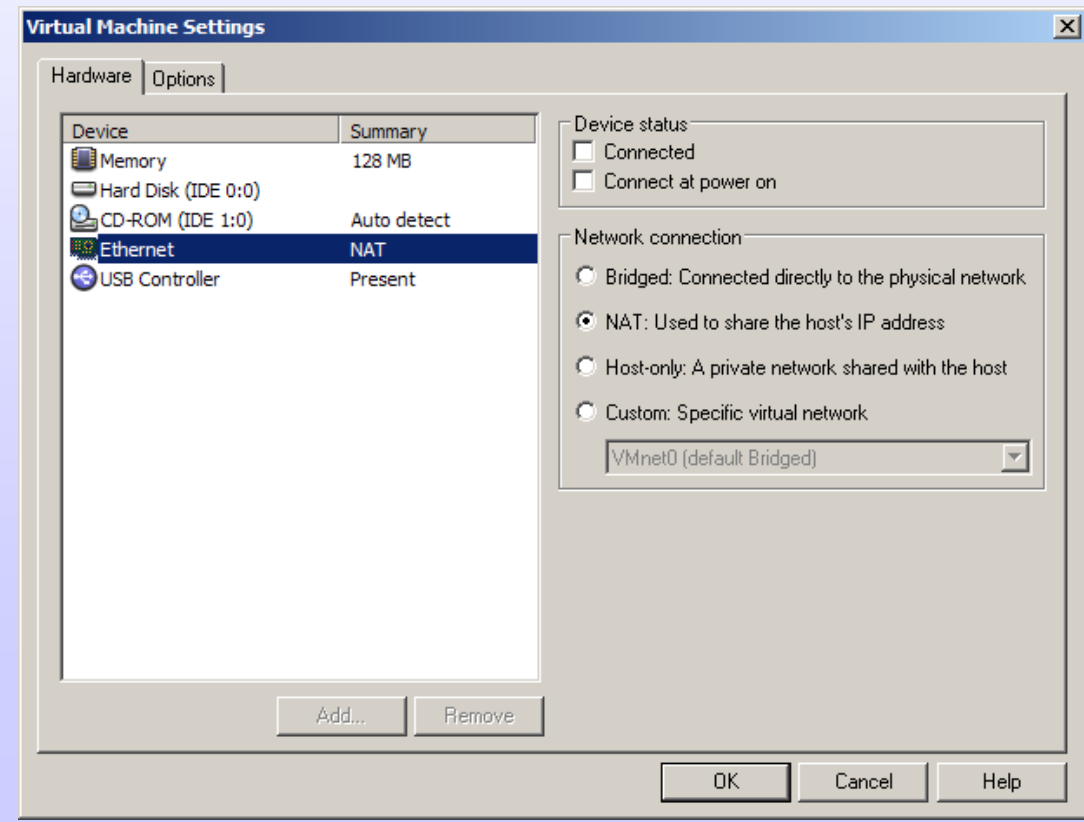

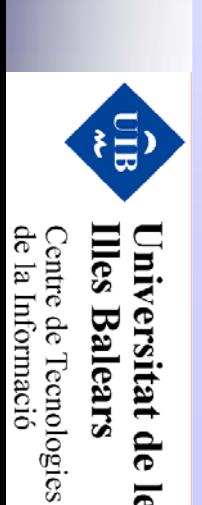

les

## **Windows y linux**

centrino

**MOBILE TECHNOLOGY** 

•Equipo dual windows-linux para wifi

> **VMware BackTrack** modo monitor Kismet Ehtereal

IV Foro de Seguridad de

**Diseño, implantaci o, implantaci**

**ón y securizaci securizaci**

**ó n**

**de redes de redes wifi**

E

**Illes Balears** Universitat de

les

de la Informació Centre de Tecnologies<br>Centre de Tecnologies IV Foro de Seguridad de RedIRIS RedIRIS

IV Foro de Seguriana de RealiRIS

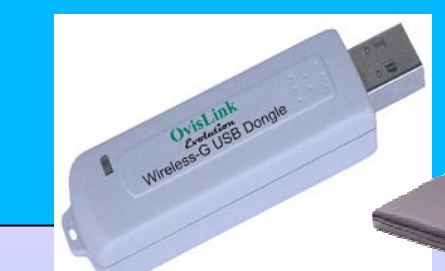

**Windows XP** Airopeek (abg-monitor) Netstumbler (Centrino)

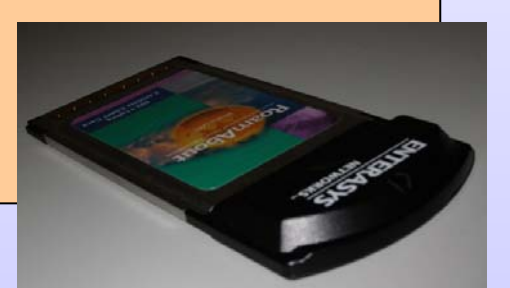

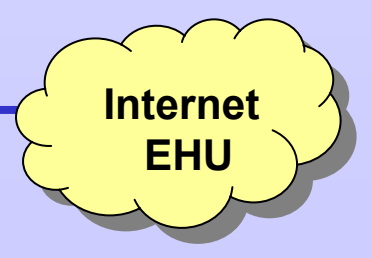

### **Windows y Linux**

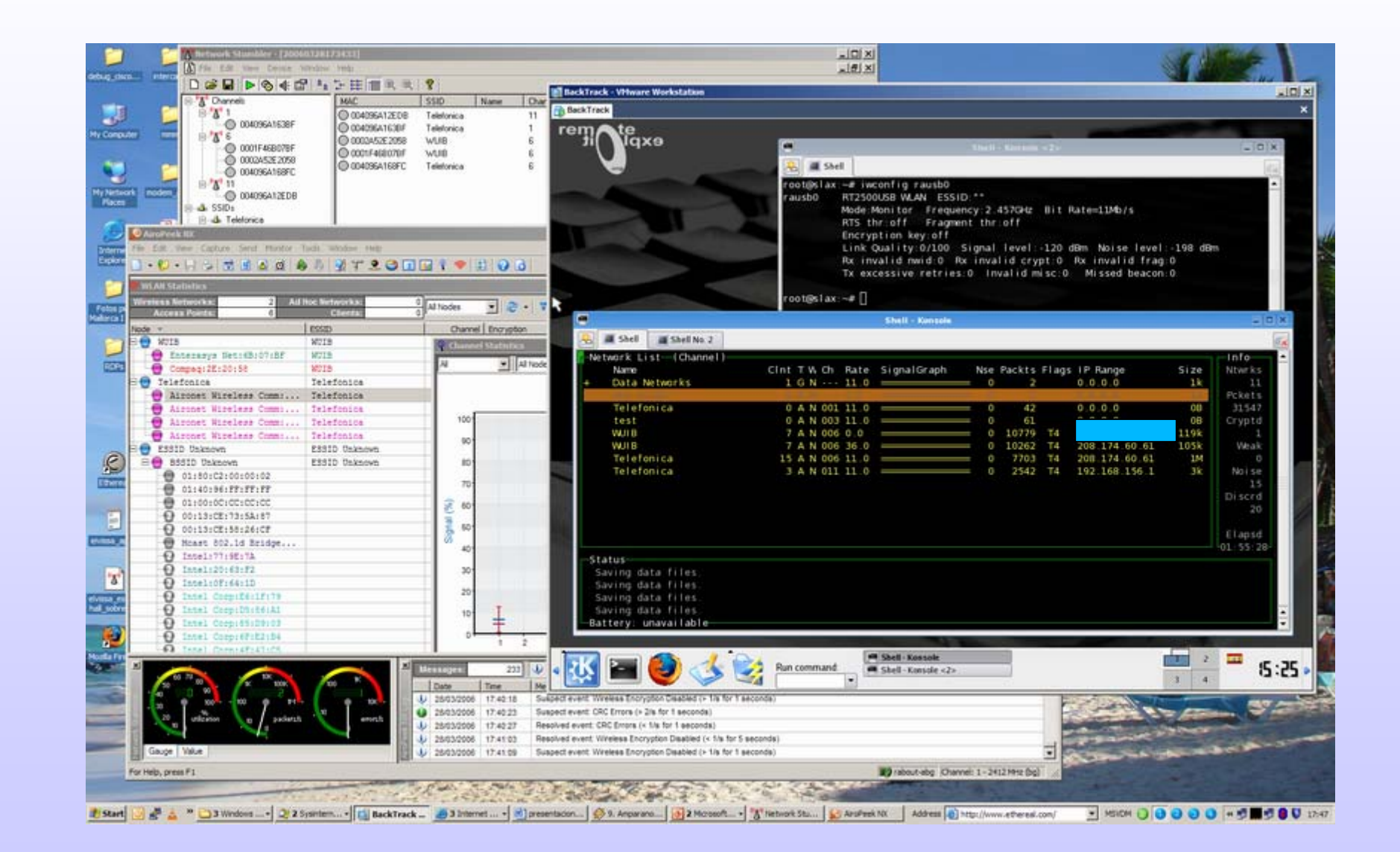

Diseño, implantación y securización de redes witi **Diseño, implantaci o, implantación y securizaci securización** IV Foro de Seguridad de IV Foro de Segurialad de RedIRIS IV Foro de Seguridad de RedIRIS RedIRIS **de redes wifi**

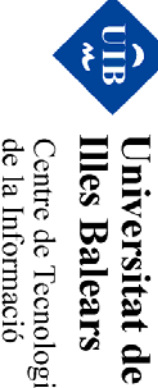

**Illes Balears** de la Informació Centre de Tecnologies

les

# **Agenda**

- •¿Qué es wifi?
- •**Escenarios**
- •**Cobertura**
- Arquitectura y gestión de red
- •**Cifrado**
- Control de acceso: autenticación
- •Mantenimiento de la red
- •Monitorización y securización
- •Herramientas
- •Sistemas IDS

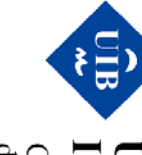

**Illes Balears** Centre de Tecnologies<br>de la Informació Universitat de les

## **Sistemas IDS**

- Sistemas IDS
	- −- IDS wired vs. IDS wireless
	- − Escaneo según patrones conocidos: MAC, SNMP, servicios, tráfico, etc …
	- −- Los APs informan sobre los APs vecinos
	- −Sondas en nuestros clientes que informan a un colector

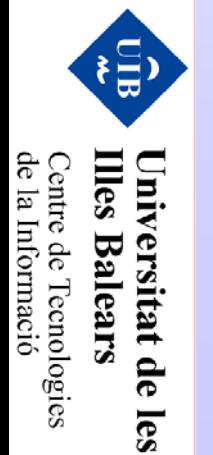

• Producto IDS Bluesocket

IV Foro de Seguridad de

**Diseño, implantaci o, implantación y securizaci securización**

**Diseño, implantación y securización de redes witi** 

**de redes wifi**

 $\left(\frac{1}{15}\right)$ 

 $mes$ 

Iniversitat de **Balears** 

les

de la Informació

 $\therefore$  catre de l'ecnologies

IV Foro de Seguridad de RedIRIS RedIRIS

IV Foro de Seguridad de RedIRIS

−Un AP de 8 antenas para un edificio de 5 plantas....

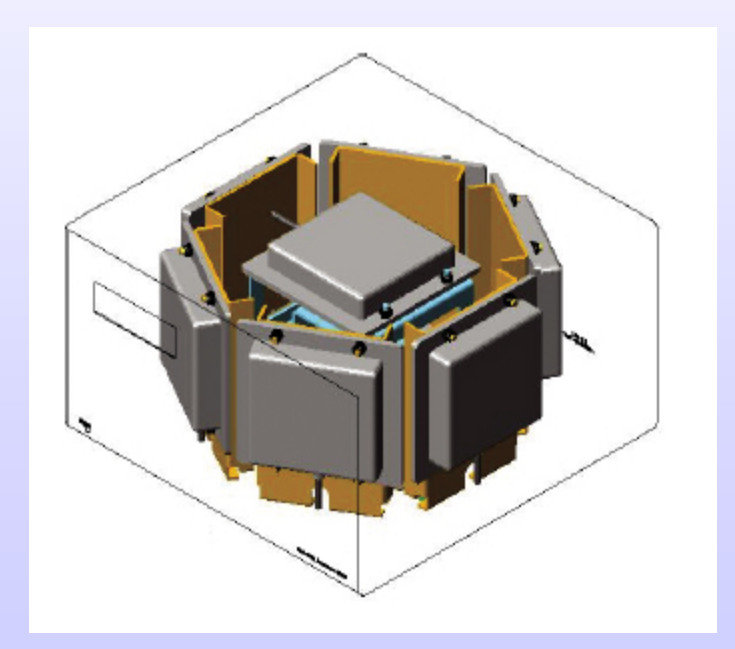

## **RAPIDS: Clientes IDS**

- • IDS instalado en un cliente (tipo netstumbler)
	- −- Informan a la plataforma de gestión

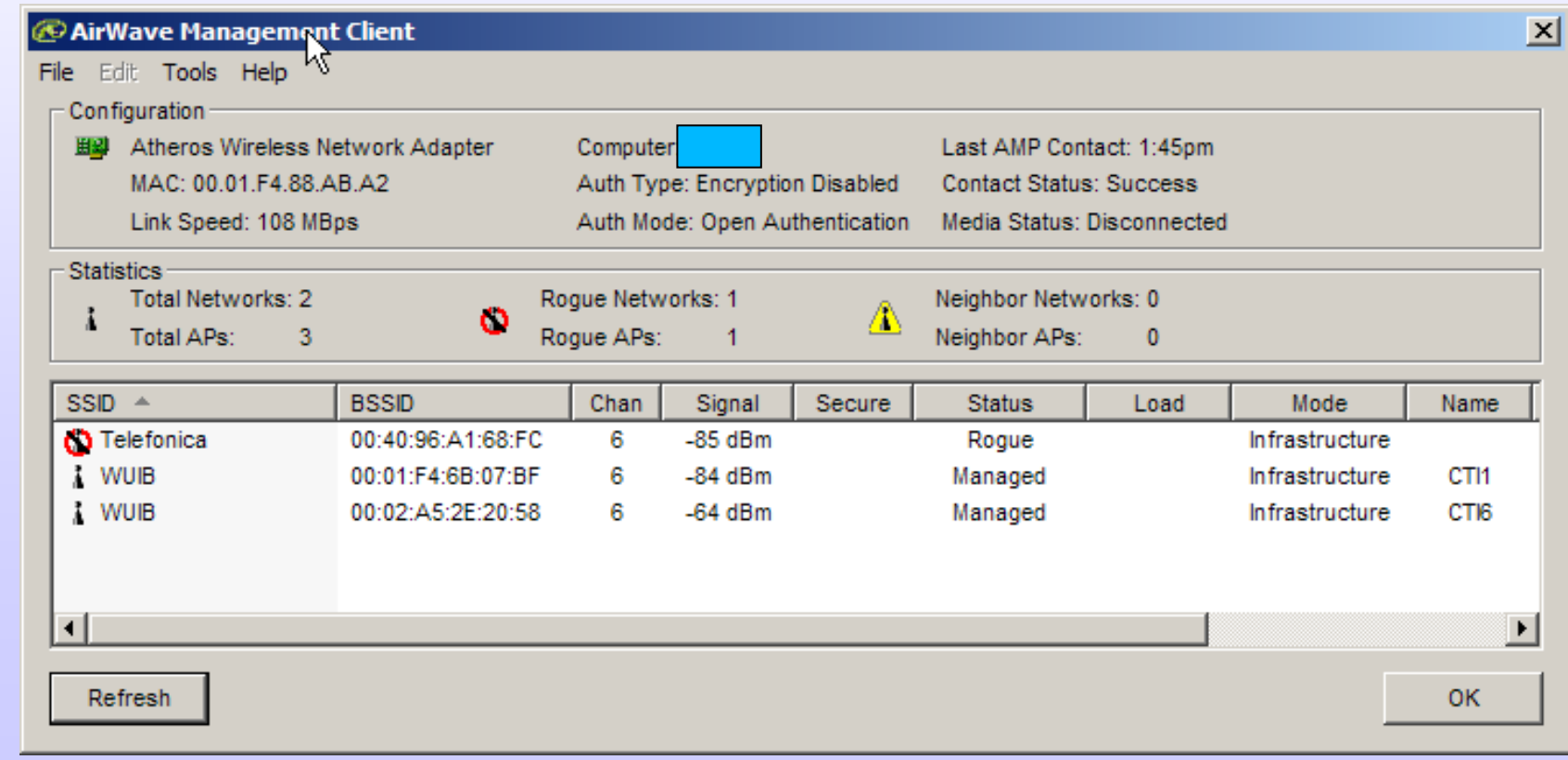

Diseño, implantación y securización de redes wiff **Diseño, implantaci o, implantación y securizaci securización** IV Foro de Seguridad de IV Foro de Seguridad de RedIRIS IV Foro de Seguridad de RedIRIS RedIRIS **de redes wifi**

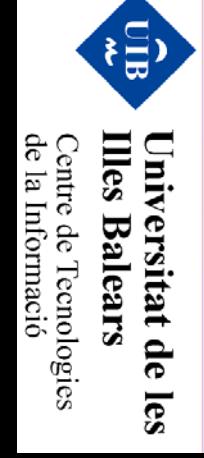

**Illes** 

Iniversitat de **Balears** 

les

de la Informació centre de l'ecnologies

## **RAPIDS: Plataforma de gestión**

- •Recibe información de los clientes (tipo Netstumbler)
- •Realiza scans wired fingerprinting (tipo Nessus)

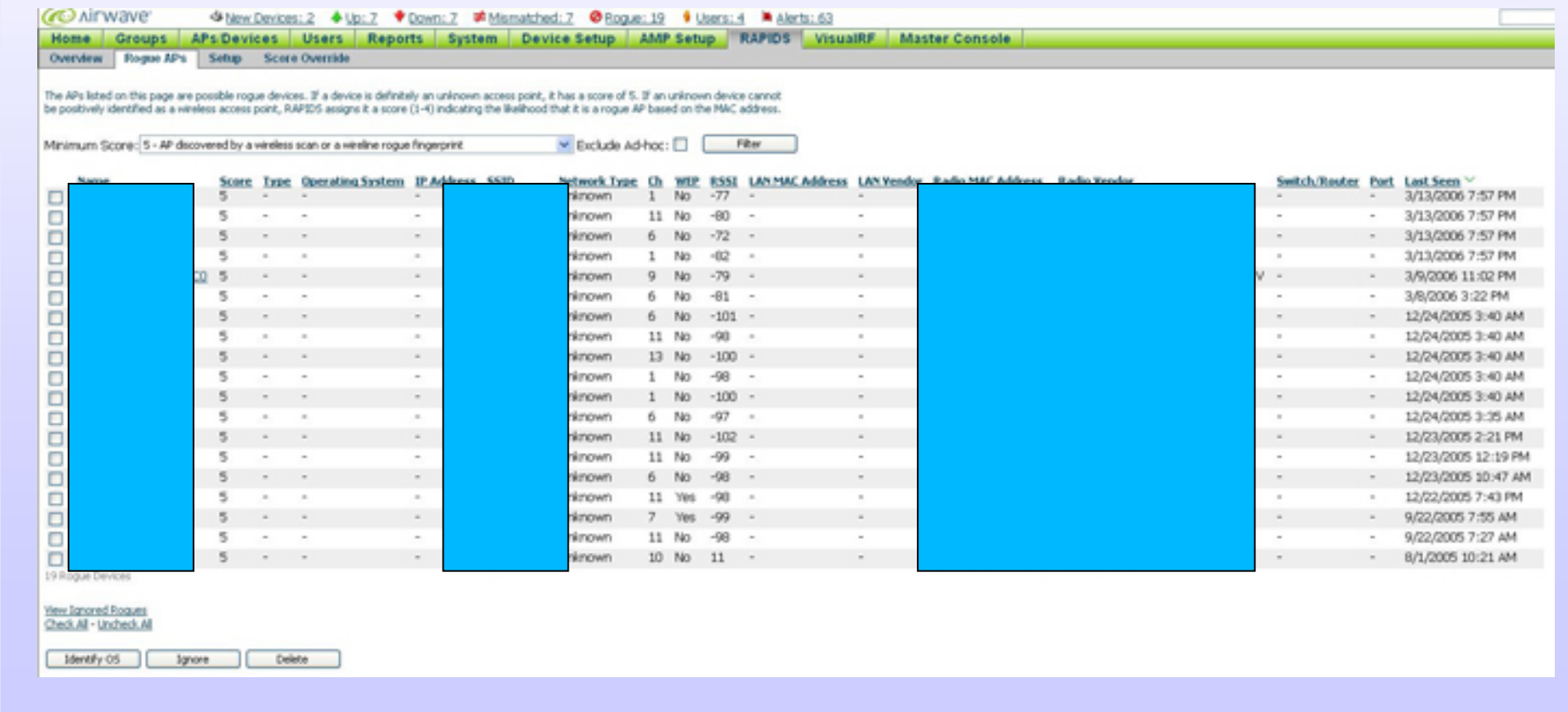

### **Localización de usuarios maliciosos**

#### •Utiliza la información de la plataforma de gestión

#### **User-based Monitoring & Diagnostics**

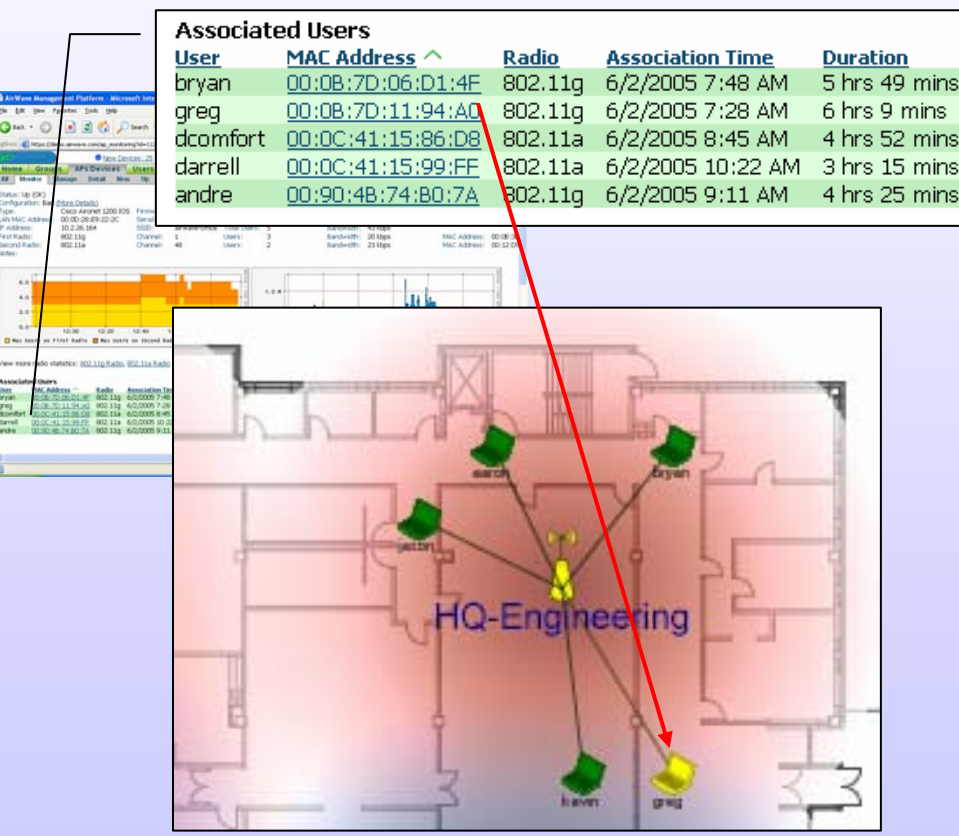

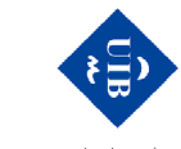

lles Balears **Universitat de** 

les

de la Informació Centre de Tecnologies<br>Centre de Tecnologies

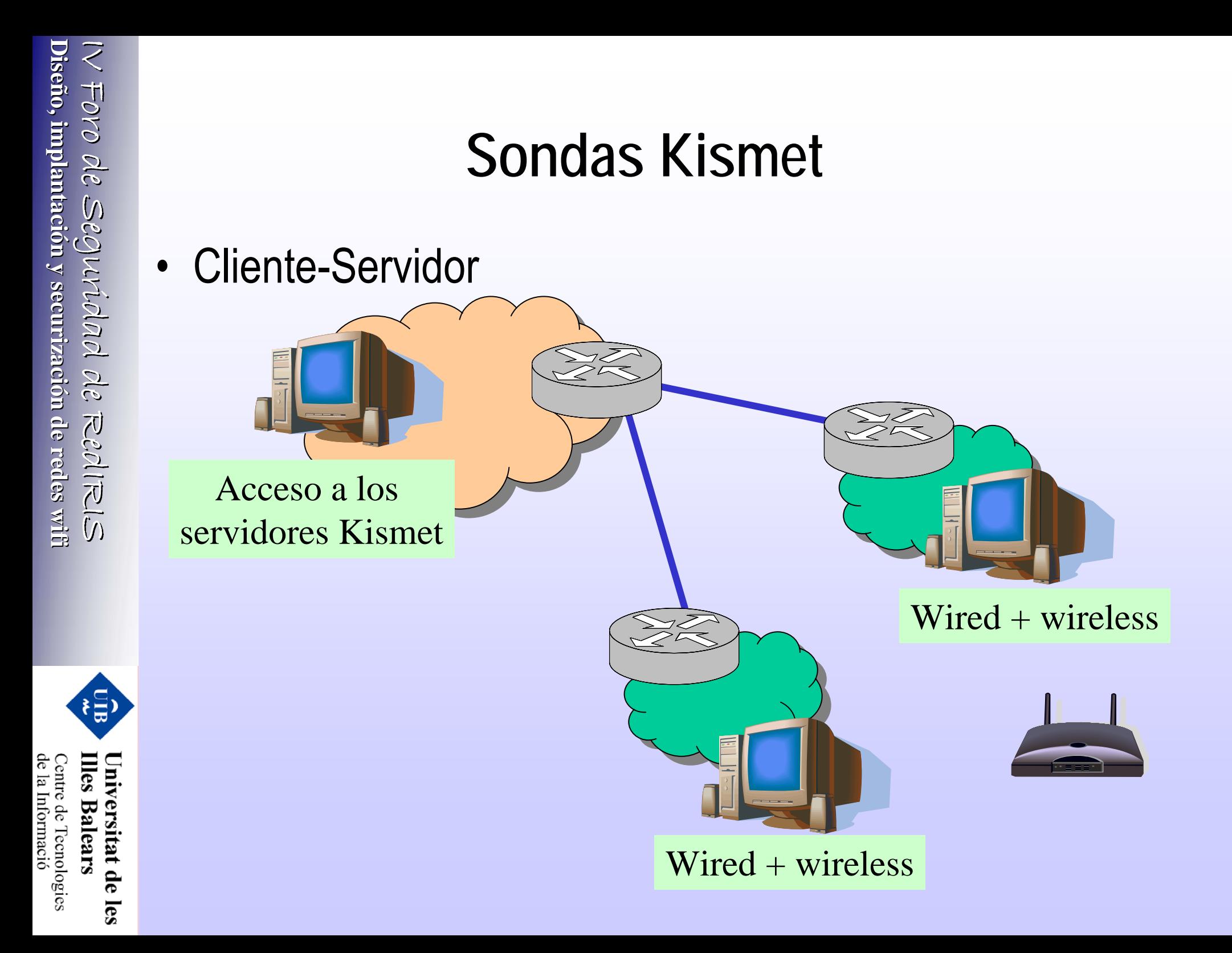

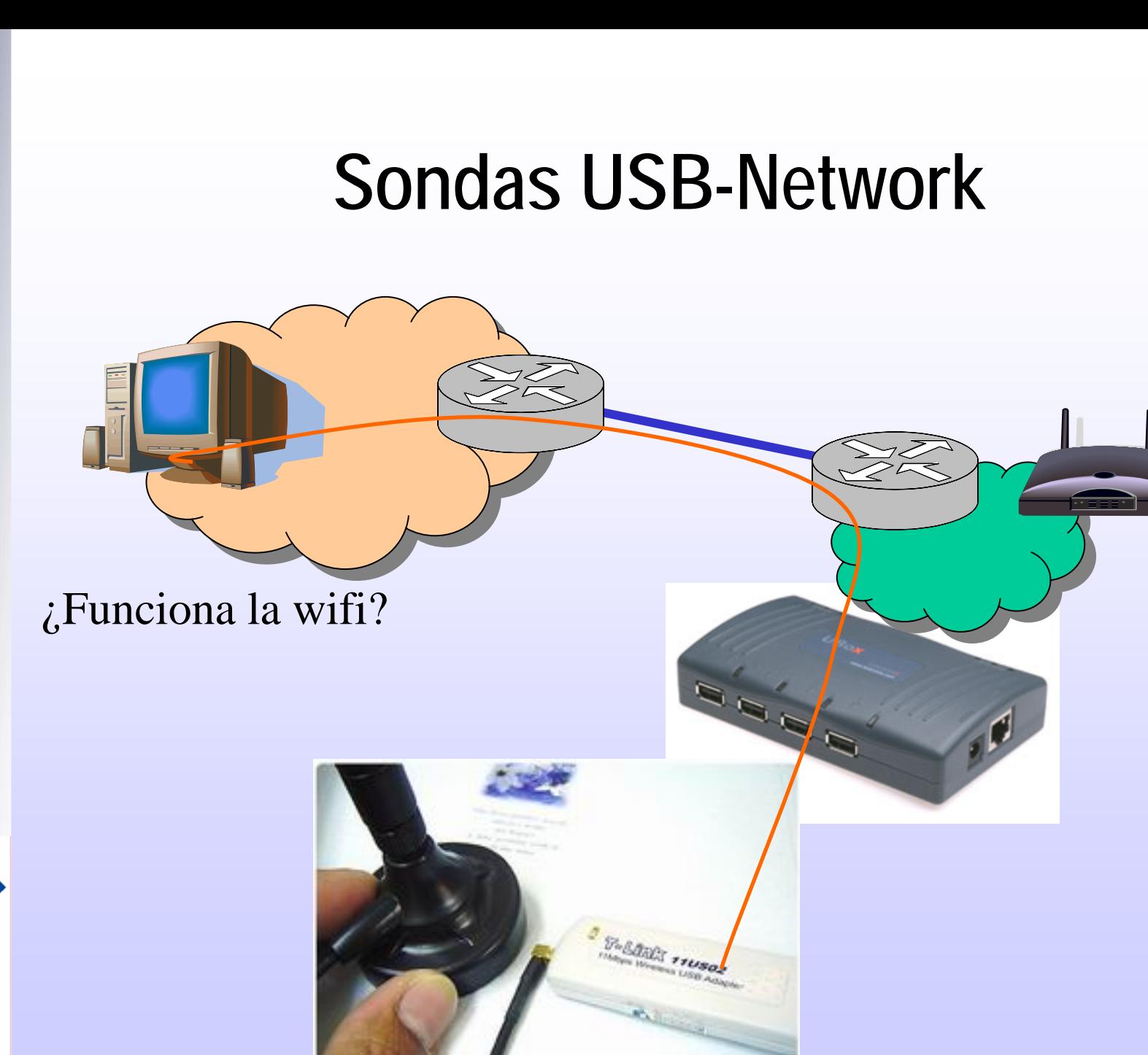

Diseño, implantación y securización de redes wit IV Foro de Seguriana de RealiRIS **Diseño, implantaci o, implantación y securizaci securización** IV Foro de Seguridad de IV Foro de Seguridad de RedIRIS RedIRIS **de redes wifi**

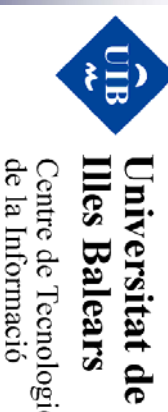

les

Centre de Tecnologies<br>de la Informació

## **Conclusiones**

- La seguridad
	- −Presente desde el principio y en todas las fases del proyecto
- • Imprescindible conocer las soluciones de los fabricantes
	- −Conocer los protocolos no es suficiente
- Estudiar el entorno
	- −Es un trabajo diario!!!
- Consolidar los indicadores
	- −- Sondas, Logs, IDS, Firewalls,...
- • Conocer las herramientas de los enemigos
	- −– No basta con cerrar los ojos

**Diseño, implantaci o, implantación y securizaci securización** IV Foro de Seguridad de **Diseño, implantación y securización de redes wit** IV Foro de Seguridad de RedIRIS IV Foro de Seguridad de RedIRIS RedIRIS **de redes wifi**

 $\{\bar{\Xi},$ 

tat de

les

le la Informació entre de l'ecnologies

## **Referencias**

- •http://www.remote-exploit.org
- •http://slax.linux-live.org
- •http://www.ethereal.com/
- •http://www.knoppix.org/
- •http://www.kismetwireless.net/
- •http://www.rediris.es/jt/jt2005/archivo/archivo-jt.es.html

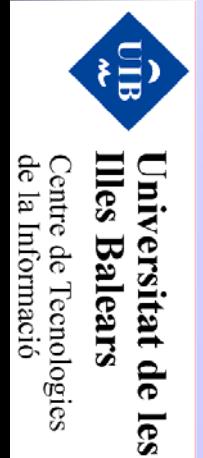

#### **Gracias!!!**

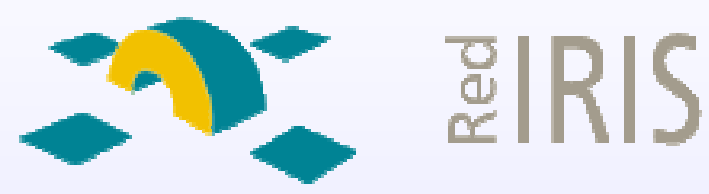

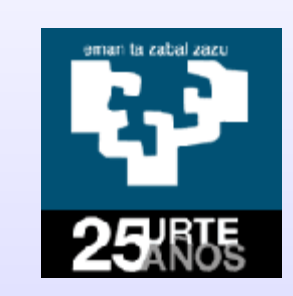

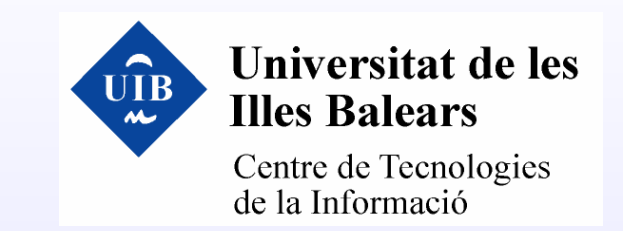

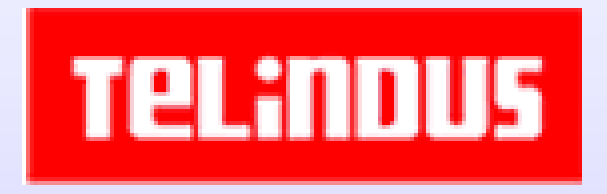

#### **Toni P érez toni.perez@uib.es toni.perez@uib.es**

Centre de Tecnologies<br>de la Informació

**Illes Balears** Universitat de

les

目